# Integração Porto sem Papel via API

Serviços oferecidos pelo PSP, disponibilizando endpoints de consulta de informações do Documento Único Virtual (DUV)

# **Sumário**

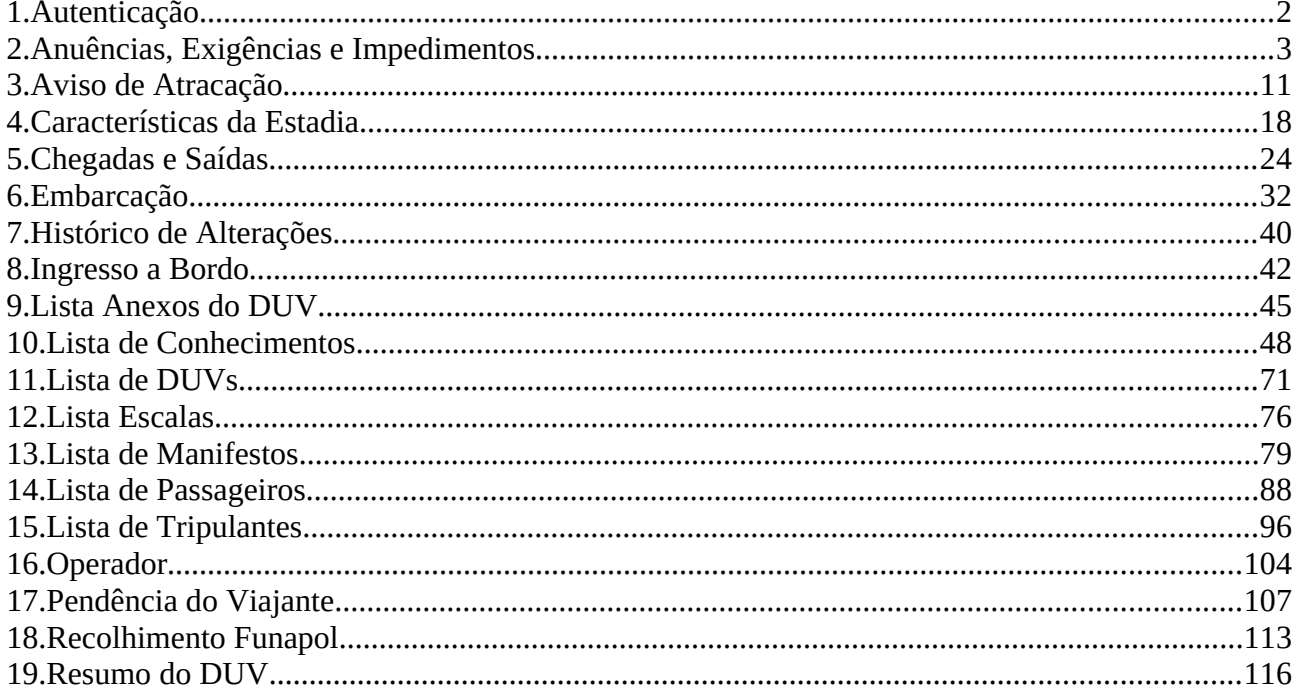

# <span id="page-1-0"></span>**1.Autenticação**

#### **POST <url>/psp-autenticacao-rest-integracao/api/autenticacao/chave-senha**

Requisição para retornar o token JWT para acesso aos serviços do sistema. Observação:

- A solicitação permite que o sistema cliente consiga se identificar por meio de um Token JWT de acesso, sendo o mesmo gerado a partir do prévio cadastramento de chave e senha no Porto sem Papel pelo próprio responsável pelo sistema.
- O Token terá duração de 30 minutos.

#### **Header**

POST <url>/psp-autenticacao-rest-integracao/api/autenticacao/chave-senha Content-Type: application/json Accept: application/json

## **Atributos**

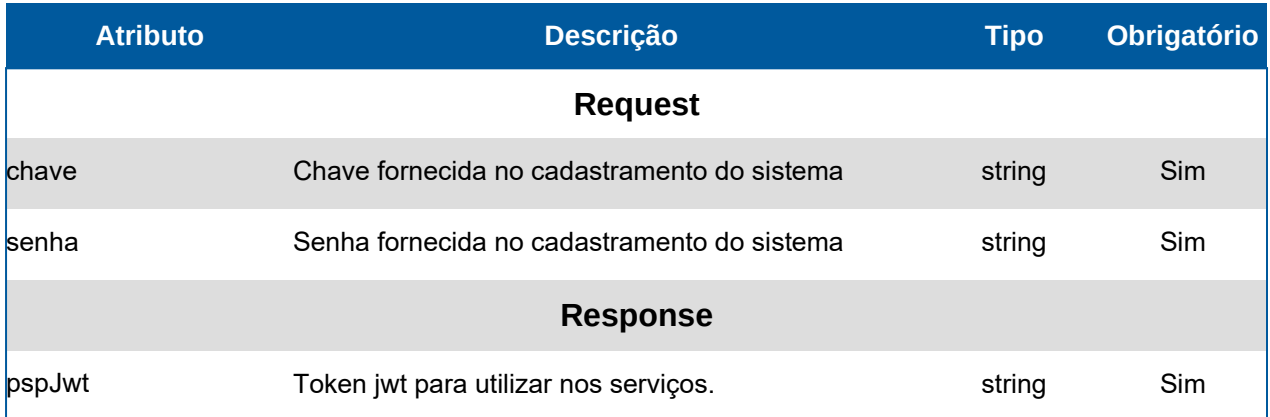

#### **Request - Body**

 "chave": "dd1fg6d5g1d65g1d6g1df6gd1g6d1", "senha": "6f5s1f6s516dg1d6g1d6g1d65g1d6"

#### }

{

#### **Response - Header**

HTTP/1.1 200 OK Content-Type: application/json; charset=utf-8 HTTP/1.1 401 Não autorizado Content-Type: application/json; charset=utf-8

#### **Response - Body**

```
{
  "pspJwt": "AiOLCJhbGciOi9.eyJzdWIiOiIwIiwicHNwLXRyYW5zYWNvZXMiOltdLCJwc3AtdW9"
}
```
# <span id="page-2-0"></span>**2.Anuências, Exigências e Impedimentos**

#### **GET <url>/psp-cdp-rest/api/duv/[numeroDuv]/anuencias**

Requisição para retornar informações da tela Anuências e Exigências e Impedimentos no DUV, sendo o parâmetro de consulta o número do DUV. Observações:

- Os dados fornecidos são da situação atual do DUV (visualizados na tela).
- As informações de data/hora serão no fuso horário de Brasília.

#### **Header**

GET <url>/psp-cdp-rest/api/duv/[numeroDuv]/anuencias Content-Type: application/json HEADER Authorization: Bearer <psp-jwt> Accept: application/json

\*\*[numeroDuv] - Sem formatação, exemplo, ../duv/45872022/anuencias

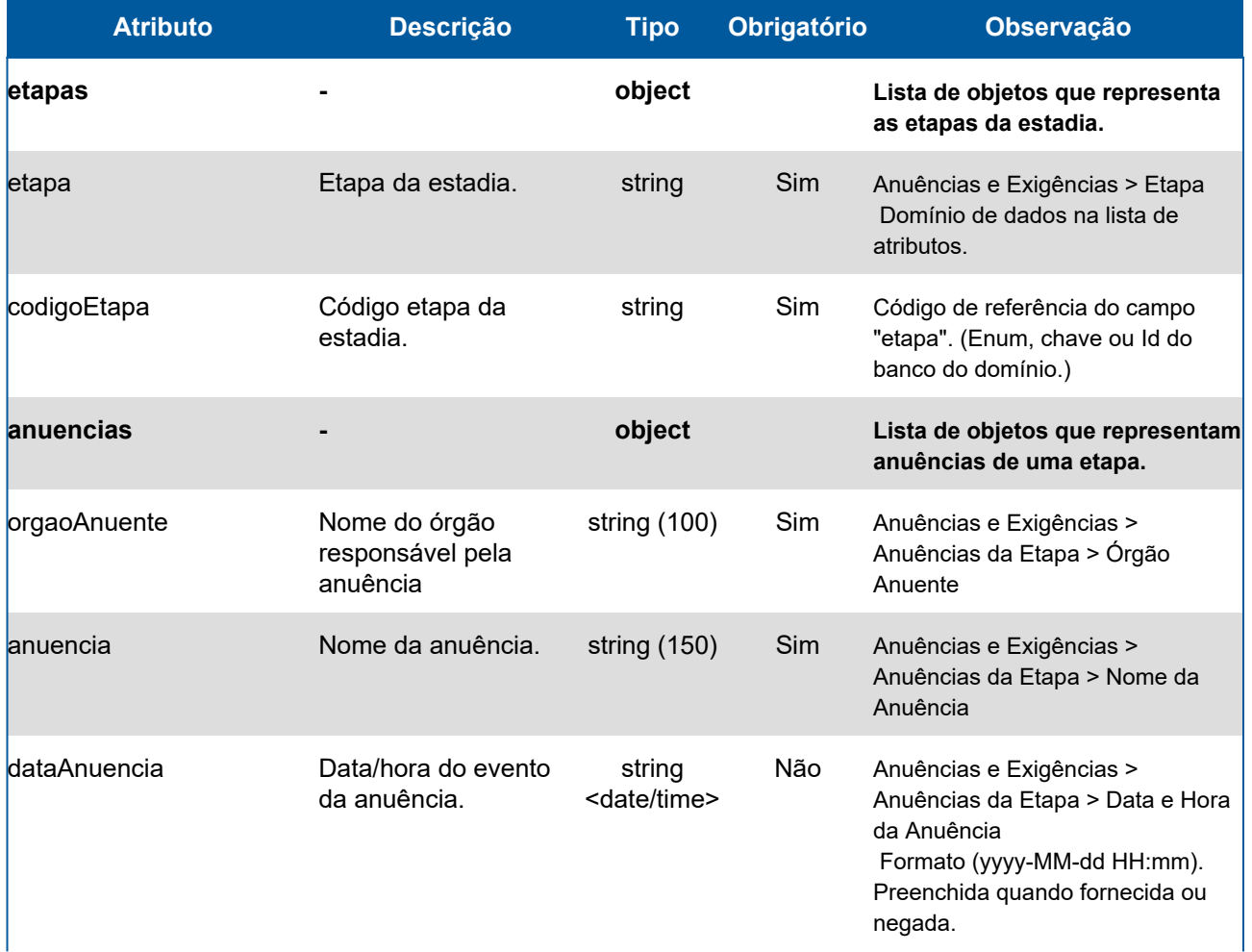

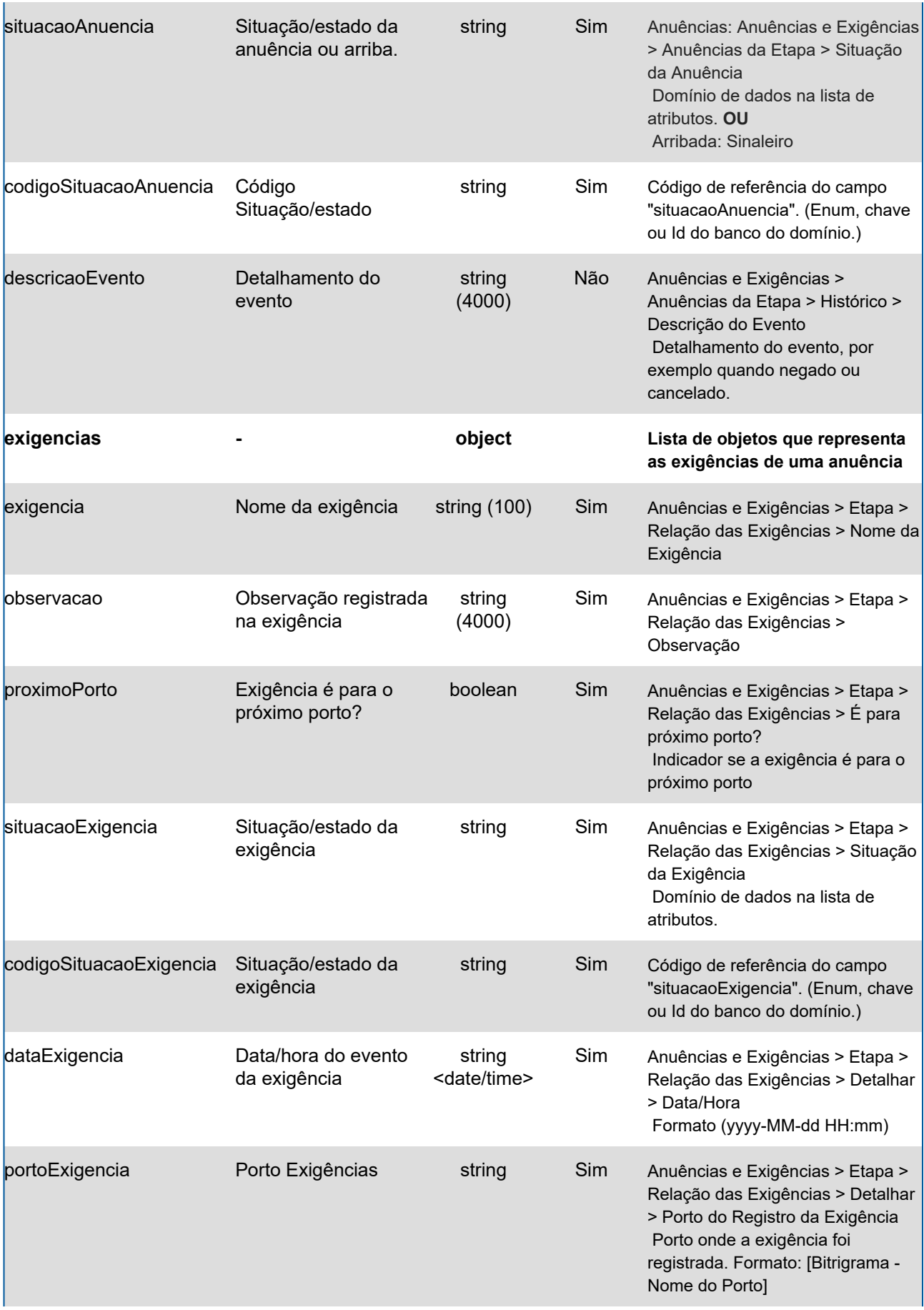

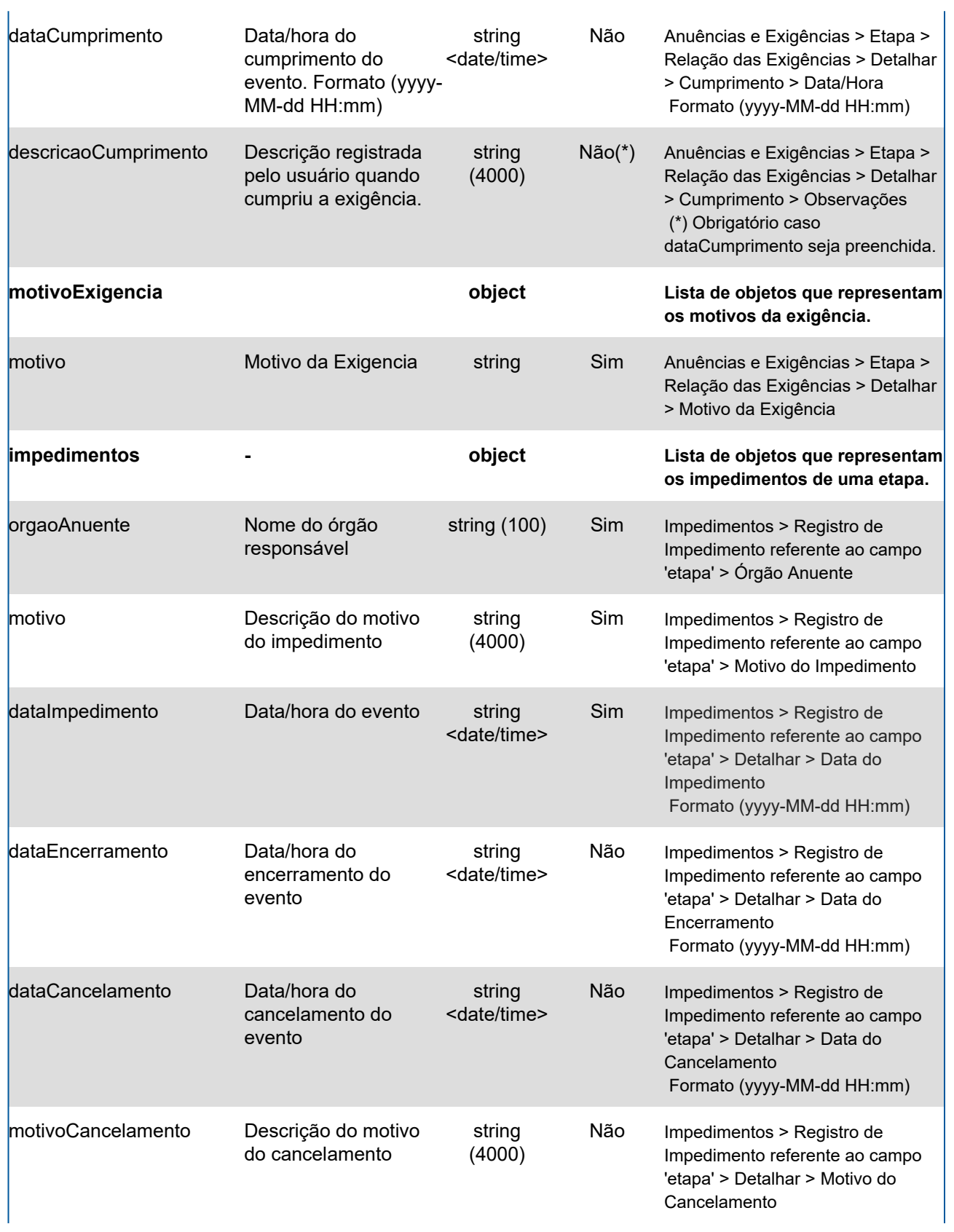

# **Domínios dos Atributos**

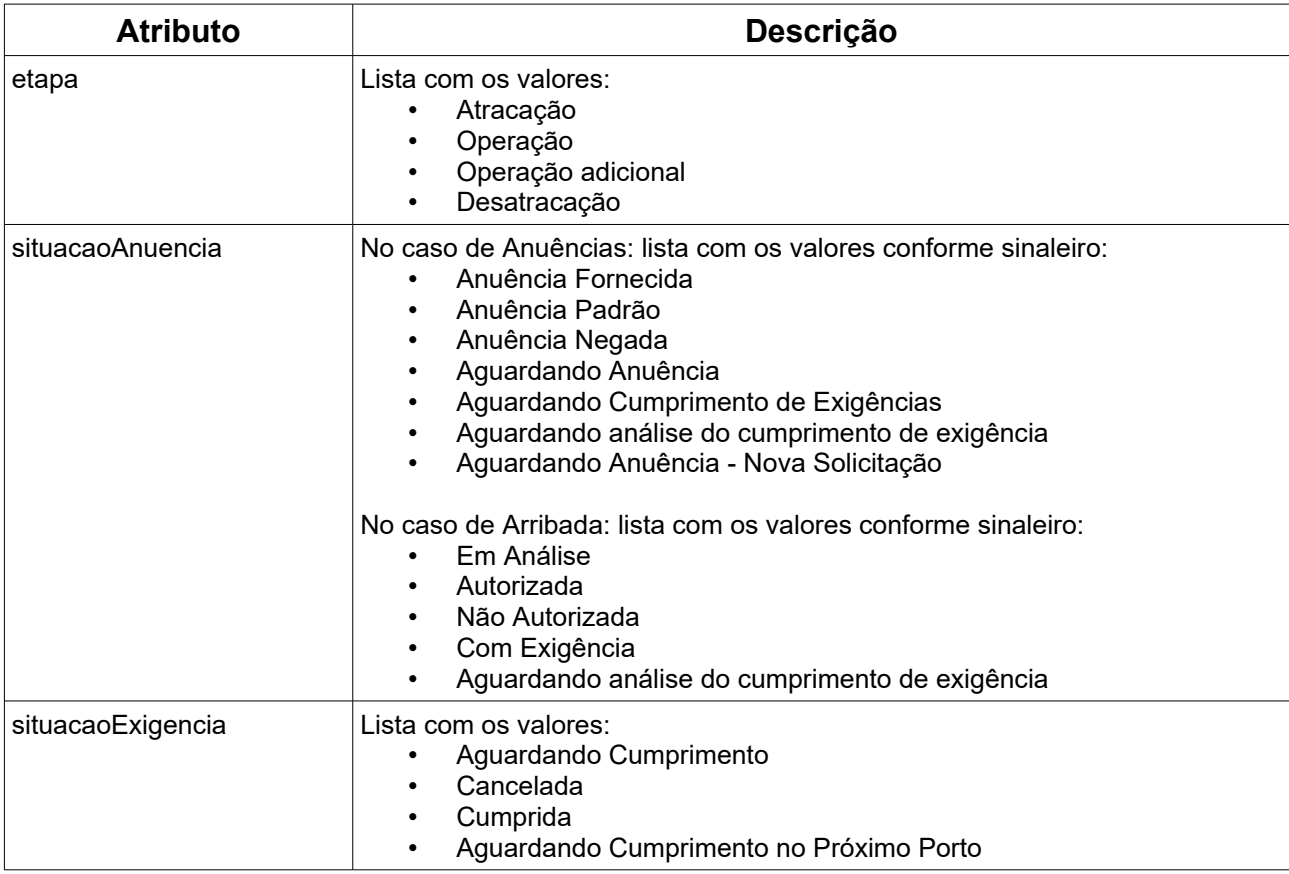

## **Response**

#### **Header**

HTTP/1.1 200 OK Content-Type: application/json; charset=utf-8 HTTP/1.1 404 DUV não encontrado Content-Type: application/json; charset=utf-8

#### **Body**

```
{
 "etapas": [
\{ "etapa": "Atracação",
    "codigoEtapa": "01",
    "anuencias": [
     {
       "orgaoAnuente": "Comando da Marinha - BRSSZ",
       "anuencia": "Atracação",
       "dataAnuencia": "2021-11-26T14:18",
       "situacaoAnuencia": "Anuência Fornecida",
       "codigoSituacaoAnuencia": "05",
       "descricaoEvento": "",
       "exigencias": []
```

```
 },
      {
       "orgaoAnuente": "Administração Portuária",
       "anuencia": "Risco Operacional",
       "dataAnuencia": "",
       "situacaoAnuencia": "Aguardando Cumprimento de Exigências",
       "codigoSituacaoAnuencia": "06",
       "descricaoEvento": "",
       "exigencias": [
       \{ "exigencia": "Gerar Declaração de Carga Perigosa",
         "observacao": "Efetuar o registro de Declaração de Carga Perigosa para que a Anuência de Risco 
Operacional.",
         "proximoPorto": "false",
         "situacaoExigencia": "Aguardando Cumprimento",
         "codigoSituacaoExigencia": "01",
         "dataExigencia": "2021-11-26T14:18",
         "portoExigencia": "BRSSZ - Santos",
          "dataCumprimento": "",
         "descricaoCumprimento": "",
          "motivoExigencia": [
           {
            "motivo": "Falta de Documento"
           },
 {
            "motivo": "Falta de Assinatura"
           }
         ]
        },
\overline{\phantom{a}} "exigencia": "Exigência de Provisão",
         "observacao": "Encaminhar documentos HTAZ",
          "proximoPorto": "false",
         "situacaoExigencia": "Cumprida",
          "codigoSituacaoExigencia": "02",
          "dataExigencia": "2021-11-26T14:18",
         "portoExigencia": "BRSSZ - Santos",
          "dataCumprimento": "2021-11-26T17:18",
          "descricaoCumprimento": "Documentos em anexo",
          "motivoExigencia": [
 {
            "motivo": "Falta de Documento"
          }
         ]
        }
       ]
      },
\overline{\phantom{a}} "orgaoAnuente": "Administração Portuária",
       "anuencia": "Seguranção Portuária",
       "dataAnuencia": "2021-11-26T14:25",
```

```
 "situacaoAnuencia": "Anuência Negada",
```

```
 "codigoSituacaoAnuencia": "04",
       "descricaoEvento": "Documentação não apresentada",
       "exigencias": []
     },
\left\{\right. "orgaoAnuente": "Anvisa",
       "anuencia": "Atracação",
       "dataAnuencia": "",
       "situacaoAnuencia": "Aguardando Anuência",
       "codigoSituacaoAnuencia": "03",
       "descricaoEvento": "",
       "exigencias": []
     }
    ],
    "impedimentos": []
   },
   {
    "etapa": "Operação",
    "codigoEtapa": "02",
    "anuencias": [
     {
       "orgaoAnuente": "Comando da Marinha - BRSSZ",
       "anuencia": "Vistoria de Condição",
       "dataAnuencia": "",
       "situacaoAnuencia": "Aguardando Anuência",
       "codigoSituacaoAnuencia": "03",
       "descricaoEvento": "",
       "exigencias": []
     },
\overline{\phantom{a}} "orgaoAnuente": "Administração Portuária",
       "dataAnuencia": "2021-11-26T14:18",
       "situacaoAnuencia": "Anuência Padrão",
       "codigoSituacaoAnuencia": "01",
       "descricaoEvento": "",
       "exigencias": []
     },
\left\{\right. "orgaoAnuente": "Anvisa",
       "anuencia": "Operação",
       "dataAnuencia": "",
       "situacaoAnuencia": "Aguardando Cumprimento de Exigências",
       "codigoSituacaoAnuencia": "06",
       "descricaoEvento": "",
       "exigencias": [
        {
          "exigencia": "Aguardando emissão de certificado",
         "observacao": "Embarcação sem certificado sanitário",
         "proximoPorto": "false",
         "situacaoExigencia": "Aguardando Cumprimento",
         "codigoSituacaoExigencia": "01",
          "dataExigencia": "2021-11-26T14:18",
```

```
 "portoExigencia": "BRSSZ - Santos",
          "dataCumprimento": "",
         "descricaoCumprimento": "",
          "motivoExigencia": [
           {
            "motivo": "Falta de Documento"
          }
         ]
        }
      ]
     },
      {
       "orgaoAnuente": "Polícia Marítima",
       "anuencia": "Passe de Entrada",
       "dataAnuencia": "2021-11-26T18:30",
       "situacaoAnuencia": "Anuência Fornecida",
       "codigoSituacaoAnuencia": "04",
       "descricaoEvento": "",
       "exigencias": []
     }
    ],
    "impedimentos": [
     {
       "orgaoAnuente": "Administração Portuária",
       "motivo": "Não comprovou pagamento das taxas",
       "dataImpedimento": "2021-11-27T14:18",
       "dataEncerramento": "",
       "dataCancelamento": "",
       "motivoCancelamento": ""
     }
    ]
   },
   {
    "etapa": "Desatracação",
    "codigoEtapa": "03",
    "anuencias": [
\left\{\right. "orgaoAnuente": "Comando da Marinha - BRSSZ",
       "anuencia": "Passe de Saída",
       "dataAnuencia": "2021-11-27T08:18",
       "situacaoAnuencia": "Anuência Fornecida",
       "codigoSituacaoAnuencia": "04",
       "descricaoEvento": "",
       "exigencias": []
     },
\overline{\phantom{a}} "orgaoAnuente": "Administração Portuária",
       "dataAnuencia": "2021-11-26T14:18",
       "situacaoAnuencia": "Anuência Padrão",
       "codigoSituacaoAnuencia": "01",
       "descricaoEvento": "",
       "exigencias": []
```

```
 },
      {
       "orgaoAnuente": "Anvisa",
       "anuencia": "Desatracação",
       "dataAnuencia": "2021-11-26T14:18",
       "situacaoAnuencia": "Anuência Padrão",
       "codigoSituacaoAnuencia": "01",
       "descricaoEvento": "",
       "exigencias": []
      },
      {
       "orgaoAnuente": "Polícia Marítima",
       "anuencia": "Passe de Entrada",
       "dataAnuencia": "2021-11-27T18:30",
       "situacaoAnuencia": "Anuência Fornecida",
       "codigoSituacaoAnuencia": "01",
       "descricaoEvento": "",
       "exigencias": []
      }
     ],
     "impedimentos": []
   }
 ]
}
```
# <span id="page-10-0"></span>**3.Aviso de Atracação**

#### **GET <url>/psp-cdp-rest/api/duv/[numeroDuv]/aviso-atracacao**

Requisição para retornar informações do aviso de atracação, sendo o parâmetro de consulta o número do DUV.

Observações:

- Os dados fornecidos são da situação atual do DUV (visualizados na tela).
- As informações de data/hora serão no fuso horário de Brasília.
- Caso o aviso de atracação não tenha sido enviado pela agência de navegação, o sistema retornará "Aviso de atracação não enviado".

#### **Header:**

#### **Exemplo chamando lista por número IMO:**

GET <url>/psp-cdp-rest/api/duv/[numeroDuv]/aviso-atracacao Content-Type: application/json HEADER Authorization: Bearer <psp-jwt> Accept: application/json

\*\*[numeroDuv] - Sem formatação, exemplo, ../duv/45872022/aviso-atracacao

#### **Domínios dos Atributos**

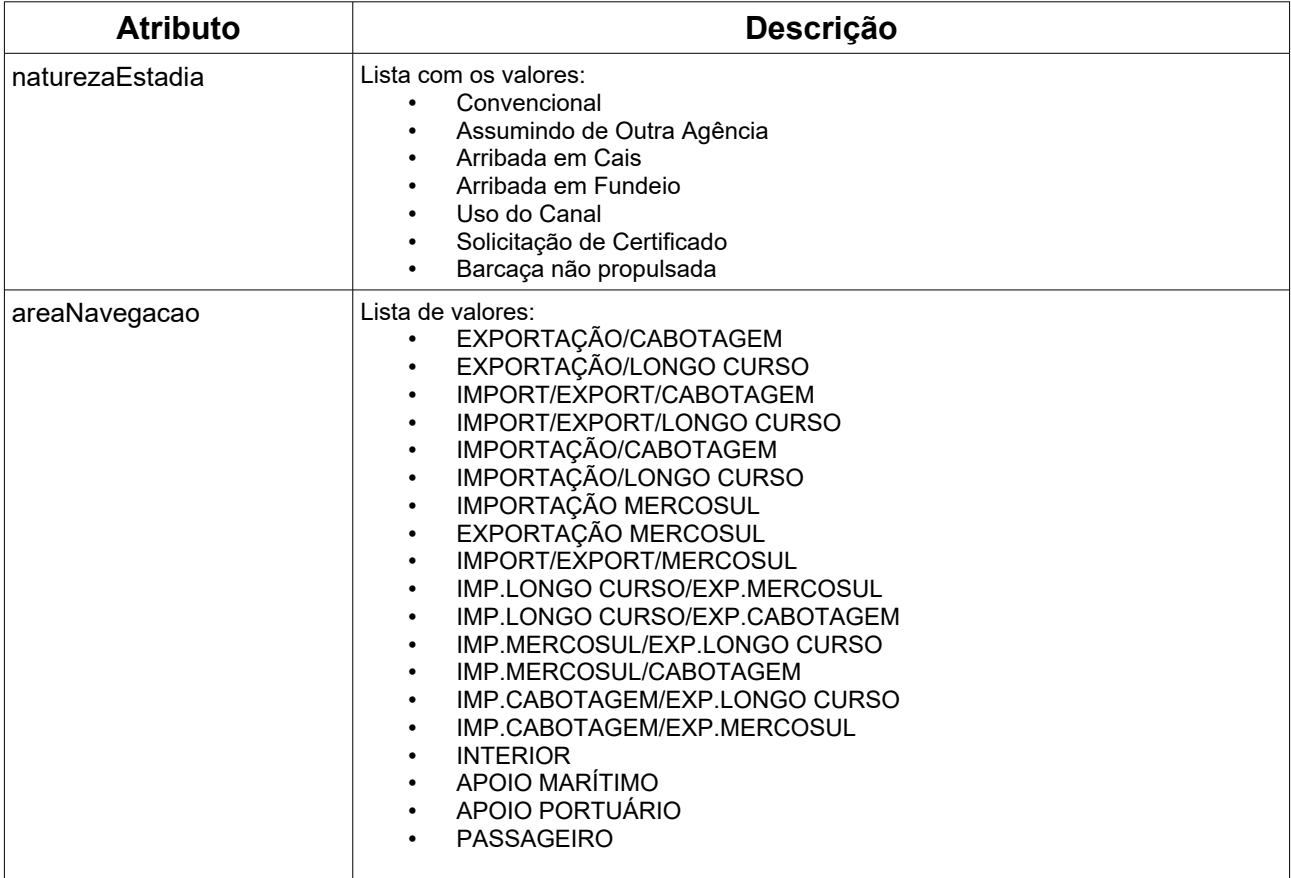

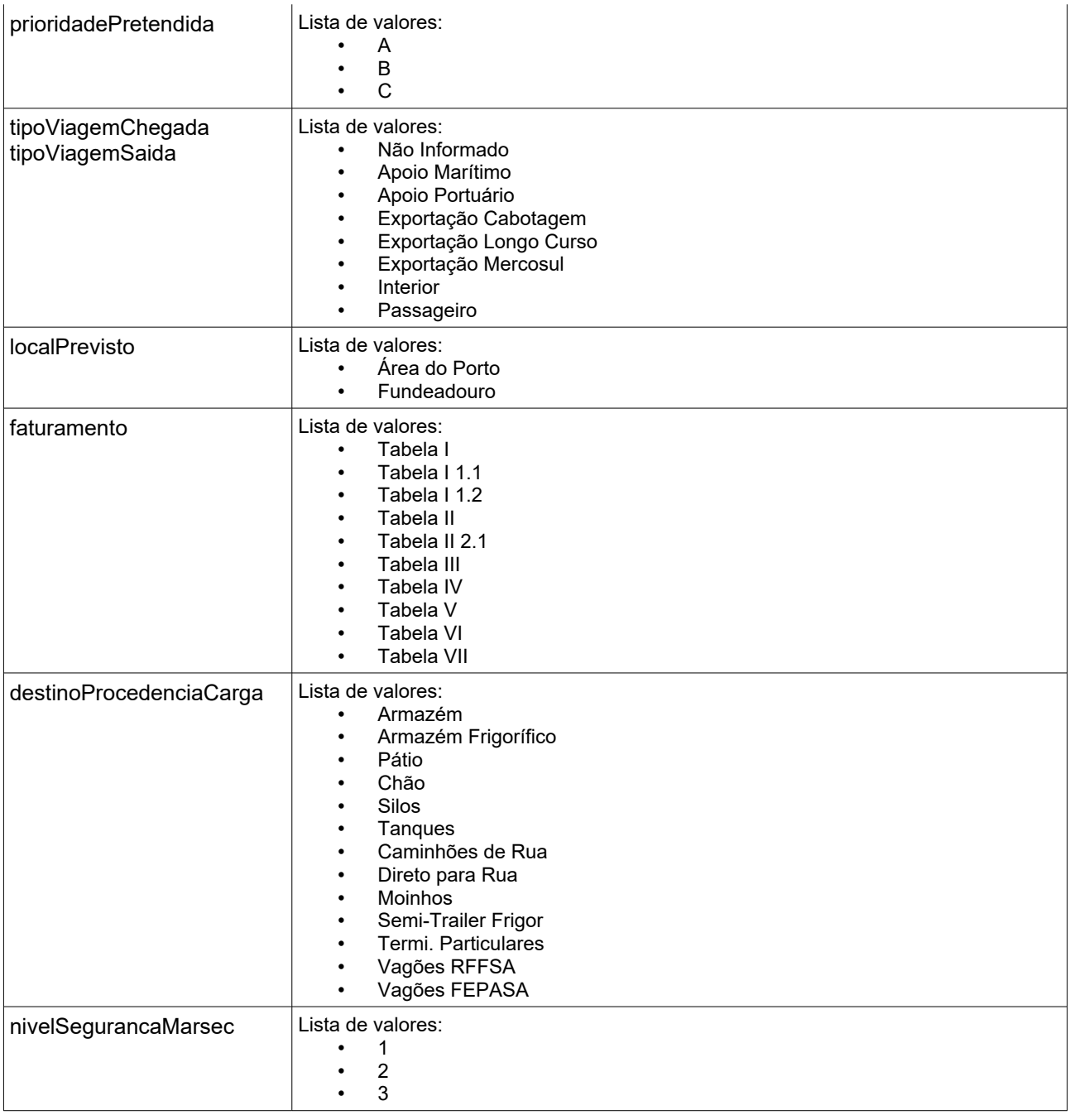

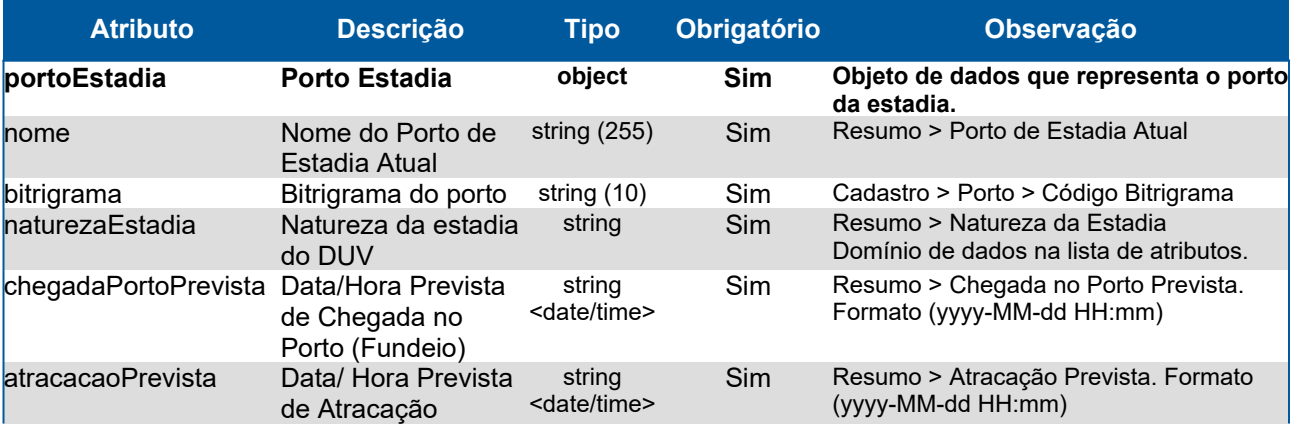

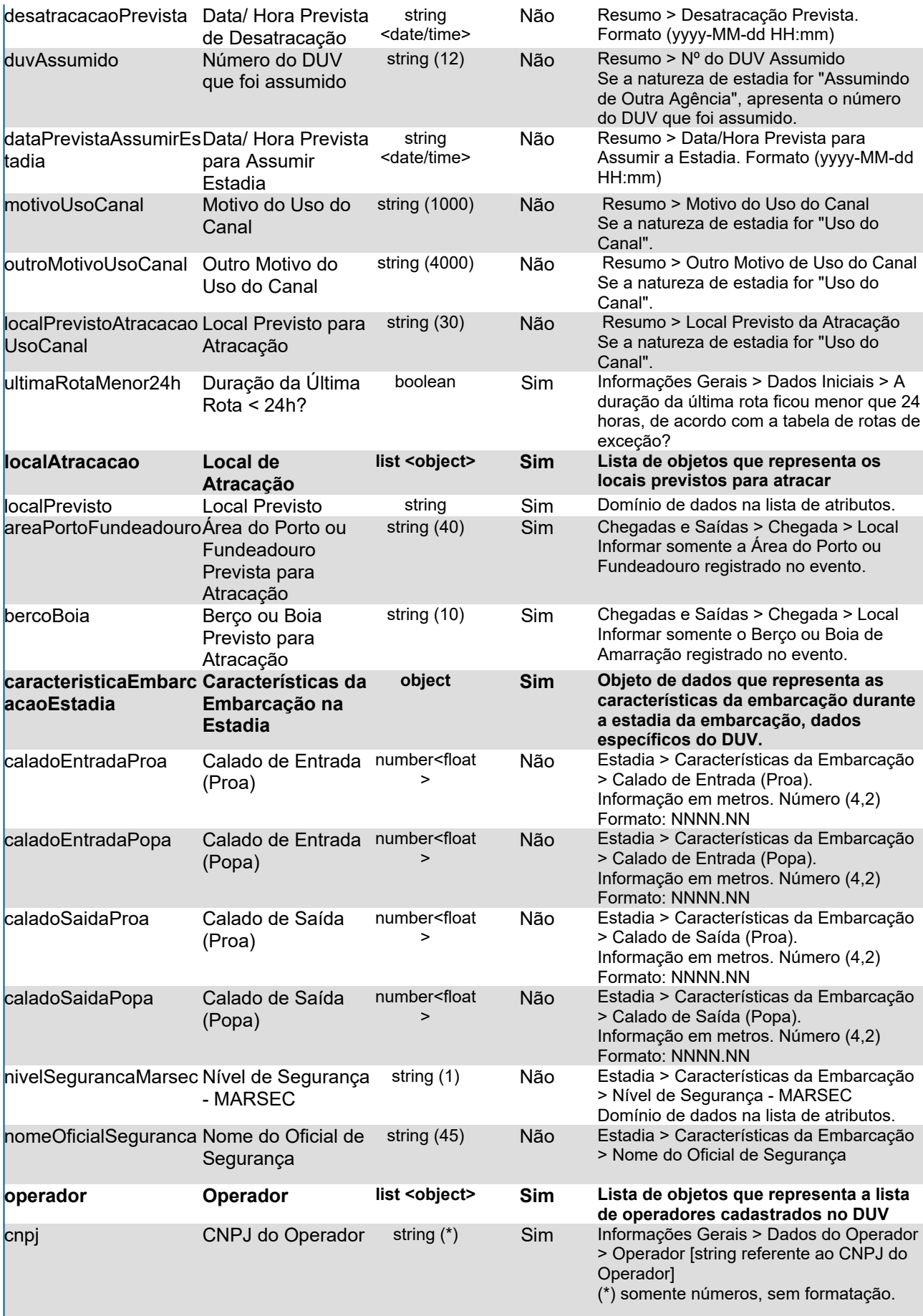

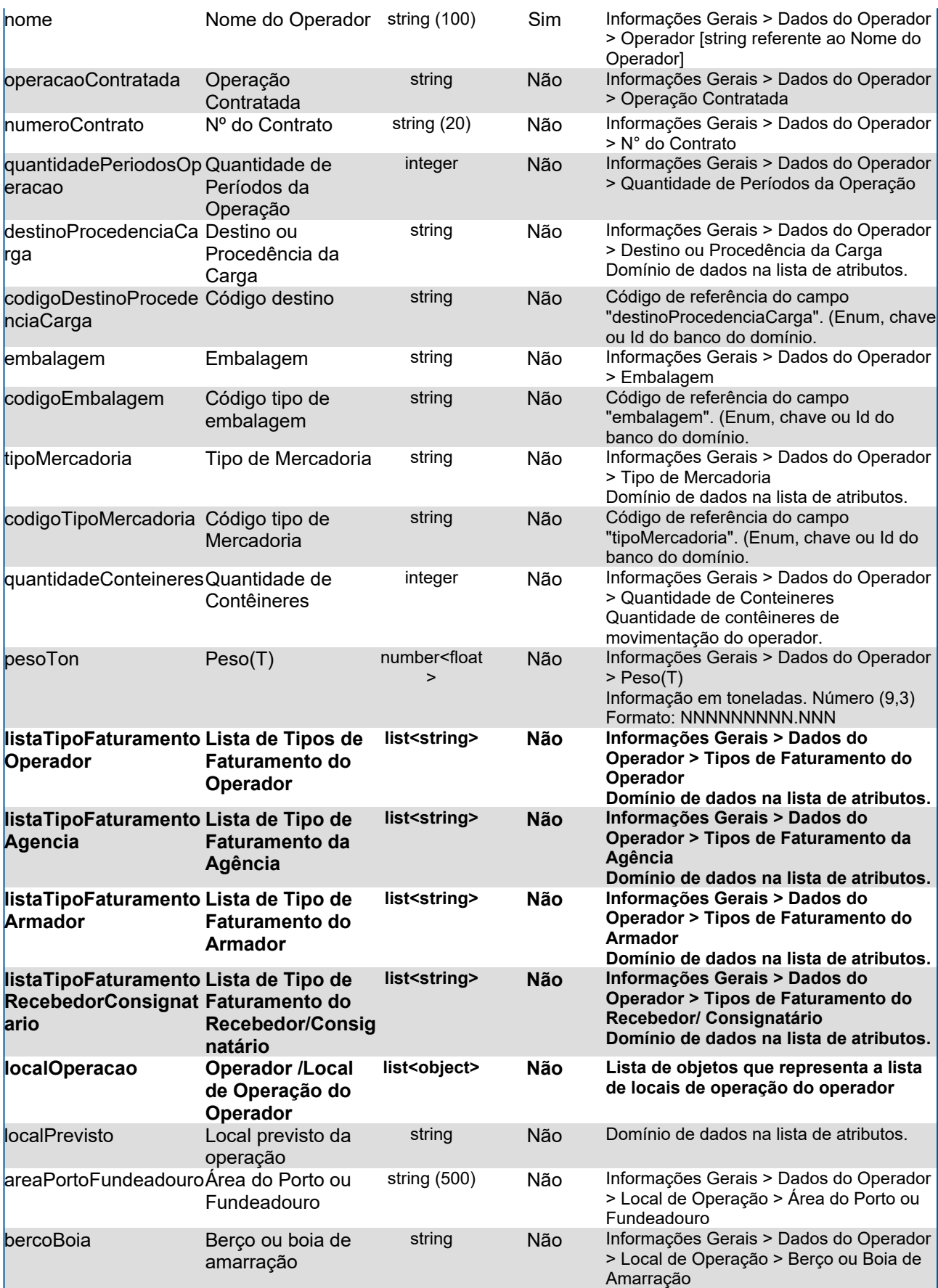

#### **Response Header**

HTTP/1.1 200 OK Content-Type: application/json; charset=utf-8 HTTP/1.1 422 DUV não encontrado Content-Type: application/json; charset=utf-8 HTTP/1.1 422 Aviso atracação não enviado Content-Type: application/json; charset=utf-8

#### **Body**

{

```
 "portoEstadia": {
  "nome": "Santos",
  "bitrigrama": "BRSSZ"
 },
 "naturezaEstadia": "Convencional",
 "chegadaPortoPrevista": "2023-04-27T11:18",
 "atracacaoPrevista": "2023-04-27T12:00",
 "desatracacaoPrevista": "2023-04-28T17:30",
 "duvAssumido": "",
 "dataPrevistaAssumirEstadia": "",
 "motivoUsoCanal": "",
 "outroMotivoUsoCanal": "",
 "localPrevistoAtracacaoUsoCanal": "",
 "ultimaRotaMenor24h": "false",
 "localAtracacao": [
  {
   "localPrevisto": "Área do Porto",
   "areaPortoFundeadouro": "Cais Facto",
   "bercoBoia": "Mudanza"
  },
  {
   "localPrevisto": "Área do Porto",
   "areaPortoFundeadouro": "Cais Facto V",
   "bercoBoia": "Mudanza II"
  }
 ],
 "caracteristicaEmbarcacaoEstadia": {
  "caladoEntradaProa": "5.61",
  "caladoEntradaPopa": "5.5",
  "caladoSaidaProa": "5.05",
  "caladoSaidaPopa": "5.80",
  "nivelSegurancaMarsec": "1",
  "nomeOficialSeguranca": "Ademar da Silva"
 },
 "operador": [
  {
   "cnpj": "73448692000109",
   "nome": "Carga e Descarga Azulão",
   "operacaoContratada": "Carga",
   "numeroContrato": "4548XC",
```

```
 "quantidadePeriodosOperacao": "1",
  "destinoProcedenciaCarga": "Silos",
  "codigoDestinoProcedenciaCarga": "5",
  "embalagem": "",
  "codigoEmbalagem": "",
  "tipoMercadoria": "Sacos",
  "codigoTipoMercadoria": "2",
  "quantidadeConteineres": "55",
  "pesoTon": "511.5",
  "listaTipoFaturamentoOperador": [
   "Tabela I",
   "Tabela II"
  ],
  "listaTipoFaturamentoAgencia": [
   "Tabela V",
   "Tabela VI"
  ],
  "listaTipoFaturamentoArmador": "",
  "listaTipoFaturamentoRecebedorConsignatario": "",
  "localOperacao": [
   {
     "localPrevisto": "Área do Porto",
     "areaPortoFundeadouro": "Cais Facto",
     "bercoBoia": "Mudanza"
   },
   {
     "localPrevisto": "Área do Porto",
     "areaPortoFundeadouro": "Cais Facto V",
     "bercoBoia": "Mudanza II"
   }
  ]
 },
 {
  "cnpj": "52474430000149",
  "nome": "Carga e Descarga Branco Neve",
  "operacaoContratada": "Descarga",
  "numeroContrato": "15161-5",
  "quantidadePeriodosOperacao": "2",
  "destinoProcedenciaCarga": "Armazém",
  "codigoDestinoProcedenciaCarga": "1",
  "embalagem": "",
  "codigoEmbalagem": "",
  "tipoMercadoria": "Granel",
  "codigoTipoMercadoria": "5",
  "quantidadeConteineres": "60",
  "pesoTon": "879.5",
  "listaTipoFaturamentoOperador": [
   "Tabela II",
   "Tabela II 2.1"
  ],
  "listaTipoFaturamentoAgencia": [
   "Tabela I 1.1",
```

```
 "Tabela VII"
    ],
    "listaTipoFaturamentoArmador": "",
    "listaTipoFaturamentoRecebedorConsignatario": "",
    "localOperacao": [
     {
       "localPrevisto": "Área do Porto",
       "areaPortoFundeadouro": "Cais Facto",
       "bercoBoia": "Mudanza"
     }
\blacksquare }
 ]
}
```
# <span id="page-17-0"></span>**4.Características da Estadia**

#### **GET <url>/psp-cdp-rest/api/duv/[numeroDuv]/caracteristicas-estadia**

Requisição para retornar informações existentes na tela Estadia → Características da Estadia no DUV, sendo o parâmetro de consulta o número do DUV. Observação:

- Os dados fornecidos são da situação atual do DUV (visualizados na tela).
- As informações de data/hora não possuem fuso horário.

#### **Header**

GET <url>/psp-cdp-rest/api/duv/[numeroDuv]/caracteristicas-estadia Content-Type: application/json HEADER Authorization: Bearer <psp-jwt> Accept: application/json

\*\*[numeroDuv] - Sem formatação, exemplo, ../duv/45872022/caracteristicas-estadia

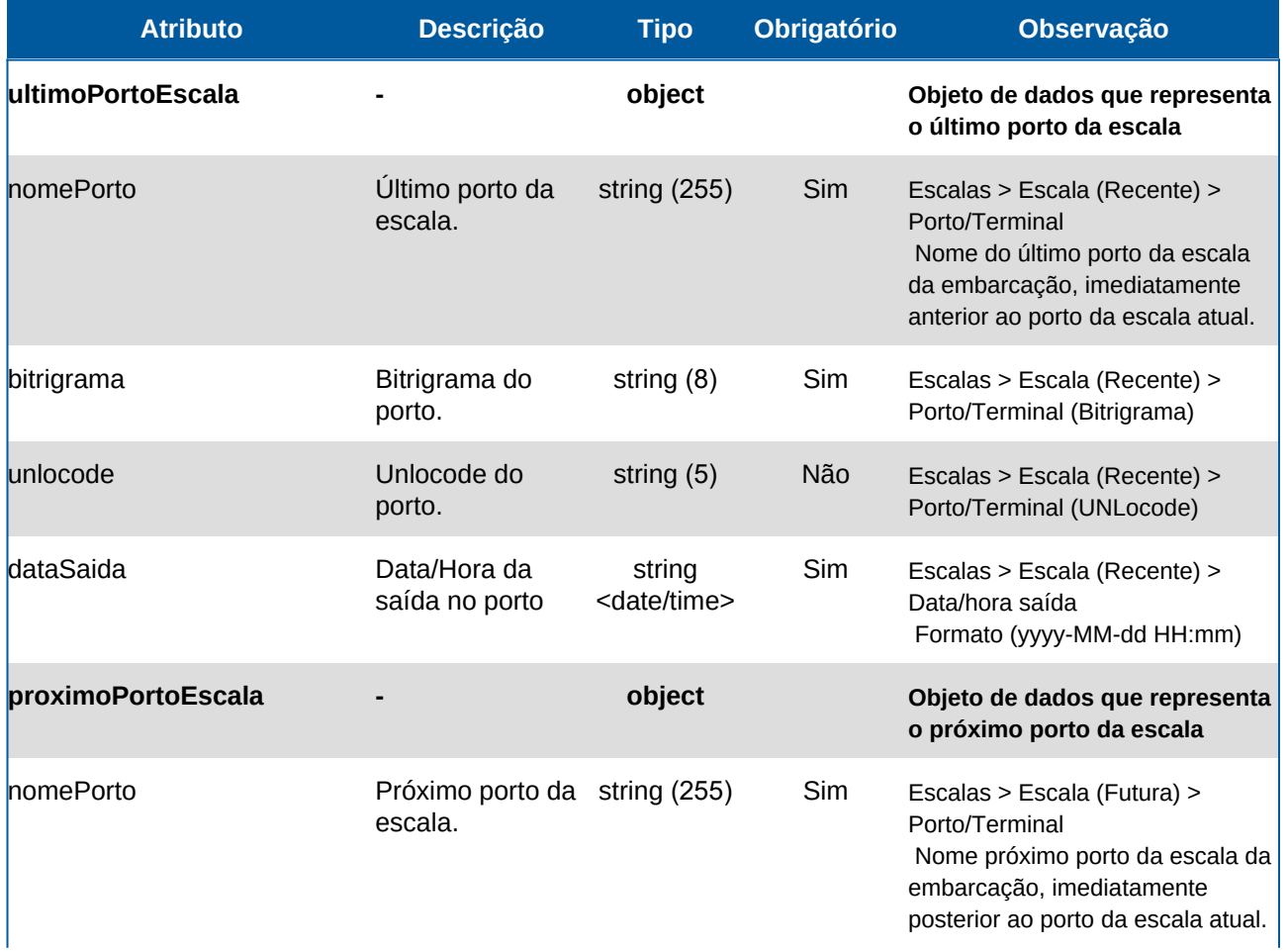

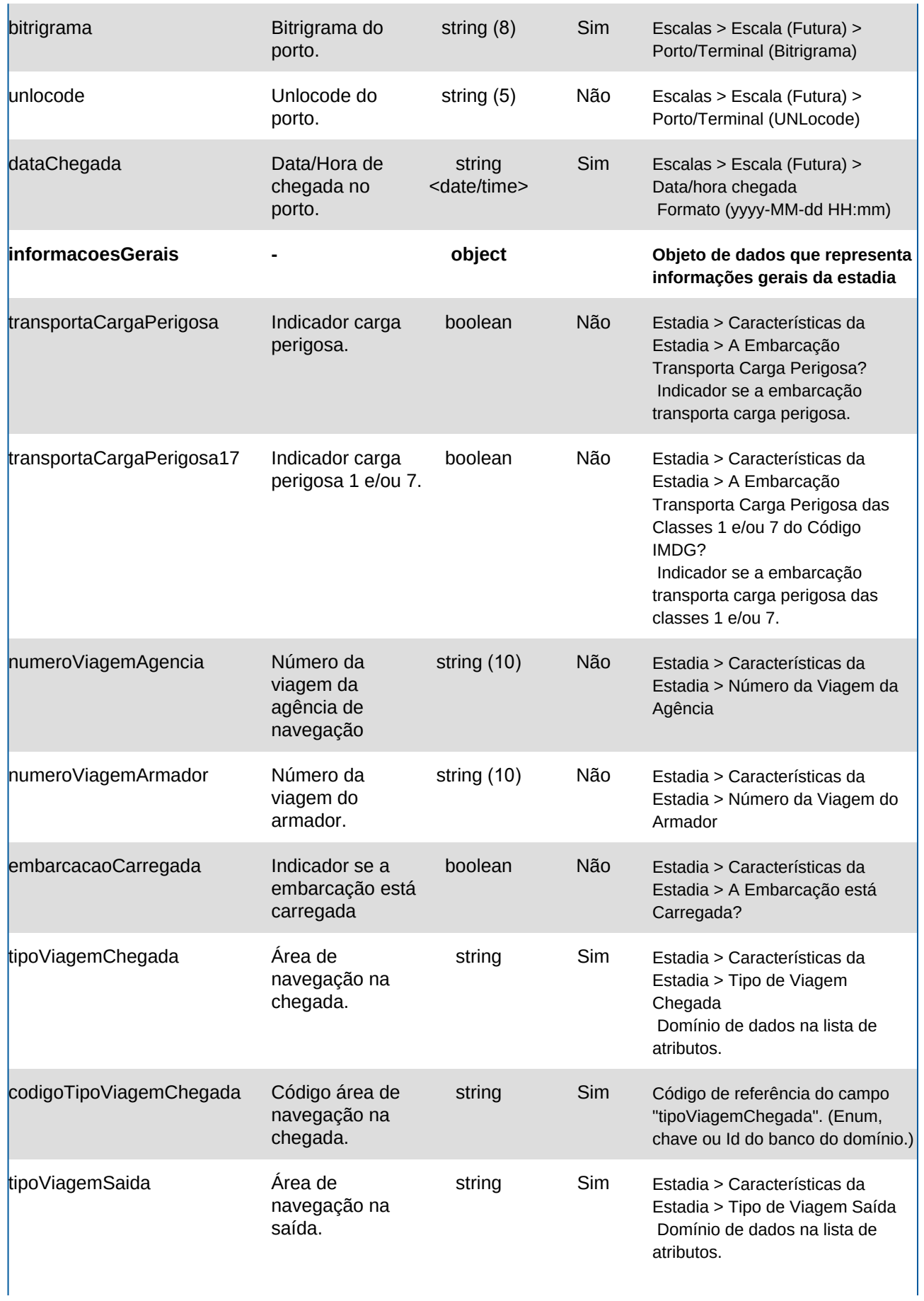

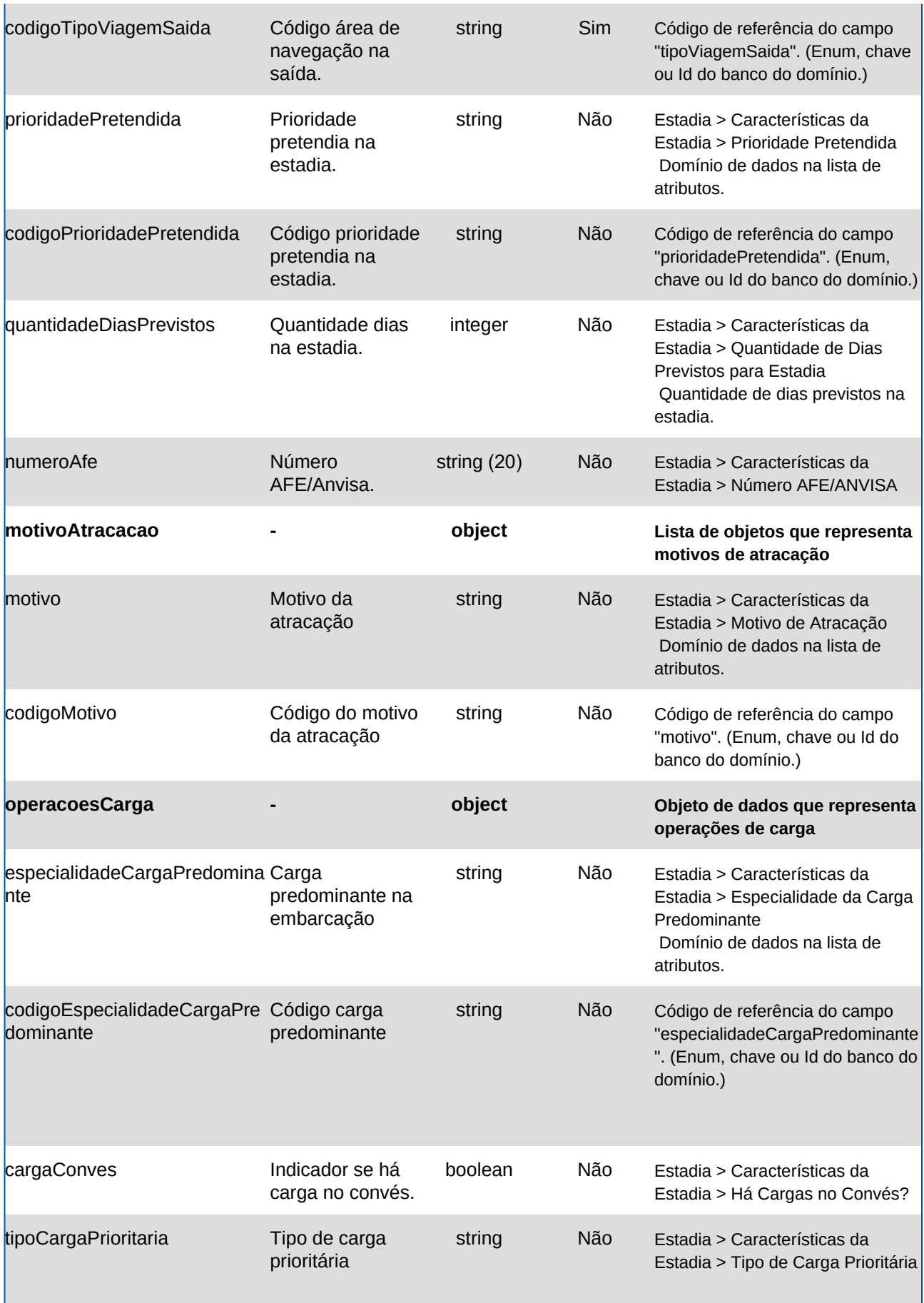

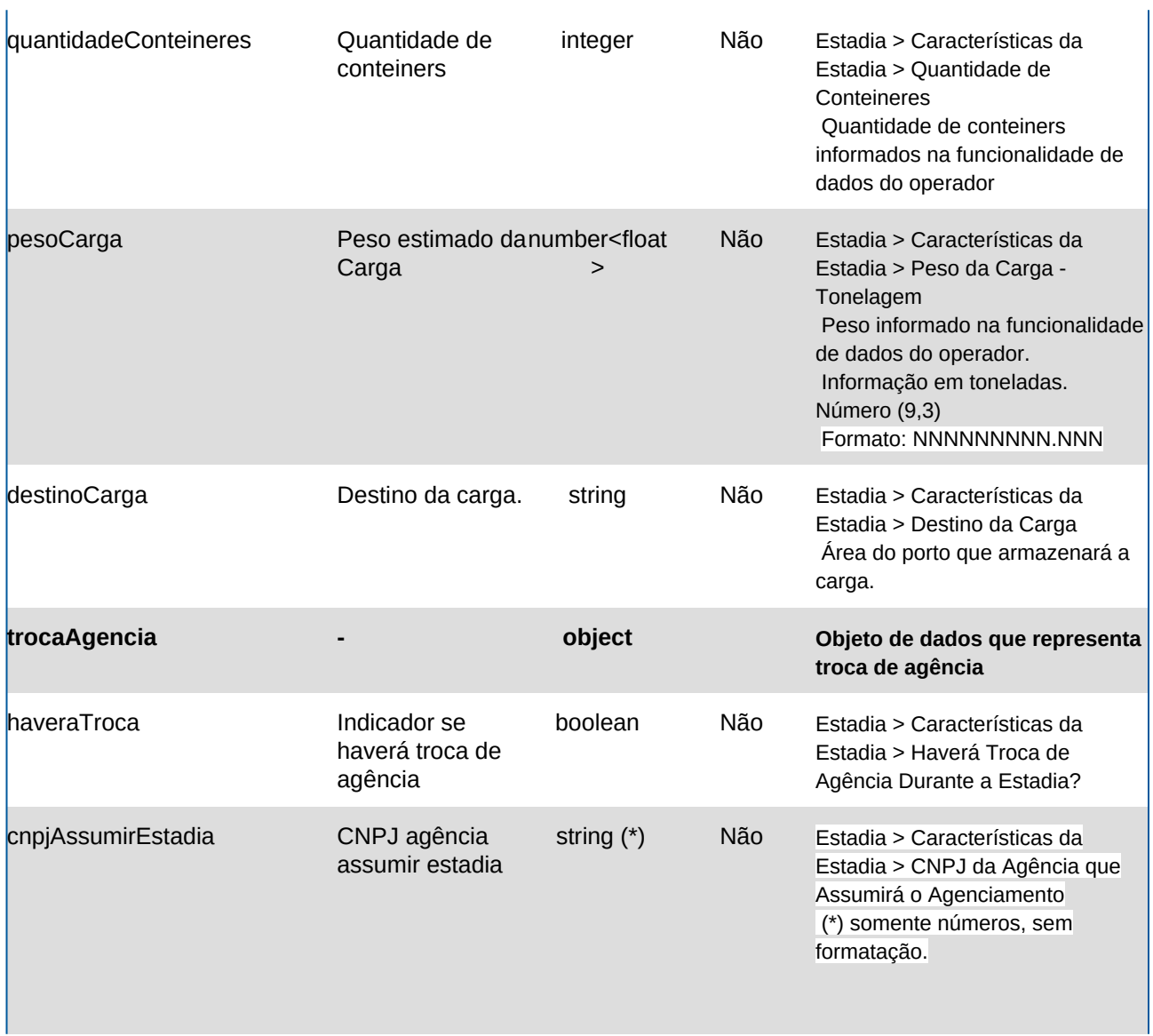

# **Domínios dos Atributos**

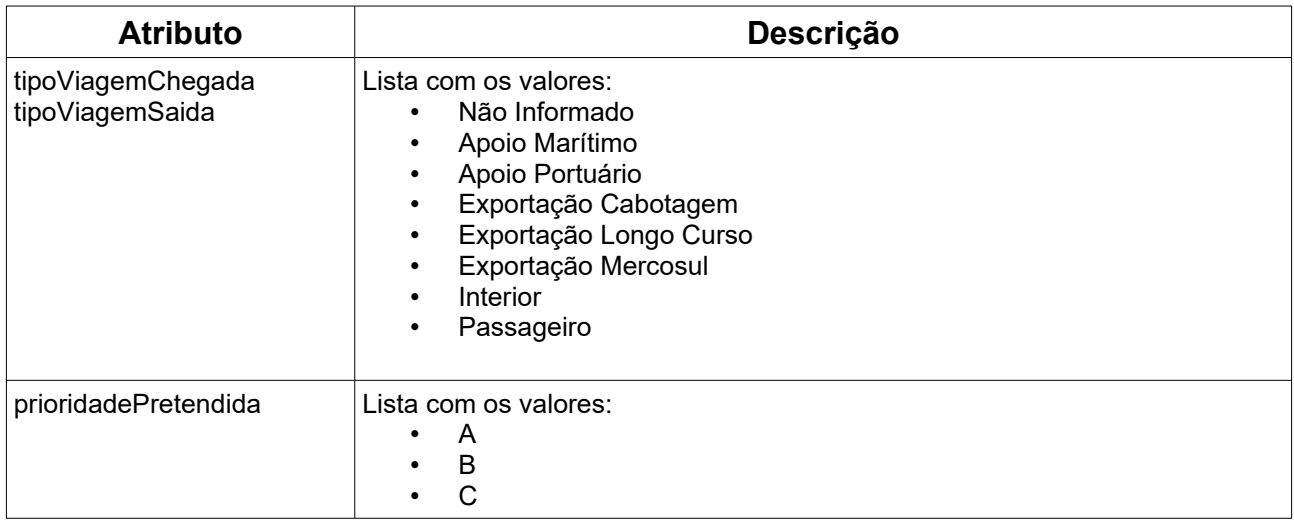

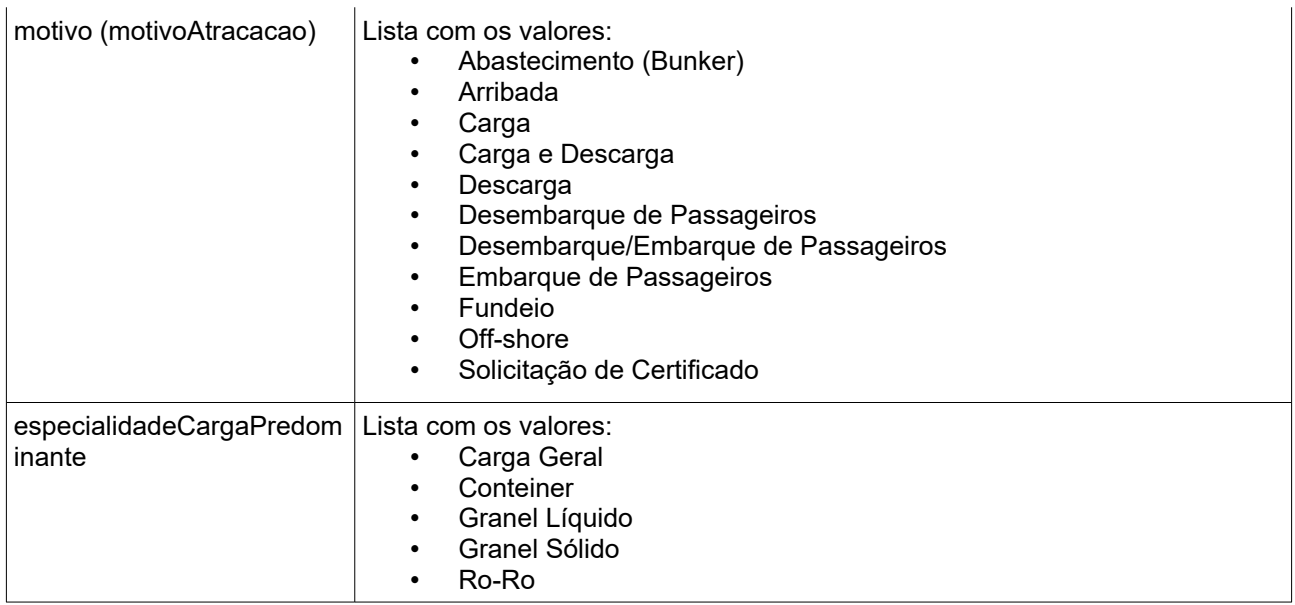

# **Response**

#### **Header**

HTTP/1.1 200 OK Content-Type: application/json; charset=utf-8 HTTP/1.1 404 DUV não encontrado Content-Type: application/json; charset=utf-8

#### **Body**

```
{
  "ultimoPortoEscala": {
   "nomePorto": "Rio de Janeiro",
   "bitrigrama": "BRRIO",
   "unlocode": "BRRIO",
   "dataSaida": "2021-11-26T14:18"
  },
  "proximoPortoEscala": {
   "nomePorto": "Terminal Canindé",
   "bitrigrama": "BRSSZ015",
   "unlocode": "BRSSZ",
   "dataChegada": "2021-11-26T14:18"
  },
  "informacoesGerais": {
   "transportaCargaPerigosa": "false",
   "transportaCargaPerigosa17": "false",
   "numeroViagemAgencia": "25353532",
   "numeroViagemArmador": "",
   "embarcacaoCarregada": "true",
   "tipoViagemChegada": "Exportação Longo Curso",
   "codigoTipoViagemChegada": "10",
   "tipoViagemSaida": "Exportação Longo Curso",
   "codigoTipoViagemSaida": "10",
   "prioridadePretendida": "B",
   "codigoPrioridadePretendida": "02",
```

```
 "quantidadeDiasPrevistos": "10",
   "numeroAfe": "4541A",
   "motivoAtracacao": [
    {
      "motivo": "Carga",
      "codigoMotivo": "05"
    },
    {
      "motivo": "Descarga",
      "codigoMotivo": "06"
    }
   ]
  },
  "operacoesCarga": {
   "especialidadeCargaPredominante": "Carga Geral",
   "codigoEspecialidadeCargaPredominante": "01",
   "cargaConves": "true",
   "tipoCargaPrioritaria": "",
   "quantidadeConteineres": "200",
   "pesoCarga": "8574.509",
   "destinoCarga": "Armazém"
  },
  "trocaAgencia": {
   "haveraTroca": "false",
   "cnpjAssumirEstadia": "12887541000174"
  }
}
```
# <span id="page-23-0"></span>**5.Chegadas e Saídas**

#### **GET <url>/psp-cdp-rest/api/duv/[numeroDuv]/chegadas-saidas**

Requisição para retornar informações da tela Chegadas e Saídas no DUV, sendo o parâmetro de consulta o número do DUV.

Observações:

- Os dados fornecidos são da situação atual do DUV (visualizados na tela).
- As informações de data/hora serão no fuso horário de Brasília.

#### **Header**

GET <url>/psp-cdp-rest/api/duv/[numeroDuv]/chegadas-saidas Content-Type: application/json HEADER Authorization: Bearer <psp-jwt> Accept: application/json

\*\*[numeroDuv] - Sem formatação, exemplo, ../duv/45872022/chegadas-saidas

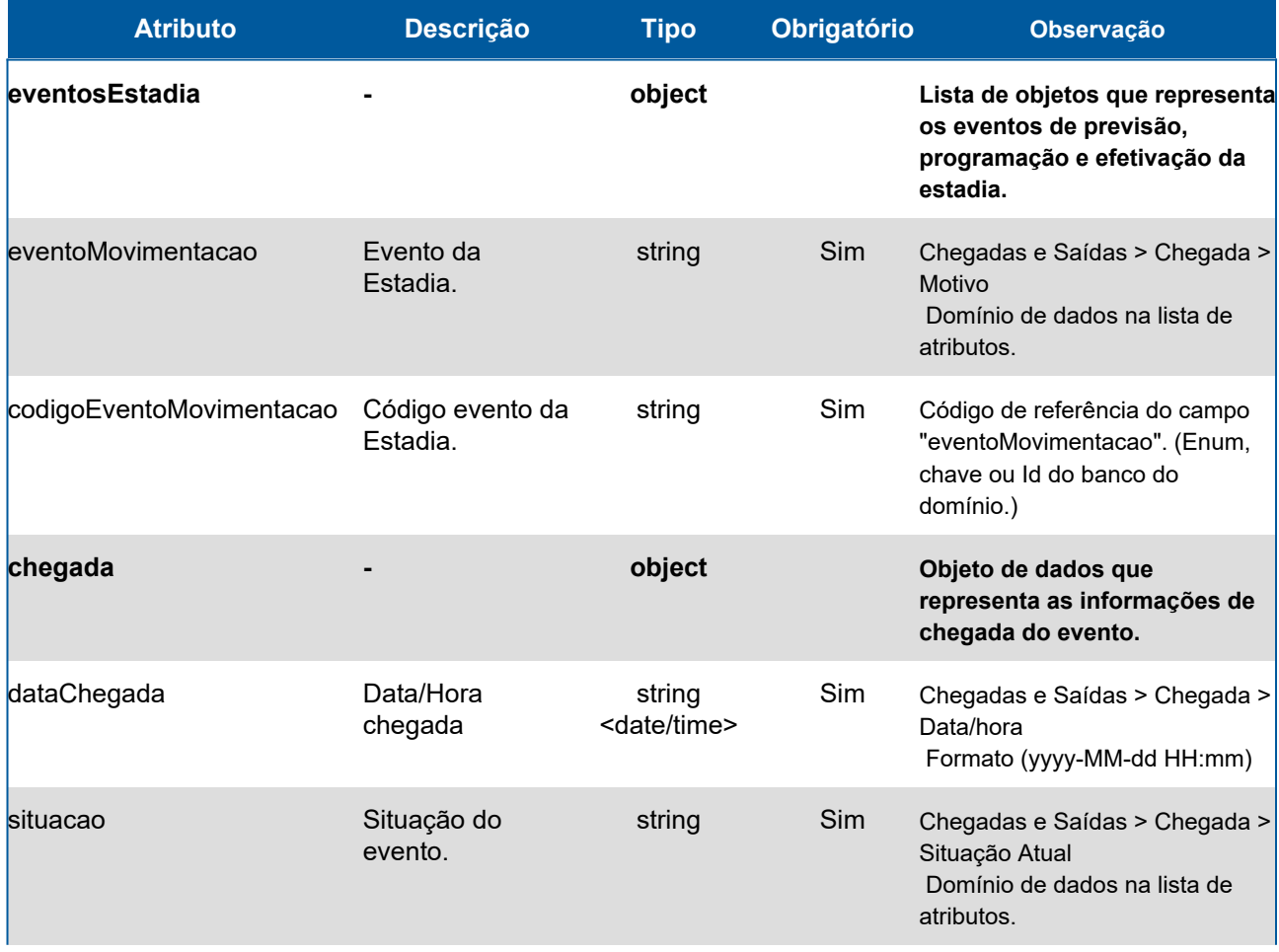

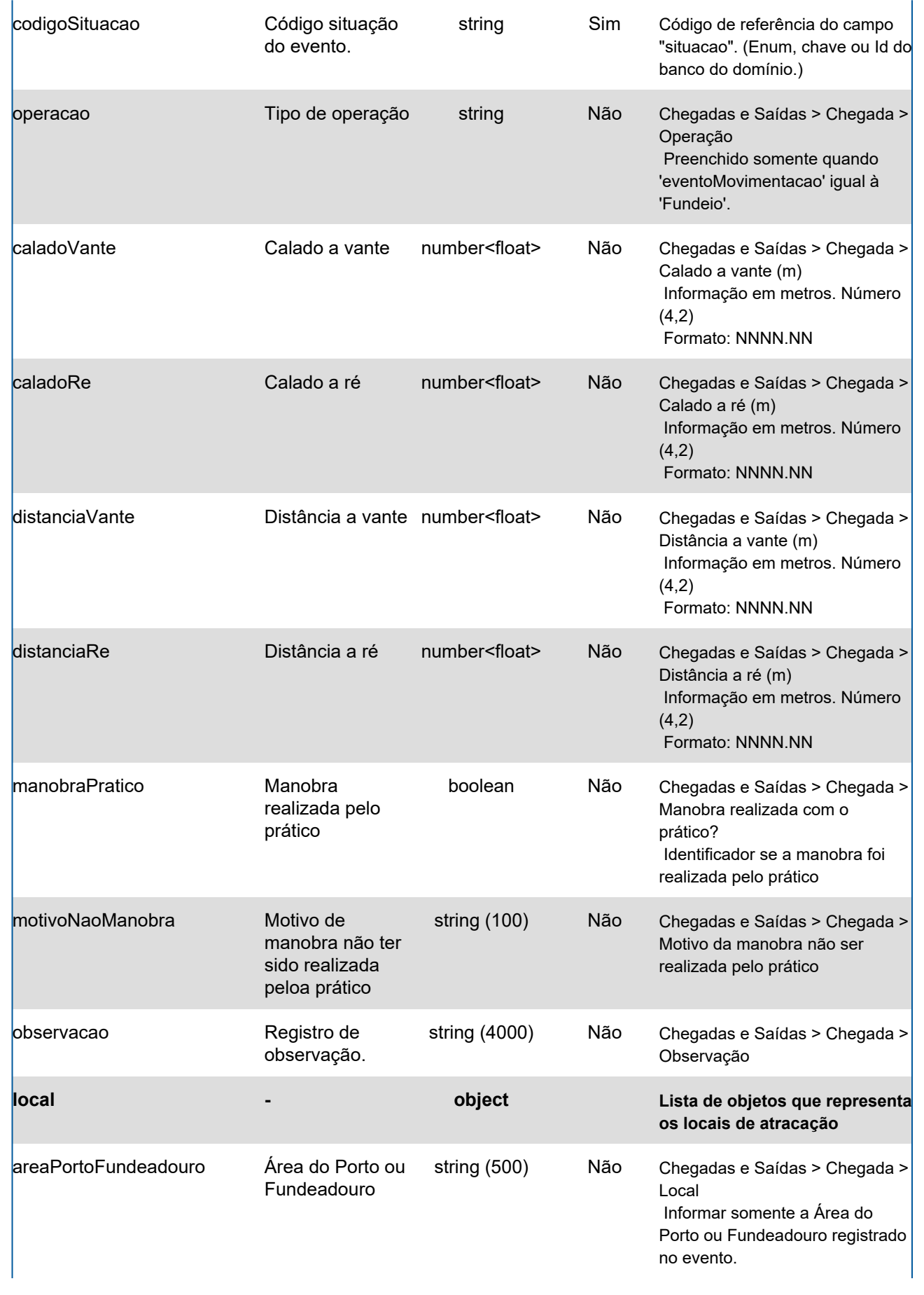

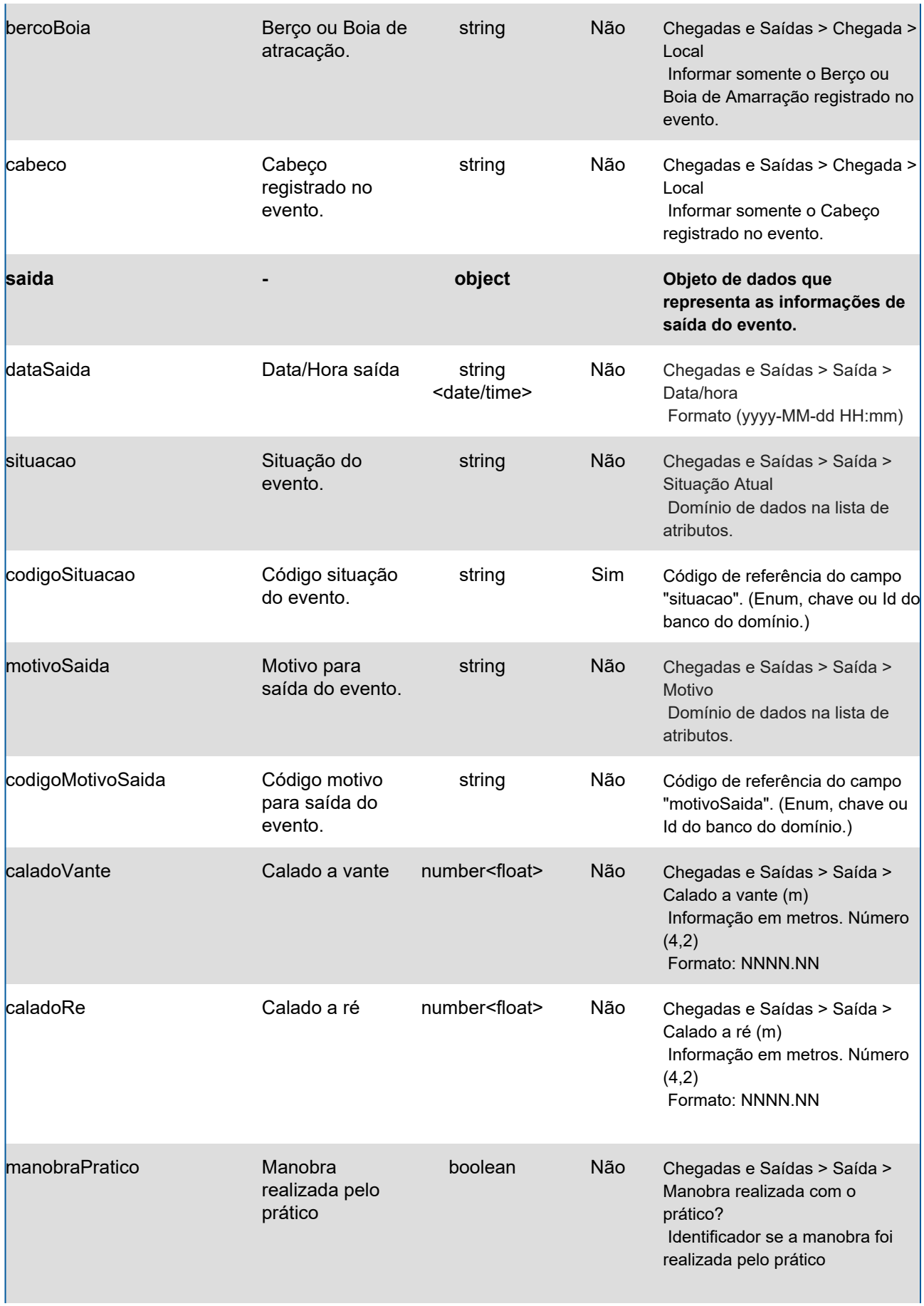

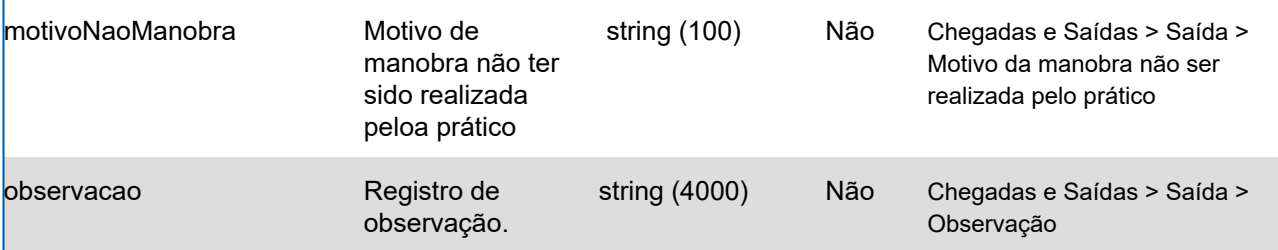

## **Domínios dos Atributos**

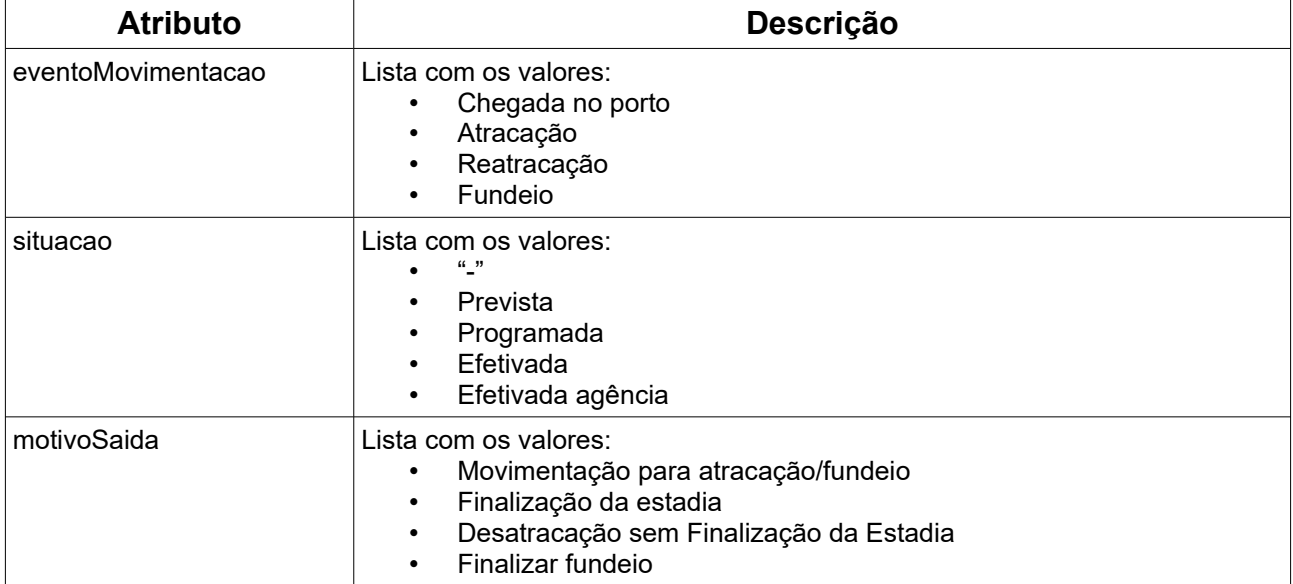

#### **Response**

#### **Header**

HTTP/1.1 200 OK Content-Type: application/json; charset=utf-8 HTTP/1.1 404 DUV não encontrado Content-Type: application/json; charset=utf-8

#### **Body**

```
{
  "eventosEstadia": [
   {
    "eventoMovimentacao": "Chegada no porto",
    "codigoEventoMovimentacao": "01",
    "chegada": {
     "dataChegada": "2020-04-27T11:18",
      "situacao": "Efetivada",
      "codigoSituacao": "03",
      "operacao": "",
      "caladoVante": "",
      "caladoRe": "",
      "distanciaVante": "",
      "distanciaRe": "",
      "manobraPratico": "",
```

```
 "motivoNaoManobra": "",
   "observacao": "",
   "local": [
     {
      "areaPortoFundeadouro": "",
      "bercoBoia": "",
      "cabeco": ""
    }
   ]
  },
  "saida": {
   "dataSaida": "",
   "situacao": "",
   "codigoSituacao": "",
   "motivoSaida": "",
   "codigoMotivoSaida": "",
   "caladoVante": "",
   "caladoRe": "",
   "manobraPratico": "",
   "motivoNaoManobra": "",
   "observacao": ""
  }
 },
 {
  "eventoMovimentacao": "Atracação",
  "codigoEventoMovimentacao": "02",
  "chegada": {
   "dataChegada": "2020-04-27T11:18",
   "situacao": "Efetivada",
   "codigoSituacao": "03",
   "operacao": "",
   "caladoVante": "11.1",
   "caladoRe": "10.05",
   "distanciaVante": "9.0",
   "distanciaRe": "10.12",
   "manobraPratico": "true",
   "motivoNaoManobra": "",
   "observacao": "",
   "local": [
     {
      "areaPortoFundeadouro": "Cais",
      "bercoBoia": "Berço 01",
      "cabeco": "Cab-XZ"
     },
     {
      "areaPortoFundeadouro": "Cais",
      "bercoBoia": "Berço 02",
      "cabeco": ""
    }
   ]
  },
  "saida": {
```

```
 "dataSaida": "2020-04-27T11:24",
   "situacao": "Efetivada",
   "codigoSituacao": "03",
   "motivoSaida": "Movimentação para atracação/fundeio",
   "codigoMotivoSaida": "02",
   "caladoVante": "11.1",
   "caladoRe": "10.05",
   "manobraPratico": "true",
   "motivoNaoManobra": "",
   "observacao": ""
  }
 },
 {
  "eventoMovimentacao": "Reatracação",
  "codigoEventoMovimentacao": "04",
  "chegada": {
   "dataChegada": "2020-04-27T11:22",
   "situacao": "Programada",
   "codigoSituacao": "02",
   "operacao": "",
   "caladoVante": "",
   "caladoRe": "",
   "distanciaVante": "",
   "distanciaRe": "",
   "manobraPratico": "false",
   "motivoNaoManobra": "apenas teste",
   "observacao": "programando chegada",
   "local": [
     {
      "areaPortoFundeadouro": "Fundeio 05",
      "bercoBoia": "Boia 10",
      "cabeco": ""
    }
   ]
  },
  "saida": {
   "dataSaida": "2020-04-27T11:27",
   "situacao": "Prevista",
   "codigoSituacao": "01",
   "motivoSaida": "Movimentação para atracação/fundeio",
   "codigoMotivoSaida": "02",
   "caladoVante": "",
   "caladoRe": "",
   "manobraPratico": "",
   "motivoNaoManobra": "",
   "observacao": "teste"
  }
 },
 {
  "eventoMovimentacao": "Fundeio",
  "codigoEventoMovimentacao": "05",
  "chegada": {
```

```
 "dataChegada": "2020-04-27T11:37",
   "situacao": "Efetivada",
   "codigoSituacao": "03",
   "operacao": "Aguardando Reatracação",
   "areaPortoFundeadouro": "Interno",
   "bercoBoia": "1",
   "cabeco": "",
   "caladoVante": "",
   "caladoRe": "",
   "distanciaVante": "",
   "distanciaRe": "",
   "manobraPratico": "false",
   "motivoNaoManobra": "",
   "observacao": "efetivando fundeio",
   "local": [
    {
      "areaPortoFundeadouro": "Interno",
      "bercoBoia": "1",
      "cabeco": ""
    }
   ]
  },
  "saida": {
   "dataSaida": "",
   "situacao": "",
   "codigoSituacao": "",
   "motivoSaida": "",
   "codigoMotivoSaida": "",
   "caladoVante": "",
   "caladoRe": "",
   "manobraPratico": "",
   "motivoNaoManobra": "",
   "observacao": ""
  }
 },
 {
  "eventoMovimentacao": "Fundeio",
  "codigoEventoMovimentacao": "05",
  "chegada": {
   "dataChegada": "2020-04-27T11:37",
   "situacao": "Efetivada",
   "codigoSituacao": "03",
   "operacao": "Aguardando Reatracação",
   "areaPortoFundeadouro": "Interno",
   "bercoBoia": "1",
   "cabeco": "",
   "caladoVante": "",
   "caladoRe": "",
   "distanciaVante": "",
   "distanciaRe": "",
   "manobraPratico": "false",
   "motivoNaoManobra": "",
```

```
 "observacao": "efetivando fundeio",
      "local": [
       {
        "areaPortoFundeadouro": "Interno",
        "bercoBoia": "1",
        "cabeco": ""
      }
     ]
     },
     "saida": {
      "dataSaida": "2020-04-27T12:27",
      "situacao": "Programada",
      "codigoSituacao": "02",
      "motivoSaida": "Finalização da estadia",
      "codigoMotivoSaida": "01",
      "caladoVante": "",
      "caladoRe": "",
      "manobraPratico": "",
      "motivoNaoManobra": "",
      "observacao": ""
    }
  }
 ]
}
```
# <span id="page-31-0"></span>**6.Embarcação**

#### **GET <url>/psp-cdp-rest/api/duv/[numeroDuv]/embarcao**

Requisição para retornar informações existentes nas telas Informações Gerais → Dados da Embarcação e Estadia → Características da Embarcação no DUV, sendo o parâmetro de consulta o número do DUV.

Observações:

• Os dados fornecidos são da situação atual do DUV (visualizados na tela).

#### **Header**

GET <url>/psp-cdp-rest/api/duv/[numeroDuv]/embarcacao Content-Type: application/json HEADER Authorization: Bearer <psp-jwt> Accept: application/json

\*\*[numeroDuv] - Sem formatação, exemplo, ../duv/45872022/embarcacao

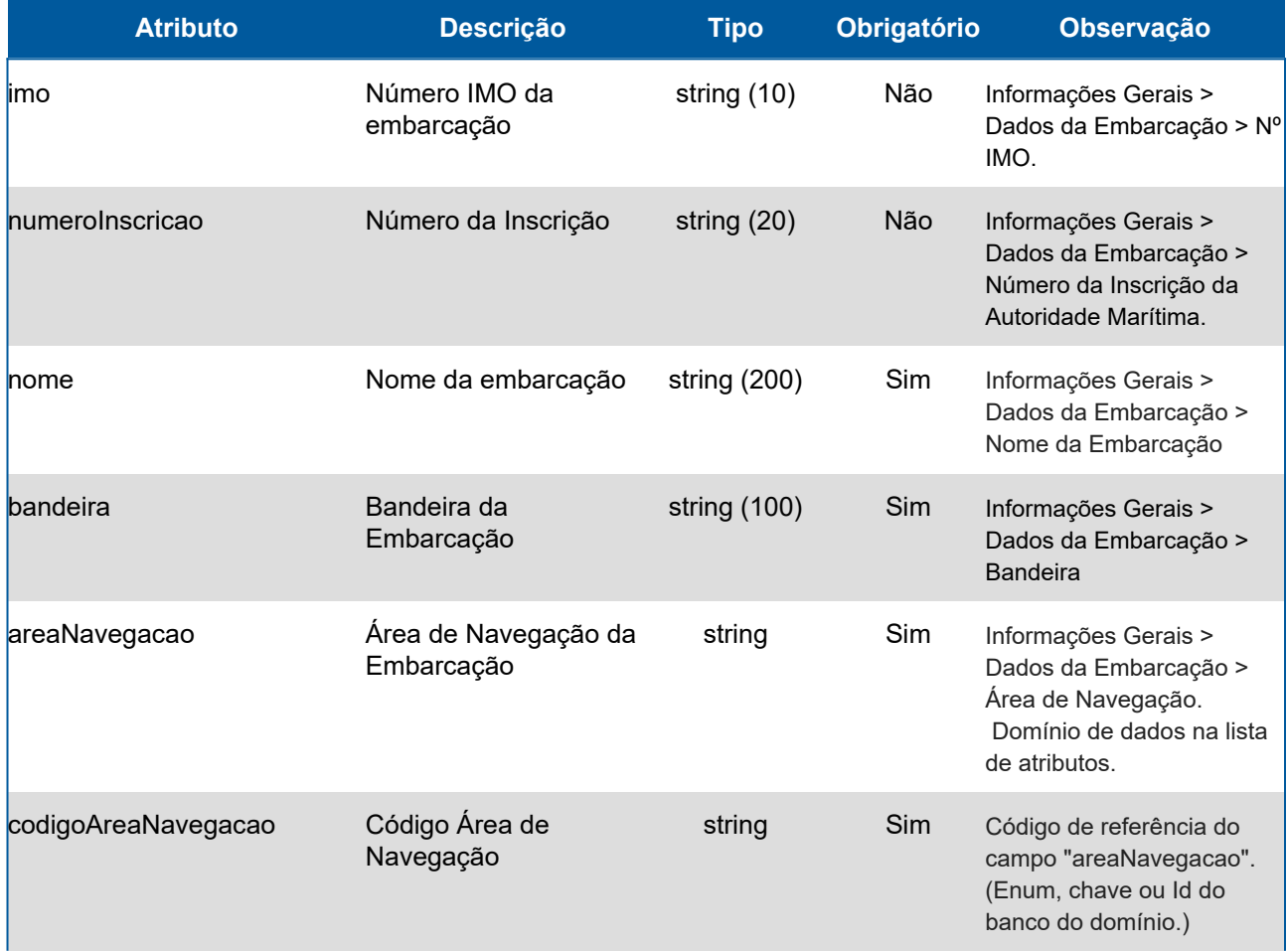

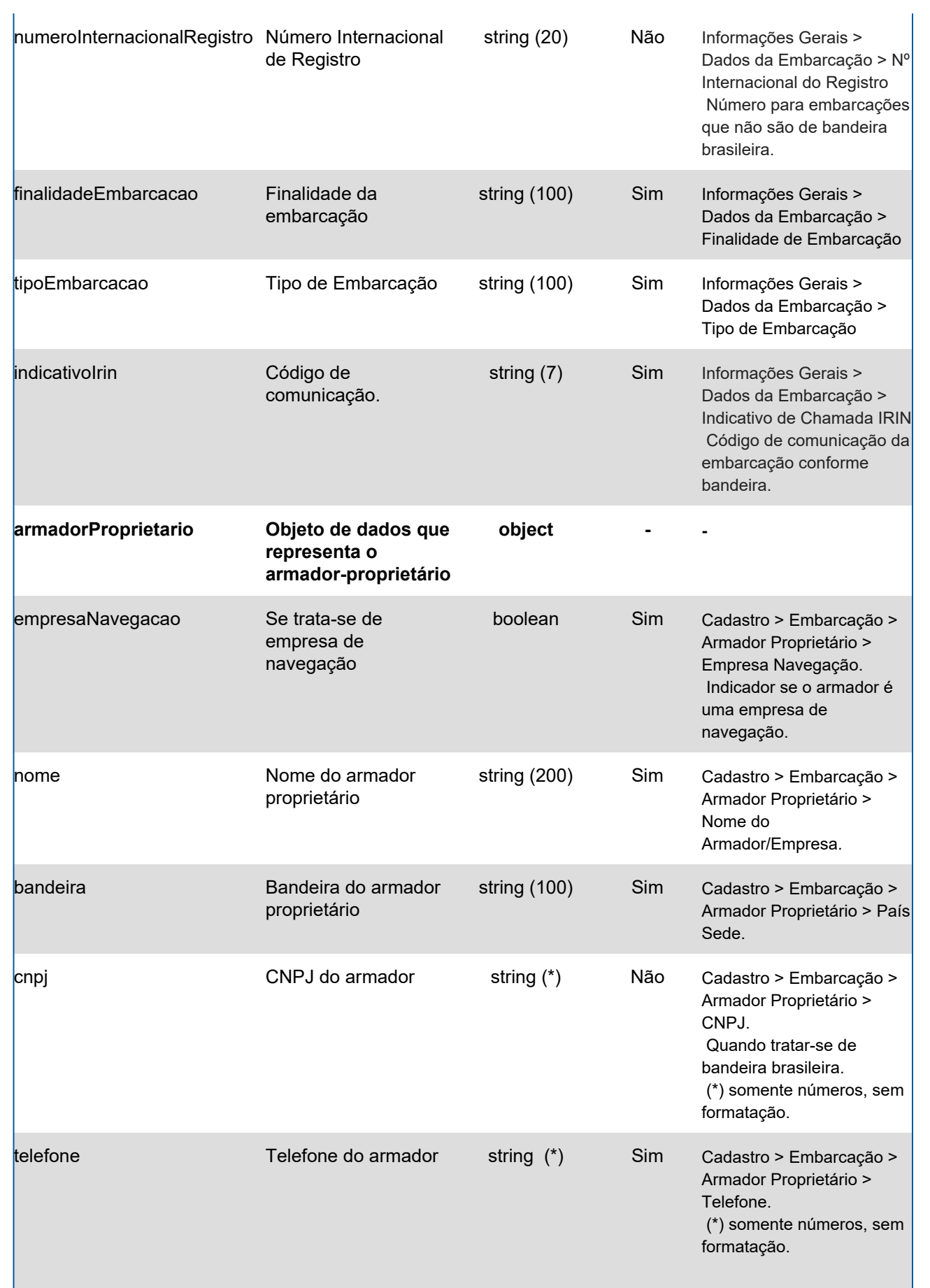

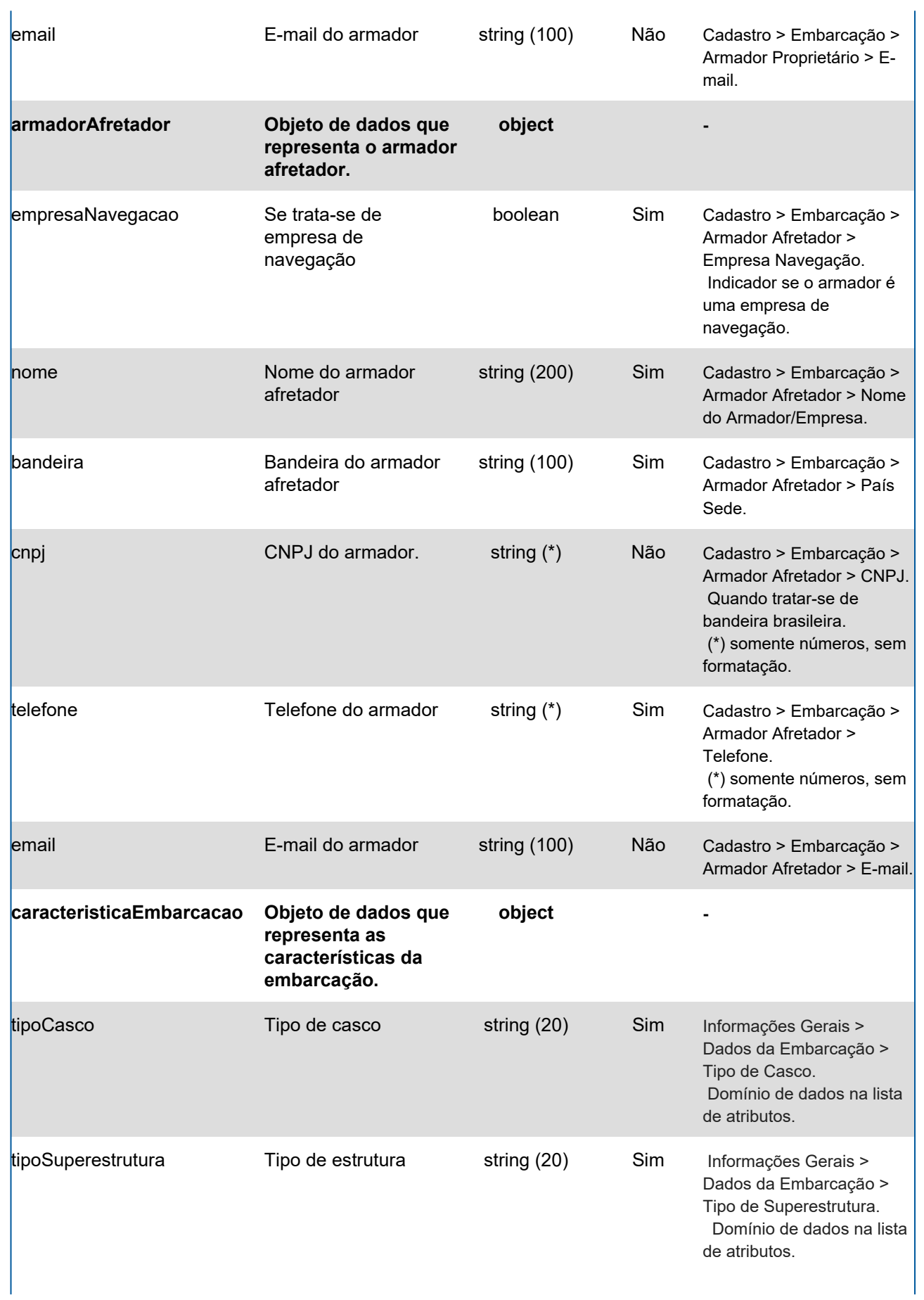

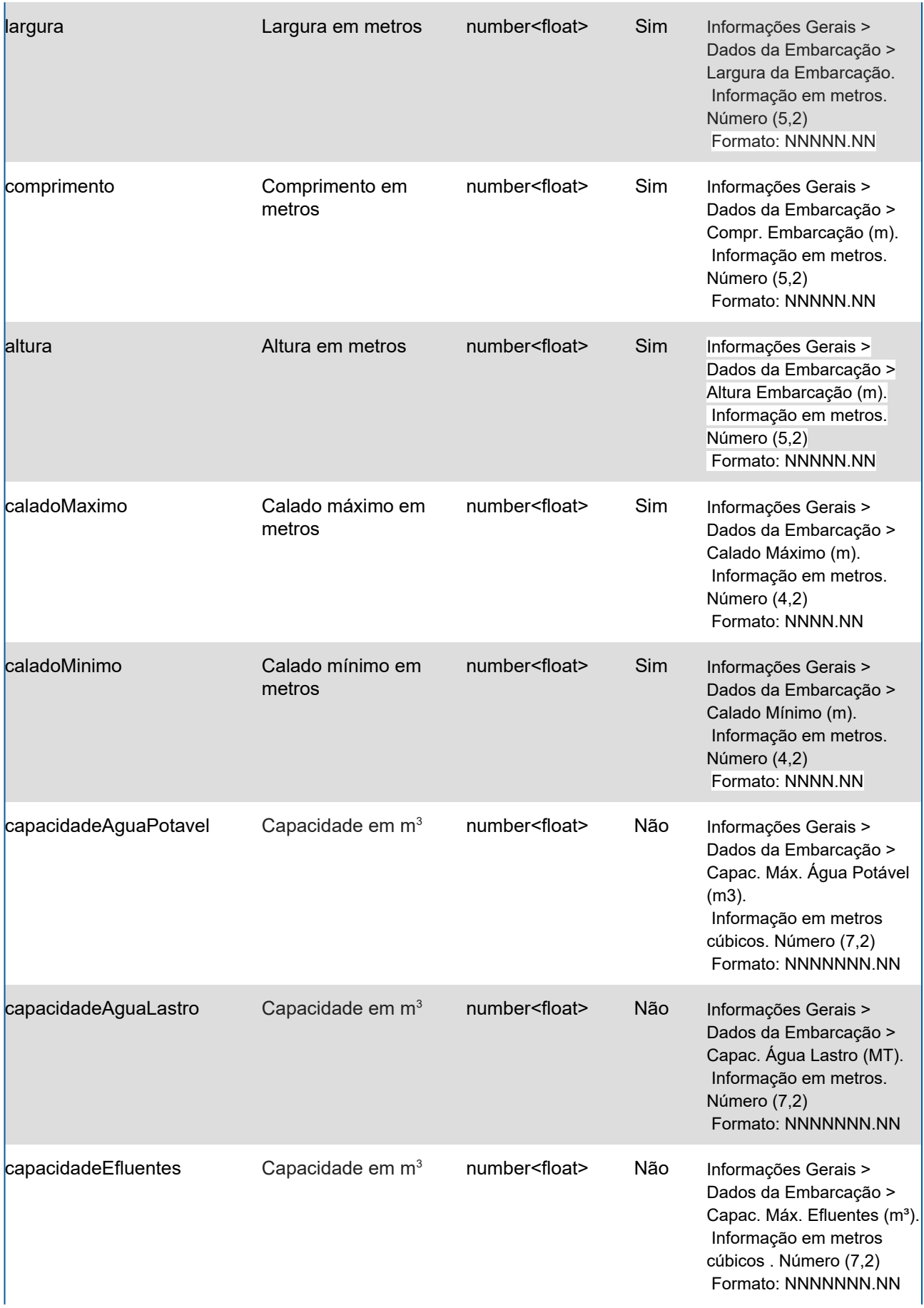

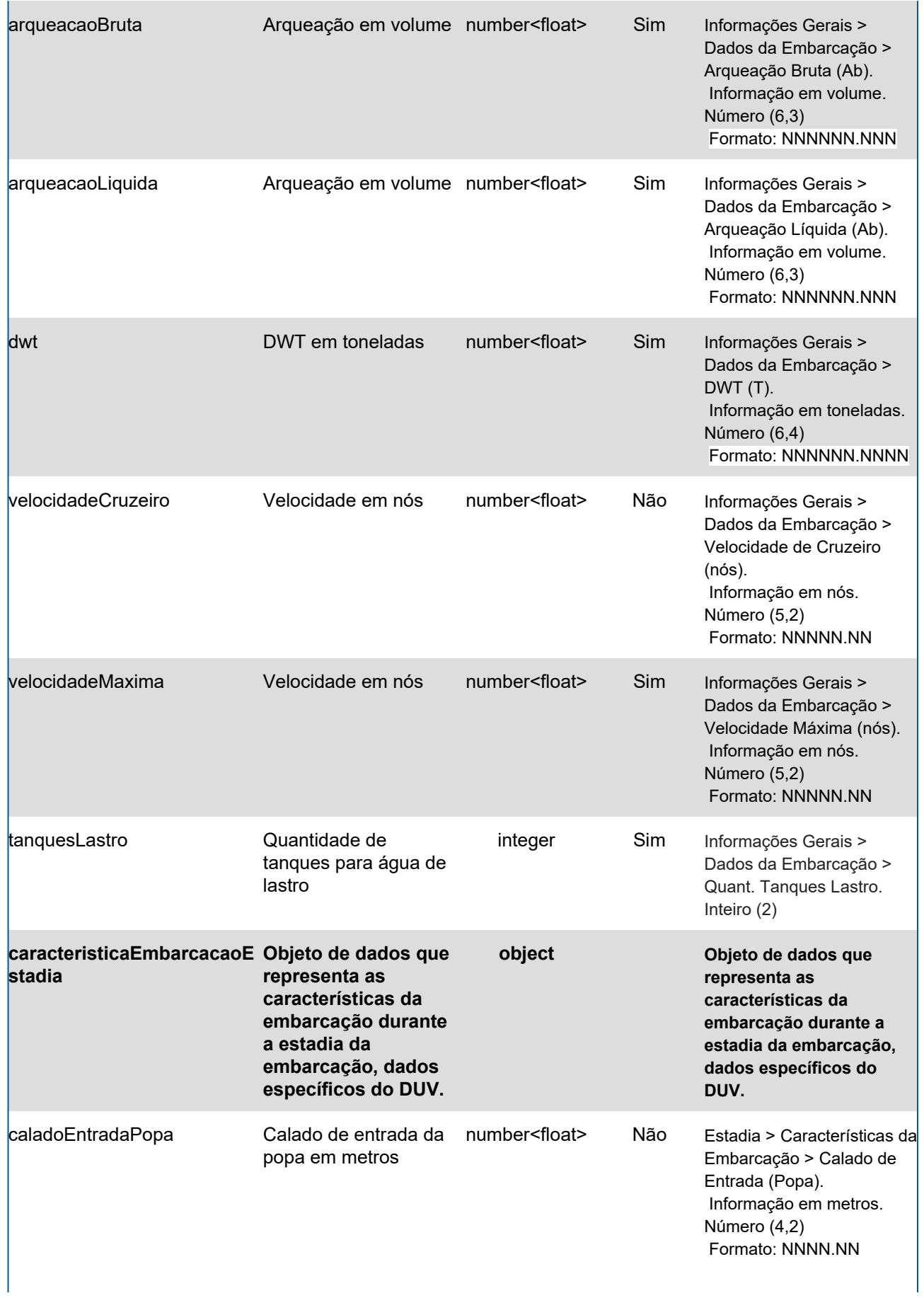
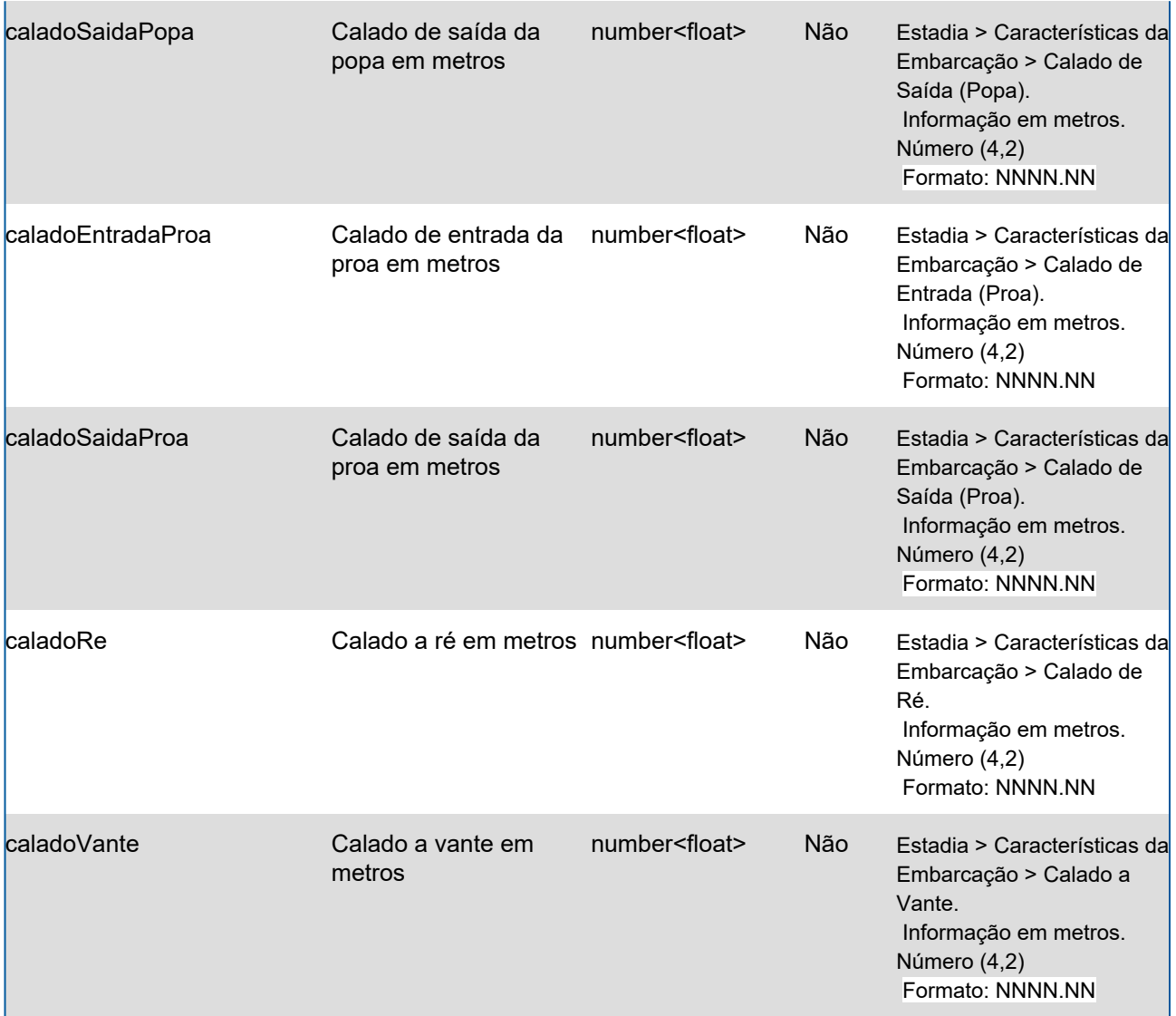

## **Domínios dos Atributos**

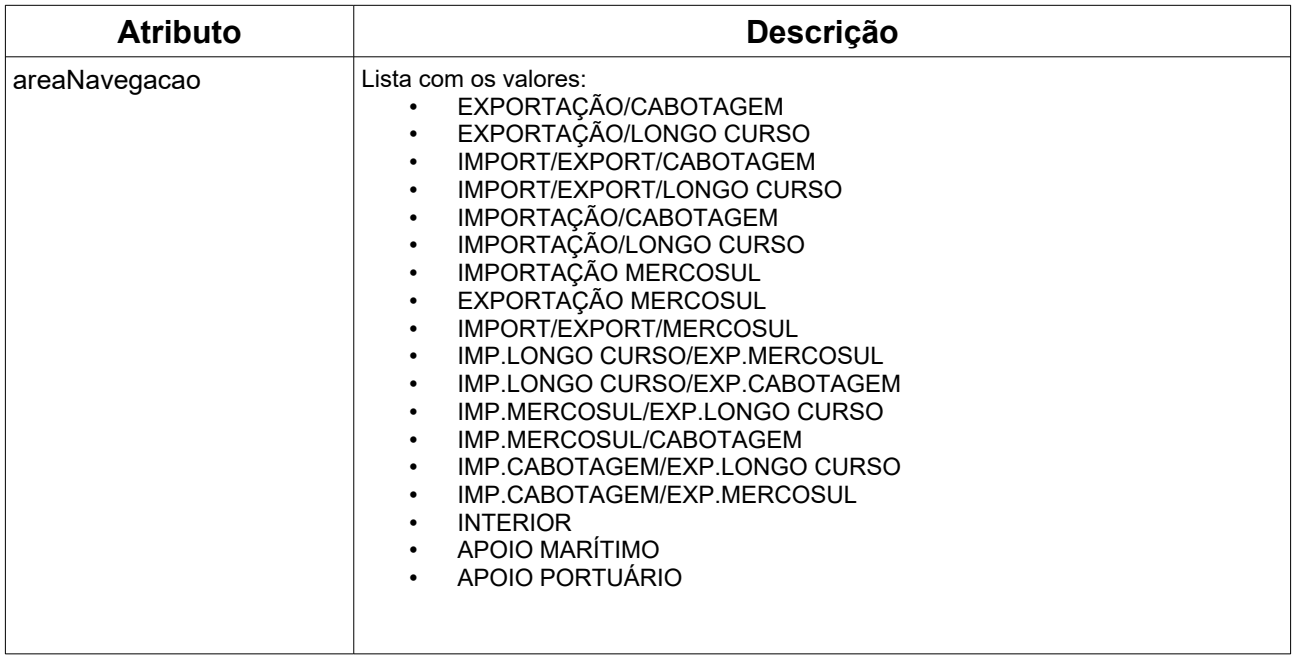

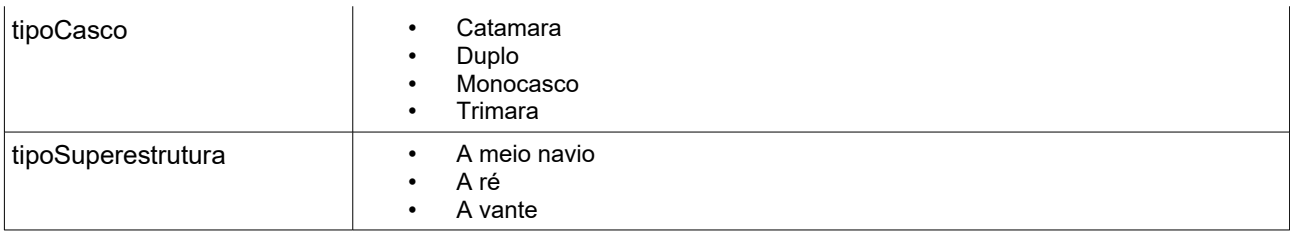

#### **Response**

#### **Header**

HTTP/1.1 200 OK Content-Type: application/json; charset=utf-8 HTTP/1.1 404 DUV não encontrado Content-Type: application/json; charset=utf-8

#### **Body**

```
{
 "imo": "12345641",
 "numeroInscricao": "25353532",
 "nome": "Cosco Shipping",
 "bandeira": "Noruega",
 "areaNavegacao": "IMPORTAÇÃO/LONGO CURSO",
 "codigoAreaNavegacao": "05",
 "numeroInternacionalRegistro": "53533",
 "finalidadeEmbarcacao": "Transporte de cargas",
 "tipoEmbarcacao": "Carga Geral",
 "indicativoIrin": "PBEP45",
  "armadorProprietario": {
   "empresaNavegacao": "Alto Mar Marítima",
   "nome": "",
   "bandeira": "Noruega",
   "cnpj": "",
   "telefone": "11958779414",
   "email": "teste@gmail.com"
 },
  "armadorAfretador": {
   "empresaNavegacao": "",
   "nome": "Jonas da Costa",
   "bandeira": "Brasil",
   "cnpj": "77116383000192",
   "telefone": "21958778814",
   "email": ""
 },
  "caracteristicaEmbarcacao": {
   "tipoCasco": "Duplo",
   "tipoSuperestrutura": "A meio navio",
   "largura": "19.1",
   "comprimento": "62.09",
   "altura": "8.99",
   "caladoMaximo": "5.5",
   "caladoMinimo": "2.12",
```

```
 "capacidadeAguaPotavel": "88.0",
   "capacidadeAguaLastro": "125.7",
   "capacidadeEfluentes": "18.0",
   "arqueacaoBruta": "55.0",
   "arqueacaoLiquida": "32.005",
   "dwt": "581.12",
   "velocidadeCruzeiro": "21.0",
   "velocidadeMaxima": "28.35",
   "tanquesLastro": "2"
  },
  "caracteristicaEmbarcacaoEstadia": {
   "caladoEntradaPopa": "5.5",
   "caladoSaidaPopa": "5.80",
   "caladoEntradaProa": "5.61",
   "caladoSaidaProa": "5.05",
   "caladoRe": "6.0",
   "caladoVante": "5.0"
  }
}
```
# **7.Histórico de Alterações**

#### **GET <url>/psp-cdp-rest/api/duv/[numeroDuv]/alteracoes**

Requisição para retornar informações do histórico de eventos, sendo o parâmetro de consulta o número do DUV.

Observações:

- Os dados fornecidos são da situação atual do DUV.
- As informações de data/hora serão no fuso horário de Brasília.

#### **Header:**

#### **Exemplo chamando lista por número IMO:**

GET <url>/psp-cdp-rest/api/duv/[numeroDuv]/alteracoes Content-Type: application/json HEADER Authorization: Bearer <psp-jwt> Accept: application/json

\*\*[numeroDuv] - Sem formatação, exemplo, ../duv/45872022/alteracoes

### **Atributos**

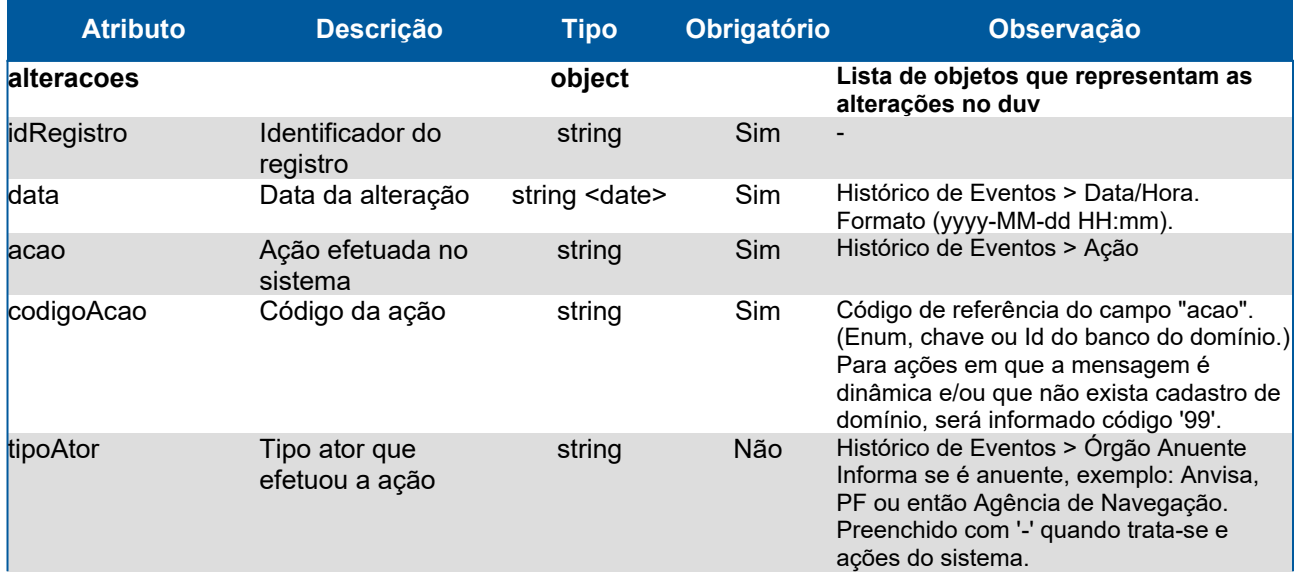

### **Response Header**

HTTP/1.1 200 OK Content-Type: application/json; charset=utf-8 HTTP/1.1 404 Registro não encontrado. Content-Type: application/json; charset=utf-8

### **Body**

```
{
  "alteracoes": [
   {
     "idRegistro": "1616",
     "data": "2023-02-27T12:00",
     "acao": "Criar DUV",
     "codigoAcao": "02",
     "tipoAtor": "Agência de Navegação"
   },
   {
     "idRegistro": "1617",
     "data": "2023-02-27T13:05",
     "acao": "Inclusão de escala",
     "codigoAcao": "08",
     "tipoAtor": "Agência de Navegação"
   },
   {
     "idRegistro": "1618",
     "data": "2023-02-27T13:08",
     "acao": "Envio de arquivo para o Supervia",
     "codigoAcao": "99",
     "tipoAtor": ""
   },
   {
     "idRegistro": "1620",
     "data": "2023-04-28T06:10",
     "acao": "Efetivação da atracação",
     "codigoAcao": "14",
     "tipoAtor": "Administração Portuária"
   }
 ]
}
```
# **8.Ingresso a Bordo**

#### **GET <url>/psp-cdp-rest/api/duv/[numeroDuv]/ingresso-bordo**

Requisição para retornar informações da lista de ingresso a bordo para ações da Polícia Marítima e Administração Portuária, sendo o parâmetro de consulta o número do DUV. Observações:

- Os dados fornecidos são da situação atual do DUV.
- As informações de data/hora serão no fuso horário de Brasília.

#### **Header:**

#### **Exemplo chamando lista:**

GET <url>/psp-cdp-rest/api/duv/[numeroDuv]/ingresso-bordo Content-Type: application/json HEADER Authorization: Bearer <psp-jwt> Accept: application/json

\*\*[numeroDuv] - Sem formatação, exemplo, ../duv/45872022/ingresso-bordo

### **Atributos**

## **Campos do JSON com informações do serviço da lista de ingressos a bordo**

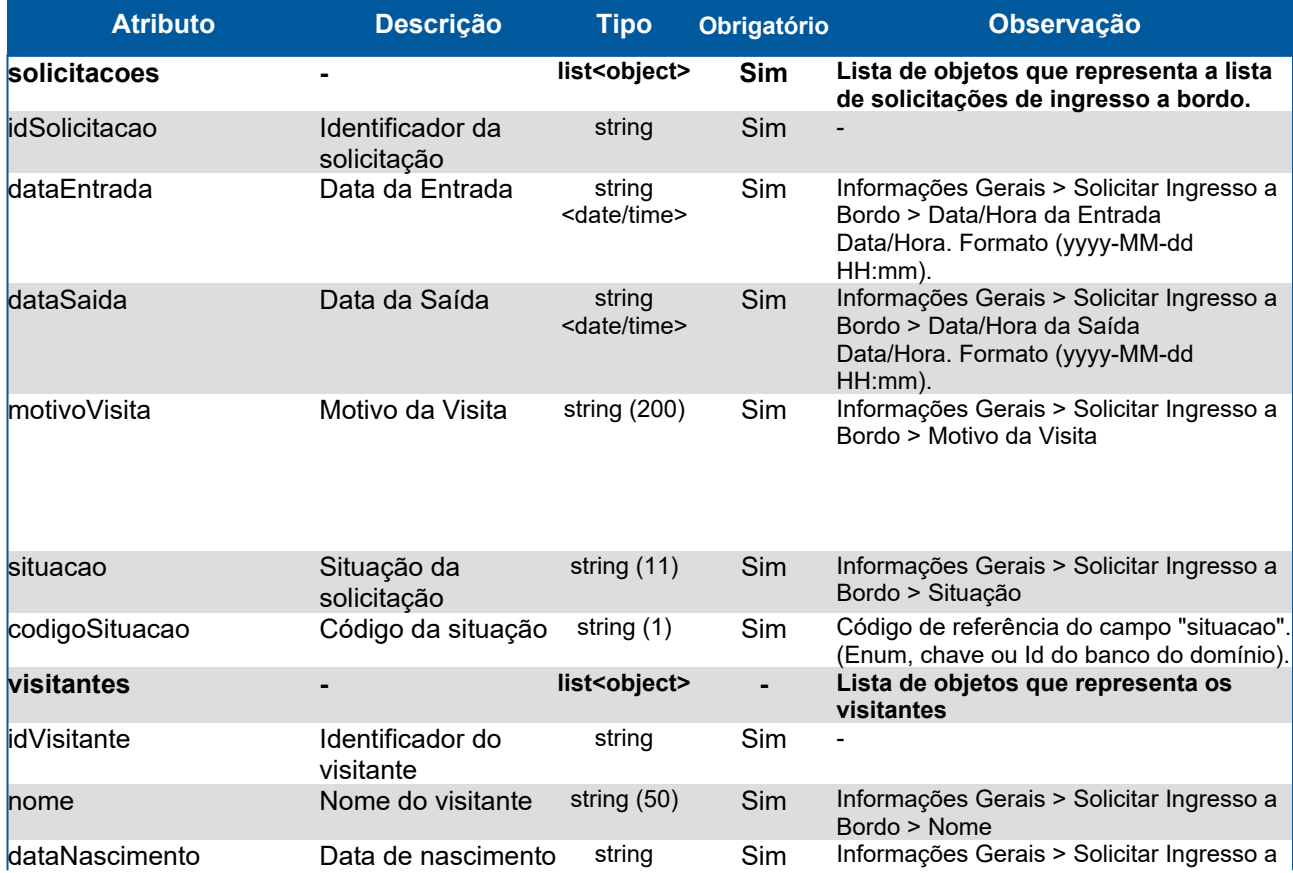

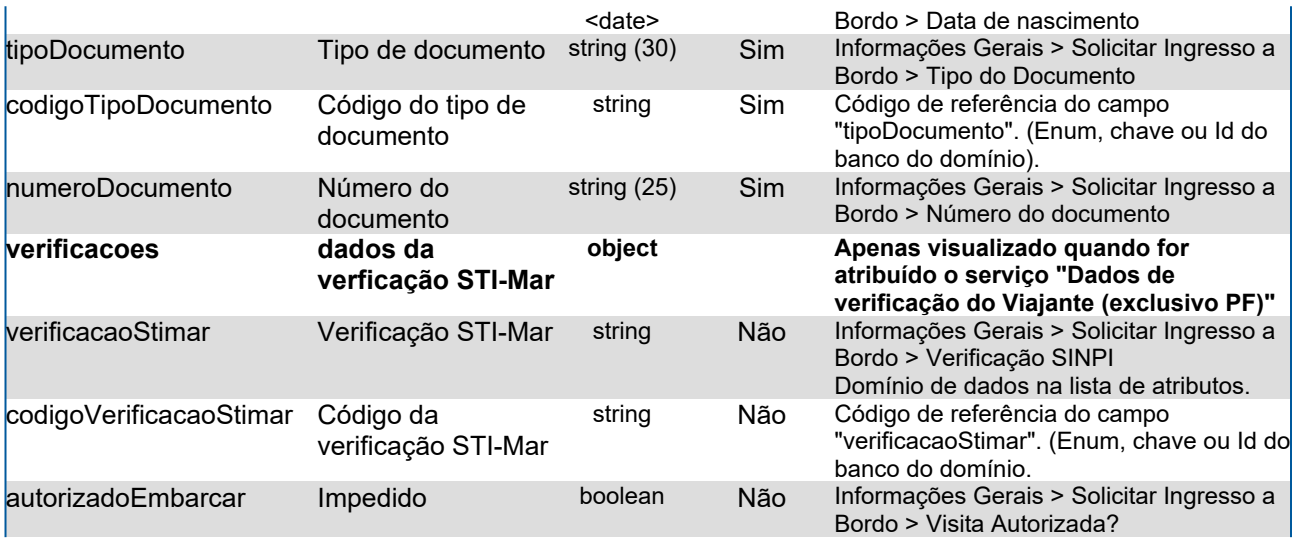

## **Domínios dos Atributos**

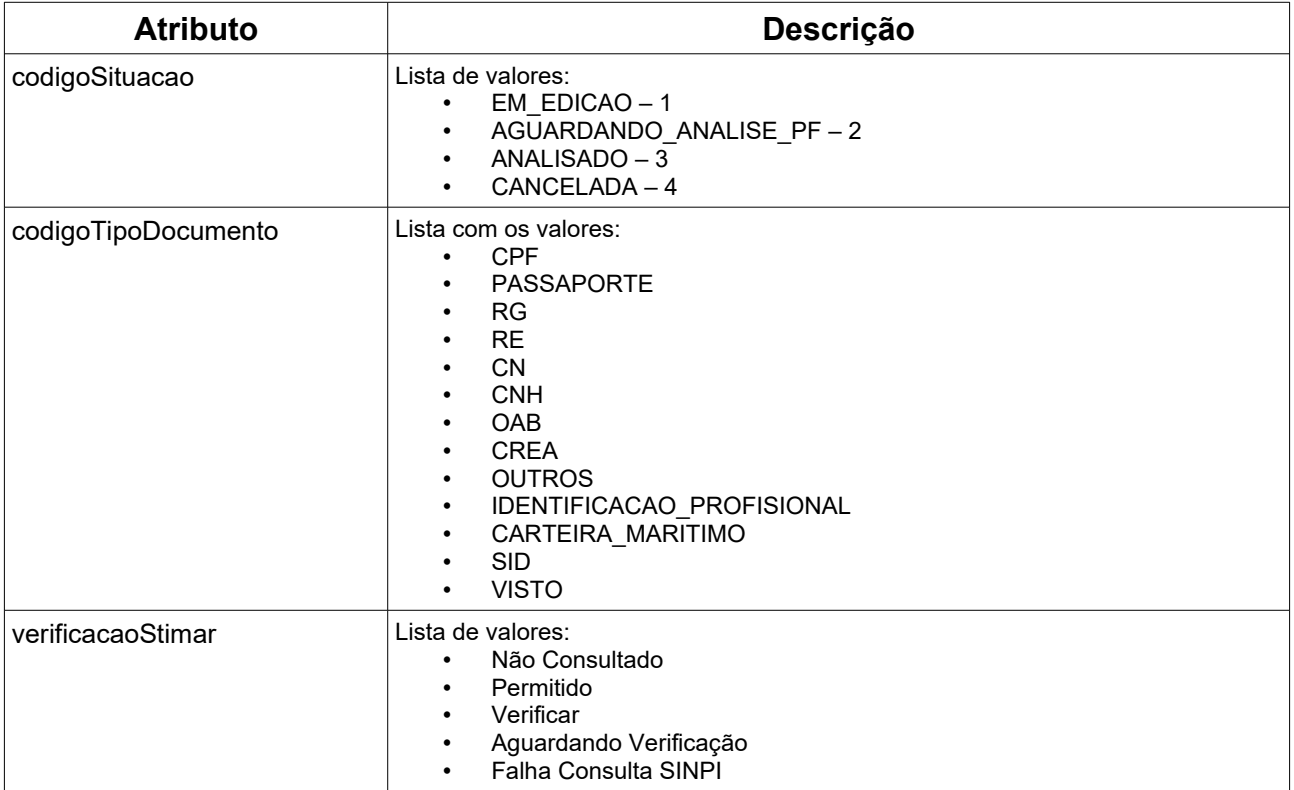

### **Response Header**

HTTP/1.1 200 OK Content-Type: application/json; charset=utf-8 HTTP/1.1 404 Registro não encontrado Content-Type: application/json; charset=utf-8

#### **Body lista ingresso a bordo**

```
{
  "solicitacoes": [
   {
     "idSolicitacao": "15",
     "dataEntrada": "2013-12-08T10:30",
     "dataSaida": "2013-12-08T11:30",
     "motivoVisita": "XXXX",
     "situacao": "Em edição",
     "codigoSituacao": "01",
     "visitantes": [
      {
       "idVisitante": "50",
       "nome": "Jose Silva",
       "dataNascimento": "2003-12-08",
       "tipoDocumento": "Passaporte",
       "codigoTipoDocumento": "PASSAPORTE",
       "numeroDocumento": "AF0213651",
       "verificacoes": {
        "verificacaoStimar": "Permitido",
        "codigoVerificacaoStimar": "2"
       },
       "autorizadoEmbarcar": false
      },
      {
       "idVisitante": "52",
       "nome": "João Silva",
       "dataNascimento": "1995-11-05",
       "tipoDocumento": "Passaporte",
       "codigoTipoDocumento": "PASSAPORTE",
       "numeroDocumento": "BR0213651",
       "verificacoes": {
        "verificacaoStimar": "Permitido",
        "codigoVerificacaoStimar": "2"
       },
       "autorizadoEmbarcar": true
      }
    ]
   }
  ] }
```
# **9.Lista Anexos do DUV**

#### **GET <url>/psp-cdp-rest/api/duv/[numeroDuv]/anexos**

Requisição para retornar informações da lista de anexos existentes na funcionalidade Anexos, sendo o parâmetro de consulta o número do DUV. Observações:

- Os dados fornecidos são da situação atual do DUV.
- As informações de data/hora serão no fuso horário de Brasília.
- O sistema retornará os anexos incluídos pelo usuário e os endereçados para ele.

#### **Header:**

#### **Exemplo chamando lista:**

GET <url>/psp-cdp-rest/api/duv/[numeroDuv]/anexos Content-Type: application/json HEADER Authorization: Bearer <psp-jwt> Accept: application/json \*\*[numeroDuv] - Sem formatação, exemplo, ../duv/45872022/anexos

### **Atributos**

### **Campos do JSON com informações do serviço lista de anexos**

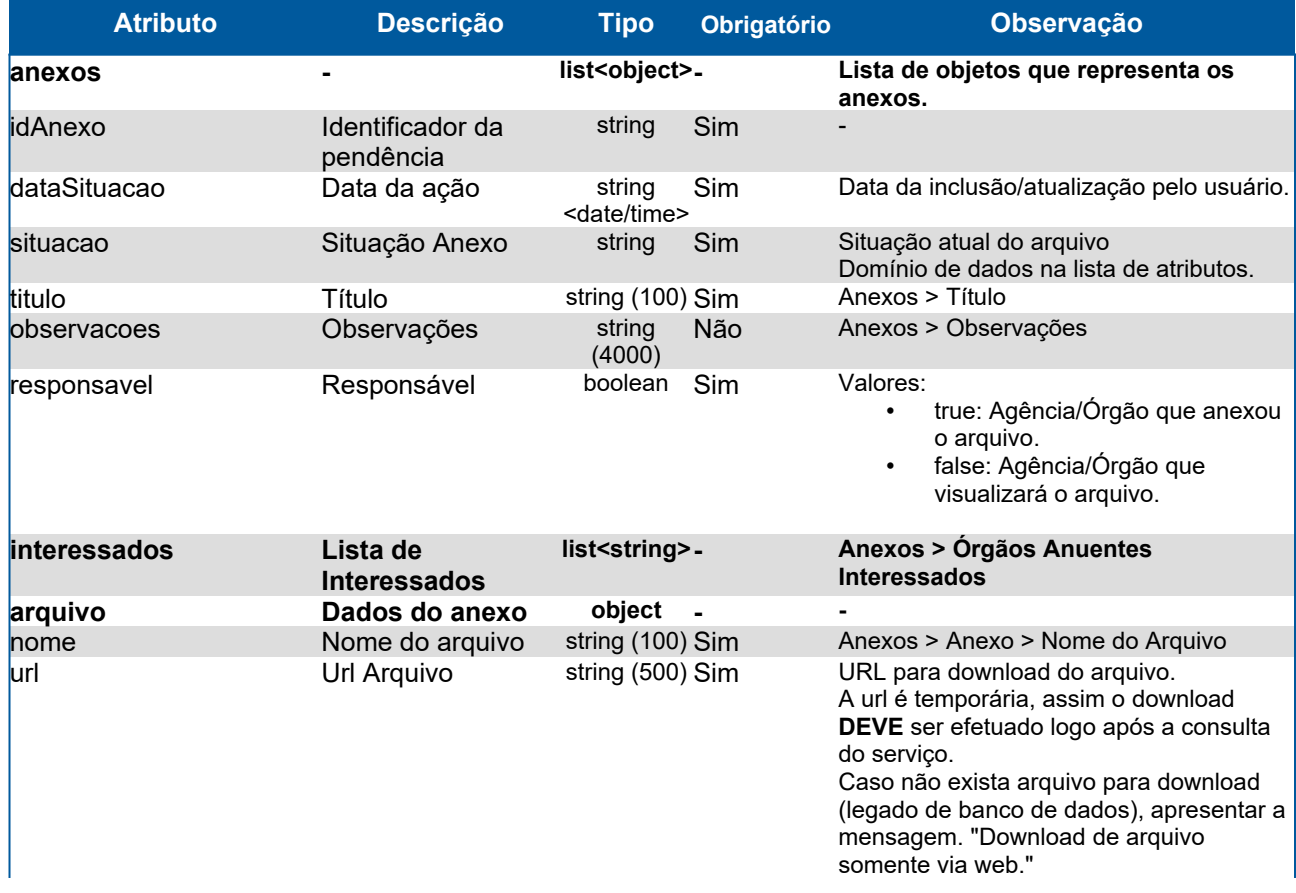

### **Domínios dos Atributos**

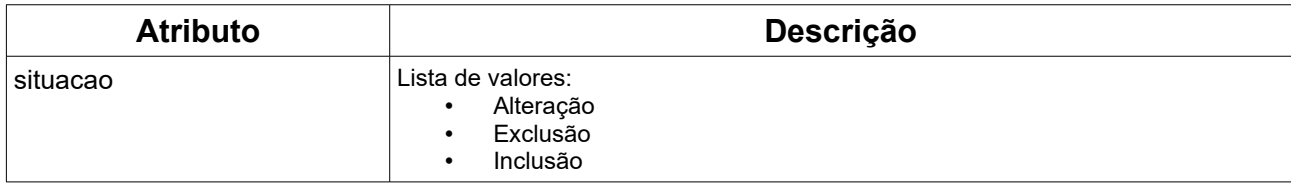

## **Response**

### **Header**

HTTP/1.1 200 OK Content-Type: application/json; charset=utf-8 HTTP/1.1 404 Registro não encontrado Content-Type: application/json; charset=utf-8

### **Body lista de anexos**

```
{
  "anexos": [
   {
    "idAnexo": "115353",
    "dataSituacao": "2022-12-08T10:30",
    "situacao": "Inclusão",
    "titulo": "TERMOS DE CONTROLE SANITÁRIO DO VIAJANTE",
    "observacoes": "Incluído via sistema 29/05/2023 12:18 Justificativa: Teste da automação",
    "responsavel": true,
    "interessados": [
     "Agência Marítima MarZul",
     "Autoridade Marítima"
    ],
    "arquivo": {
     "nome": "TCSV_12462023_862023.pdf",
     "url": "https://www.url.com/id=_4mgdgILhEe2NyOmzO2jhgw&plan"
    }
   },
   {
    "idAnexo": "11545",
    "dataSituacao": "2022-12-05T11:30",
    "situacao": "Exclusão",
    "titulo": "Ficha Embarcação",
    "observacoes": "Atende exigência 24343",
    "responsavel": false,
    "interessados": [
     "Autoridade Marítima"
    ],
    "arquivo": {
     "nome": "embarcacao.jpg",
     "url": "https://www.url.com/id=_4mgdgILhEeWsdOmzO2jhgw&plan"
    }
   },
   {
```

```
 "idAnexo": "11544",
    "dataSituacao": "2022-12-05T11:35",
    "situacao": "Alteração",
    "titulo": "Ficha Saúde",
    "observacoes": "Atende exigência 24342",
    "responsavel": true,
    "interessados": [],
    "arquivo": {
     "nome": "saude.jpg",
     "url": "Download de arquivo somente via web."
 }
 }
```
 ] }

# **10.Lista de Conhecimentos**

### **GET <url>/psp-cdp-rest/api/duv/[numeroDuv]/conhecimentos**

Requisição para retornar informações da Cargas - Conhecimento de Embarque listando todos campos do detalhamento sem as sublistas.

- Caso opte por consultar apenas um conhecimento informar:
	- ...../conhecimentos/[numeroCEMercante]
- Caso opte por consultar apenas a partir de uma data/hora informar:
	- .../conhecimentos?alteradoApos=yyyy-MM-ddTHH:mm

#### Observações:

- Os dados fornecidos são da situação atual do DUV.
- As informações de data/hora serão no fuso horário de Brasília.

### **GET <url>/psp-cdp-rest/api/duv/[numeroDuv]/itens-cargas**

Requisição para retornar informações da Cargas - Conhecimento de Embarque listando todos os itens de carga da lista de conhecimentos do DUV.

- Caso opte por consultar apenas um conhecimento informar:
	- ...../itens-cargas?numeroCEMercante=[numeroCEMercante]
- Caso opte por consultar apenas um contêiner e suas mercadorias: ◦ .../itens-cargas?codigoConteiner=[codigoConteiner]
- Caso opte por consultar apenas a partir de uma data/hora informar:
	- .../itens-cargas?alteradoApos=yyyy-MM-ddTHH:mm

### **GET <url>/psp-cdp-rest/api/duv/[numeroDuv]/portos-transbordo**

Requisição para retornar informações da Cargas - Conhecimento de Embarque listando todas portos de transbordo da lista de conhecimentos do DUV.

- Caso opte por consultar apenas um conhecimento informar:
	- ...../portos-transbordo?numeroCEMercante=[numeroCEMercante]
- Caso opte por consultar apenas a partir de uma data/hora informar:
	- .../portos-transbordo?alteradoApos=yyyy-MM-ddTHH:mm

#### **GET <url>/psp-cdp-rest/api/duv/[numeroDuv]/fretes**

Requisição para retornar informações da Cargas - Conhecimento de Embarque listando todas fretes da lista de conhecimentos do DUV.

- Caso opte por consultar apenas um conhecimento informar:
	- ...../fretes?numeroCEMercante=[numeroCEMercante]
	- Caso opte por consultar apenas a partir de uma data/hora informar:
		- .../fretes?alteradoApos=yyyy-MM-ddTHH:mm

### **GET <url>/psp-cdp-rest/api/duv/[numeroDuv]/conteineres-ship**

Requisição para retornar informações da Cargas - Conhecimento de Embarque listando todas contêineres ship da lista de conhecimentos do DUV.

- Caso opte por consultar apenas um conhecimento informar:
	- .../conteineres-ship?numeroCEMercante=[numeroCEMercante]
- Caso opte por consultar apenas a partir de uma data/hora informar:
	- .../conteineres-ship?alteradoApos=yyyy-MM-ddTHH:mm

#### **GET <url>/psp-cdp-rest/api/duv/[numeroDuv]/notas-fiscais**

Requisição para retornar informações da Cargas - Conhecimento de Embarque listando todas as notas fiscais da lista de conhecimentos do DUV.

- Caso opte por consultar apenas um conhecimento informar:
	- .../notas-fiscais?numeroCEMercante=[numeroCEMercante]
- Caso opte por consultar apenas a partir de uma data/hora informar:
	- .../notas-fiscais?alteradoApos=yyyy-MM-ddTHH:mm

#### **Header:**

#### **Exemplo chamando lista de conhecimentos:**

GET <url>/psp-cdp-rest/api/duv/[numeroDuv]/conhecimentos Content-Type: application/json HEADER Authorization: Bearer <psp-jwt> Accept: application/json

\*\*[numeroDuv] - Sem formatação, exemplo, .../duv/45872022/conhecimentos

#### **Exemplo chamando lista (itens de carga, portos de transbordo, fretes, contêineres ship convenience e notas fiscais) dos conhecimentos de embarque:**

GET <url>/psp-cdp-rest/api/duv/[numeroDuv]/itens-cargas GET <url>/psp-cdp-rest/api/duv/[numeroDuv]/portos-transbordo GET <url>/psp-cdp-rest/api/duv/[numeroDuv]/fretes GET <url>/psp-cdp-rest/api/duv/[numeroDuv]/conteineres-ship GET <url>/psp-cdp-rest/api/duv/[numeroDuv]/notas-fiscais Content-Type: application/json HEADER Authorization: Bearer <psp-jwt> Accept: application/json

\*\*[numeroDuv] - Sem formatação, exemplo: .../duv/45872022/itens-cargas .../duv/45872022/portos-transbordo .../duv/45872022/fretes

- .../duv/45872022/conteineres-ship
- .../duv/45872022/notas-fiscais

#### **Exemplo consultando dados do conhecimento específico:**

GET <url>/psp-cdp-rest/api/duv/[numeroDuv]/conhecimentos/[numeroCEMercante] Content-Type: application/json HEADER Authorization: Bearer <psp-jwt> Accept: application/json

\*\*[numeroDuv] e [numeroCEMercante] - Número CE Mercante, sem formatação, exemplo: .../duv/45872022/conhecimentos/6161611

#### **Exemplo consultando dados de (itens de carga, portos de transbordo, fretes, contêineres ship convenience e notas fiscais) de conhecimento específico:**

GET <url>/psp-cdp-rest/api/duv/[numeroDuv]/itens-cargas?numeroCEMercante=[numeroCEMercante] GET <url>/psp-cdp-rest/api/duv/[numeroDuv]/portos-transbordo?numeroCEMercante=[numeroCEMercante] GET <url>/psp-cdp-rest/api/duv/[numeroDuv]/fretes?numeroCEMercante=[numeroCEMercante] GET <url>/psp-cdp-rest/api/duv/[numeroDuv]/conteineres-ship?numeroCEMercante=[numeroCEMercante] GET <url>/psp-cdp-rest/api/duv/[numeroDuv]/notas-fiscais?numeroCEMercante=[numeroCEMercante] Content-Type: application/json HEADER Authorization: Bearer <psp-jwt>

Accept: application/json

- \*\*[numeroDuv] e [numeroCEMercante] Sem formatação, exemplo:
- .../duv/45872022/itens-cargas?numeroCEMercante=51656
- .../duv/45872022/portos-transbordo?numeroCEMercante=51656
- .../duv/45872022/fretes?numeroCEMercante=51656

.../duv/45872022/conteineres-ship?numeroCEMercante=51656

.../duv/45872022/notas-fiscais?numeroCEMercante=51656

#### **Exemplo consultando somente dados atualizados a partir de uma data:**

GET <url>/psp-cdp-rest/api/duv/[numeroDuv]/conhecimentos?alteradoApos=yyyy-MM-ddTHH:mm

GET <url>/psp-cdp-rest/api/duv/[numeroDuv]/itens-cargas?alteradoApos=yyyy-MM-ddTHH:mm

GET <url>/psp-cdp-rest/api/duv/[numeroDuv]/portos-transbordo?alteradoApos=yyyy-MM-ddTHH:mm

GET <url>/psp-cdp-rest/api/duv/[numeroDuv]/fretes?alteradoApos=yyyy-MM-ddTHH:mm

GET <url>/psp-cdp-rest/api/duv/[numeroDuv]/conteineres-ship?alteradoApos=yyyy-MM-ddTHH:mm

GET <url>/psp-cdp-rest/api/duv/[numeroDuv]/notas-fiscais?alteradoApos=yyyy-MM-ddTHH:mm

Content-Type: application/json

HEADER Authorization: Bearer <psp-jwt>

Accept: application/json

\*\*[numeroDuv] - Sem formatação, exemplo:

.../duv/45872022/conhecimentos?alteradoApos=2013-02-25T10:15

.../duv/45872022/itens-cargas?alteradoApos=2013-02-25T10:15

.../duv/45872022/portos-transbordo?alteradoApos=2013-02-25T10:15

.../duv/45872022/fretes?alteradoApos=2013-02-25T10:15

.../duv/45872022/conteineres-ship?alteradoApos=2013-02-25T10:15

.../duv/45872022/notas-fiscais?alteradoApos=2013-02-25T10:15

#### **Exemplo consultando lista itens e mercadorias de um contêiner específico:**

GET <url>/psp-cdp-rest/api/duv/[numeroDuv]/itens-cargas?codigoConteiner=[codigoConteiner]

Content-Type: application/json

HEADER Authorization: Bearer <psp-jwt>

Accept: application/json

\*\*[codigoConteiner] – Sigla, nº ou código do contêiner, sem formatação, exemplo:

.../duv/45872022/itens-cargas?codigoConteiner=SER51651CV

## **Atributos**

## **Campos do JSON com informações do serviço lista de conhecimentos**

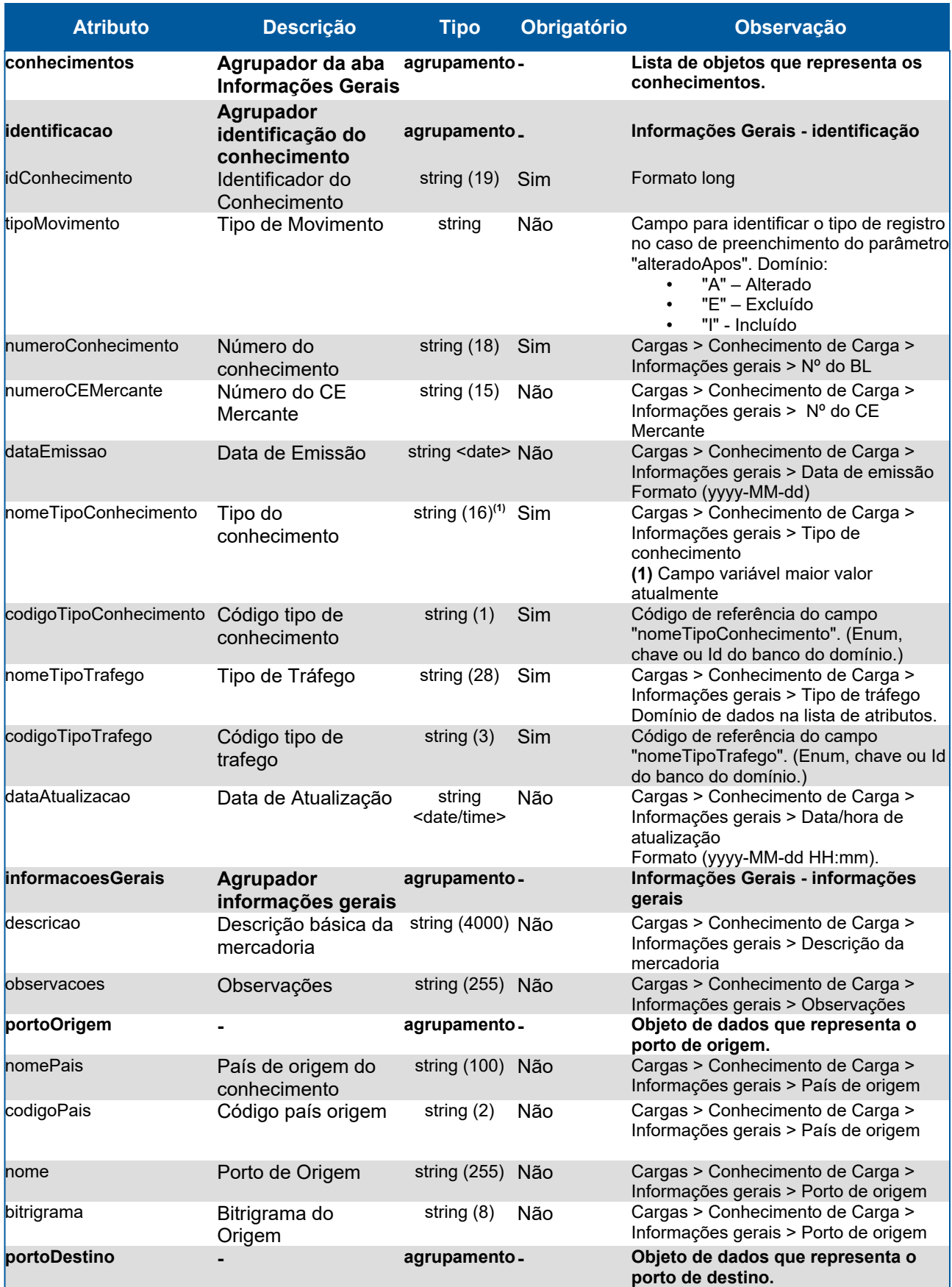

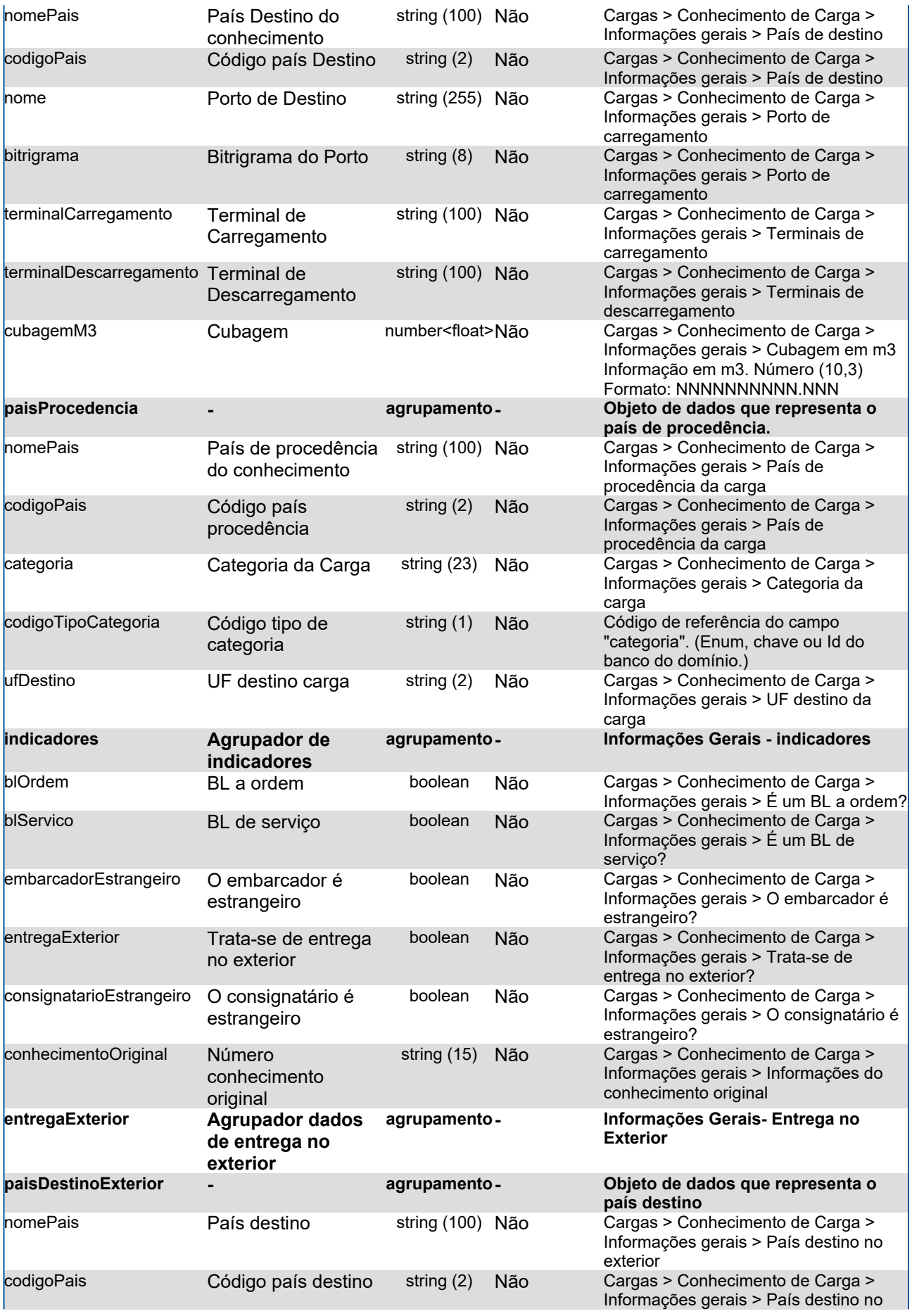

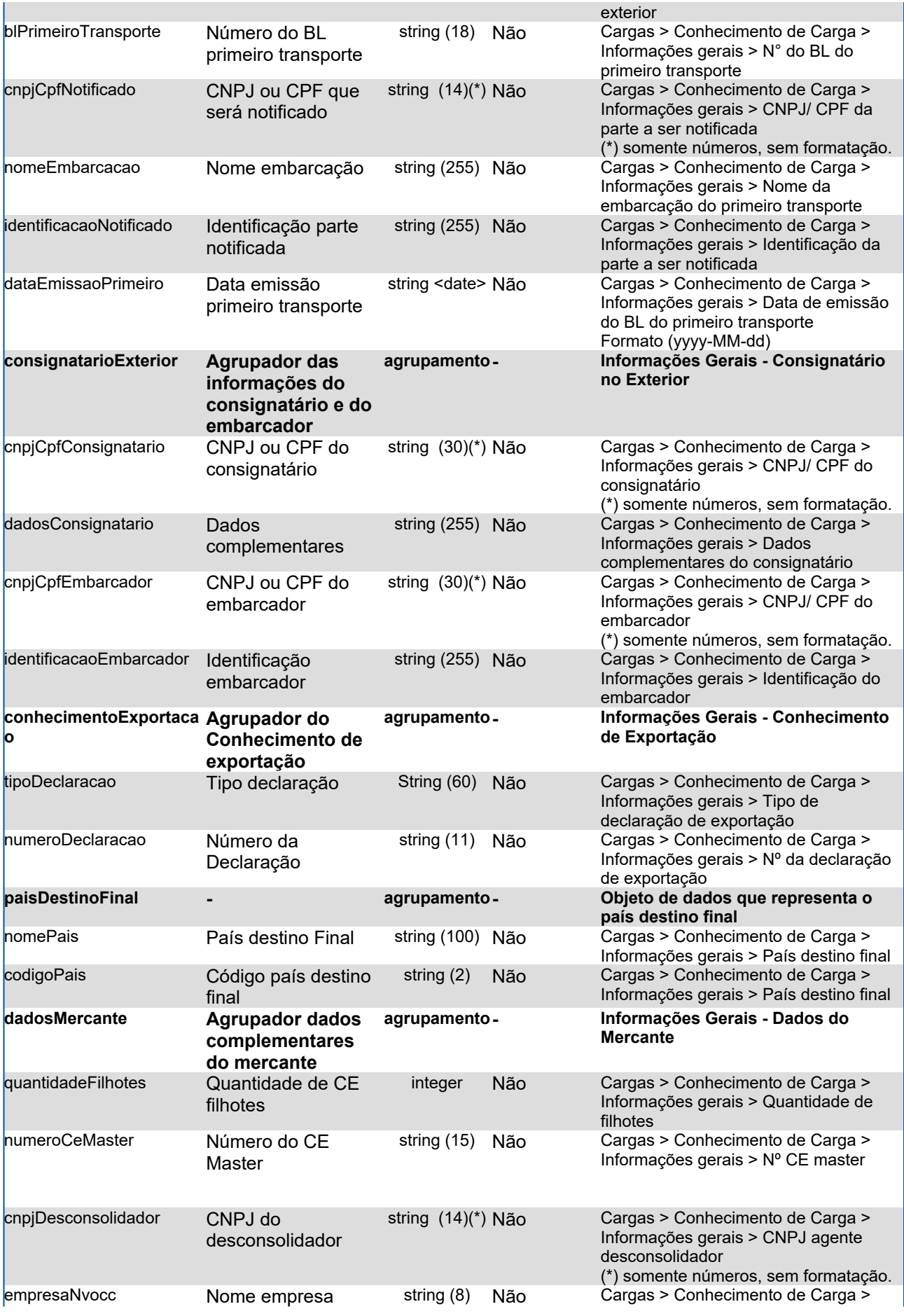

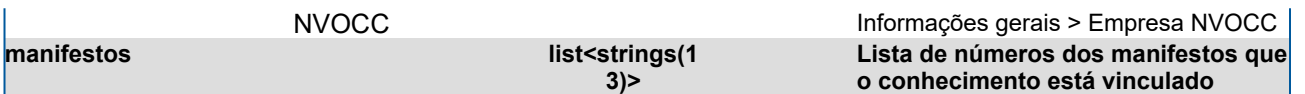

## **Campos do JSON com informações do serviço lista de itens de carga do conhecimento e lista de mercadorias do contêiner**

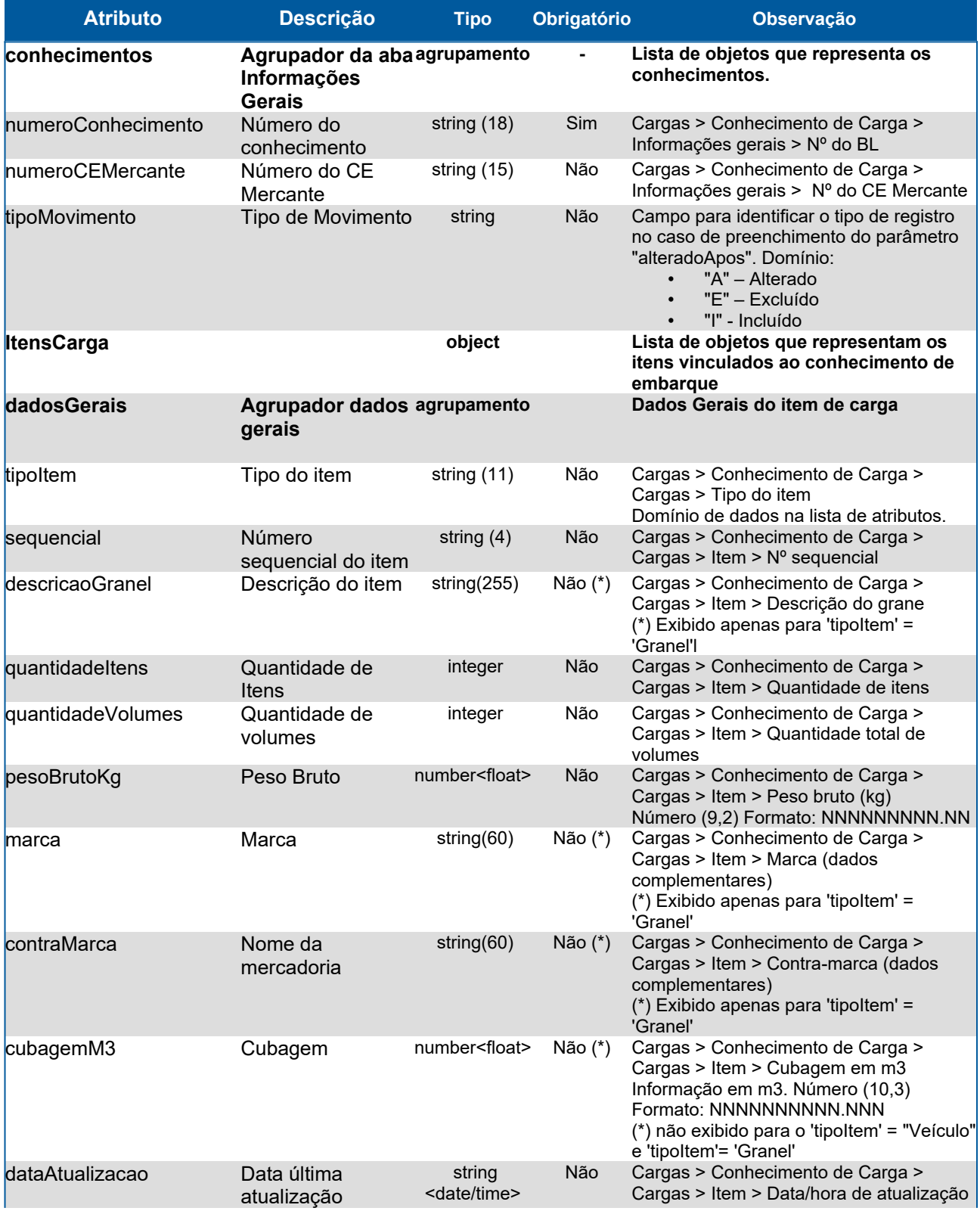

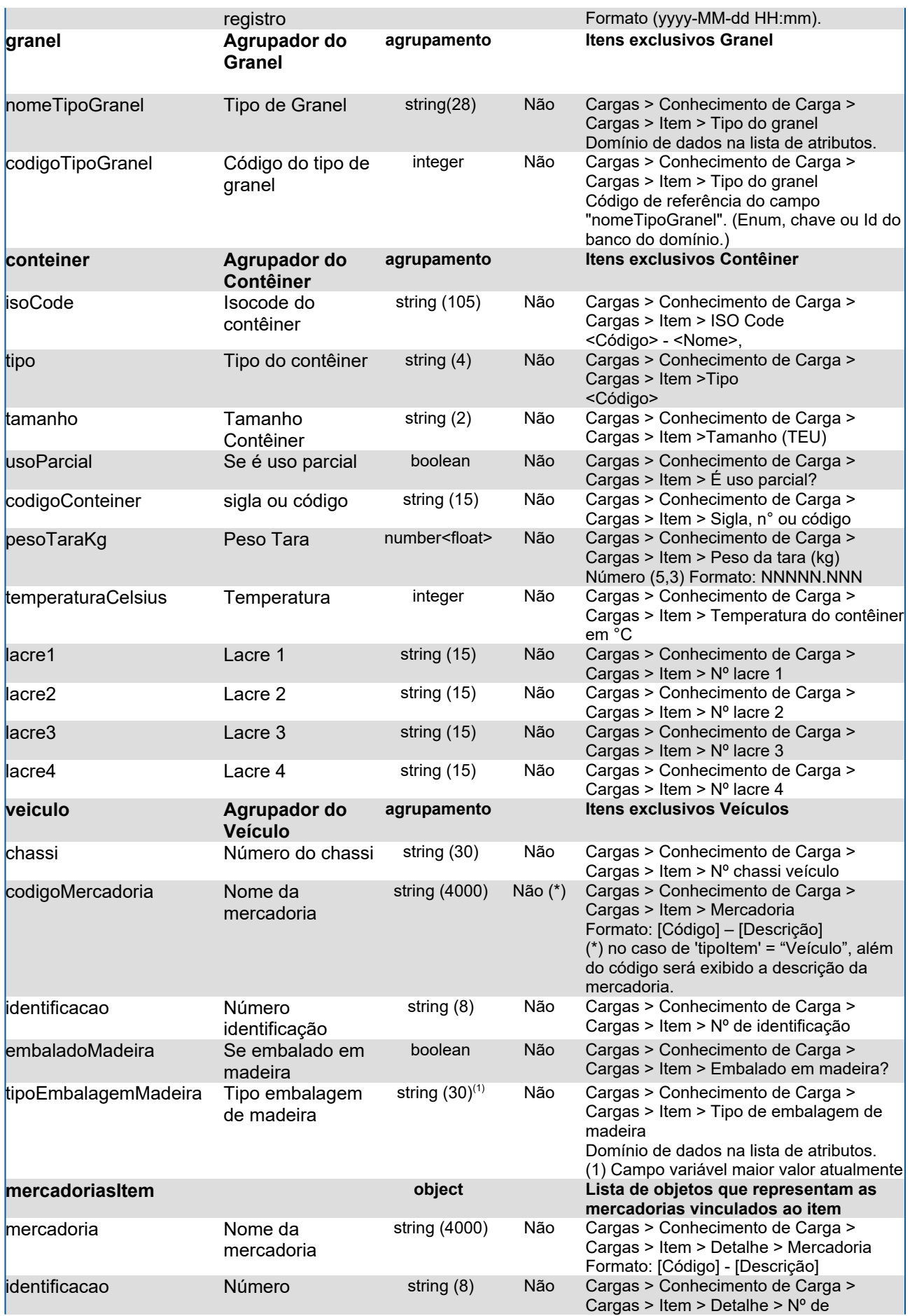

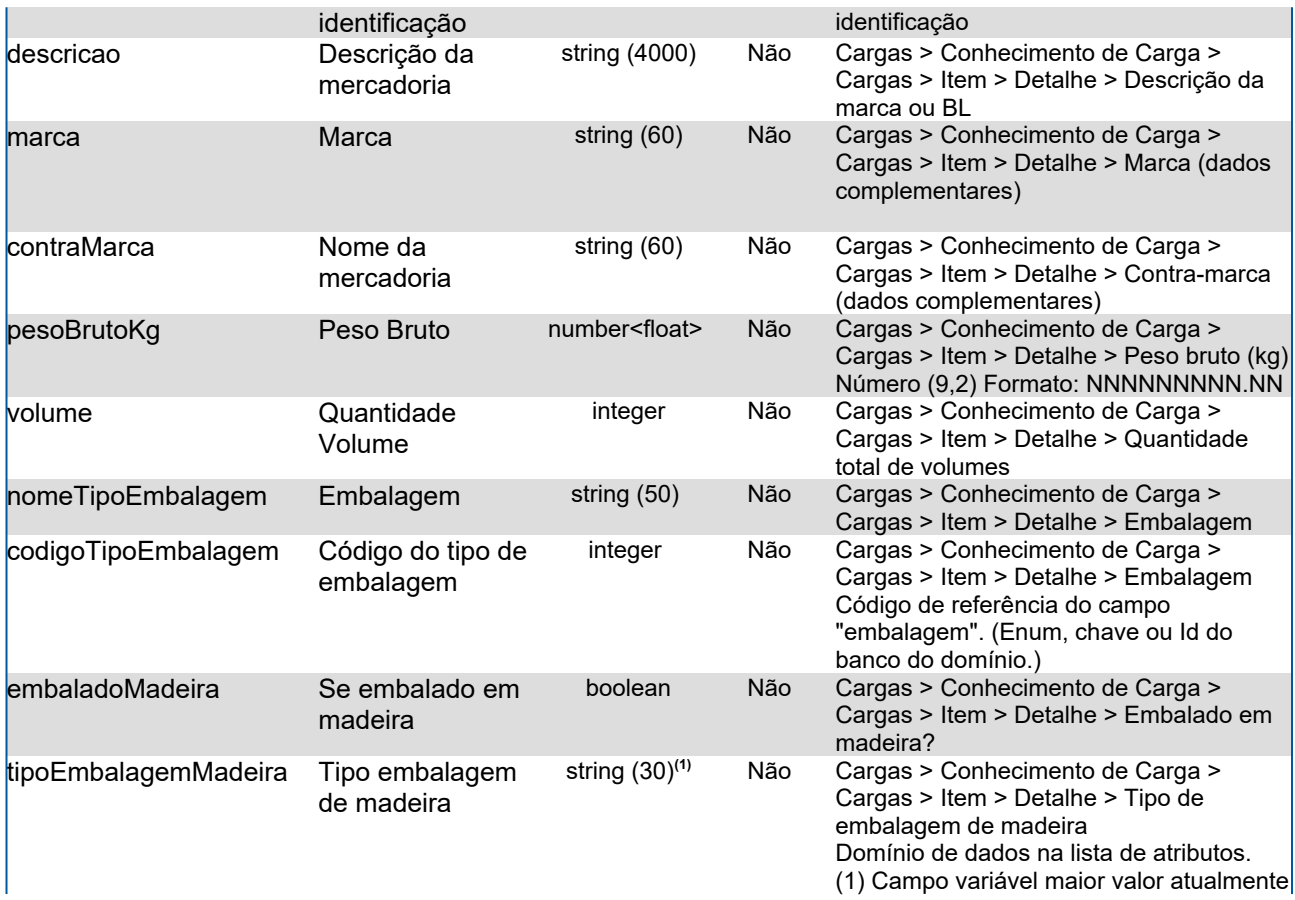

## **Campos do JSON com informações do serviço lista de portos de transbordo do conhecimento**

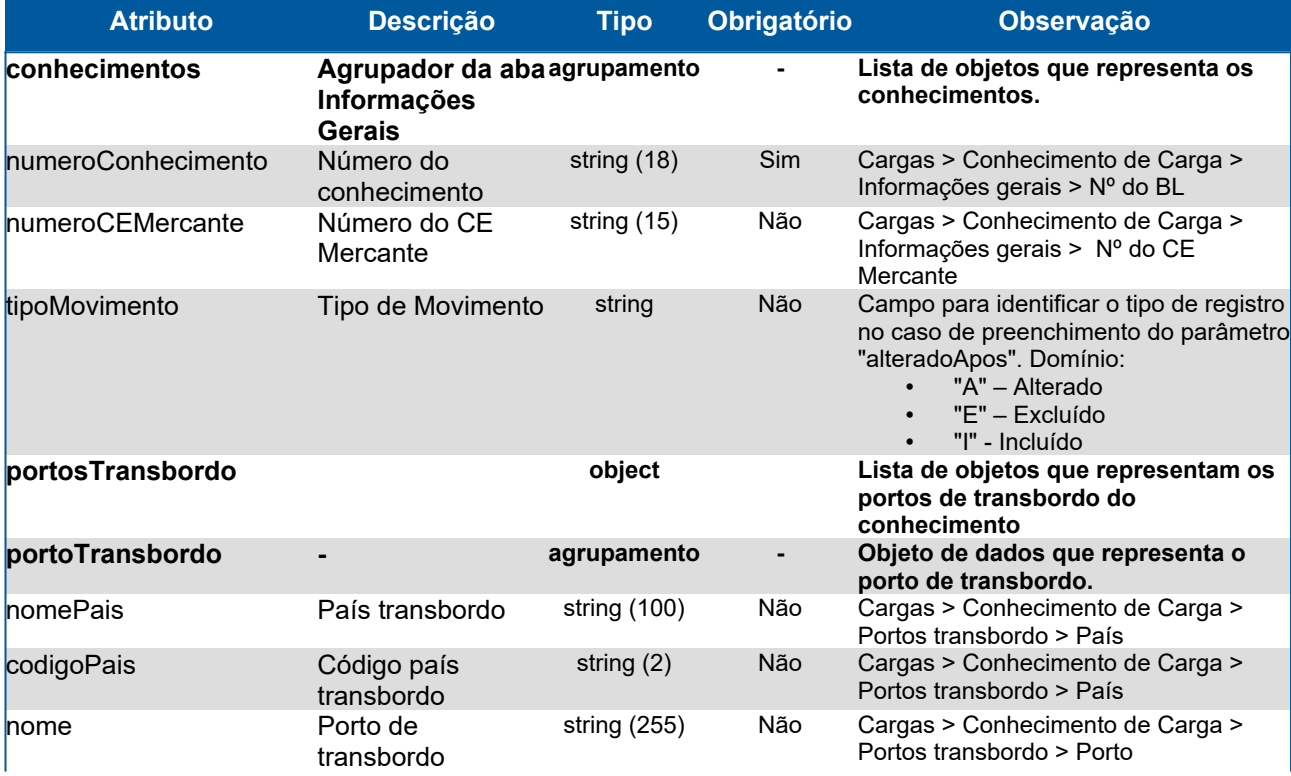

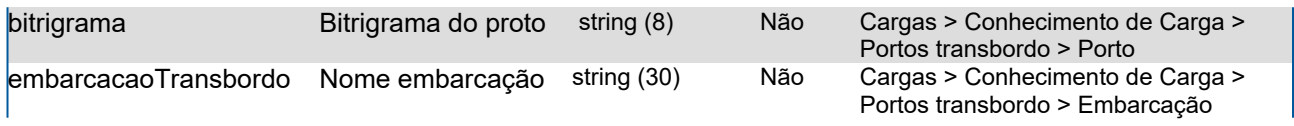

## **Campos do JSON com informações do serviço lista de fretes do conhecimento**

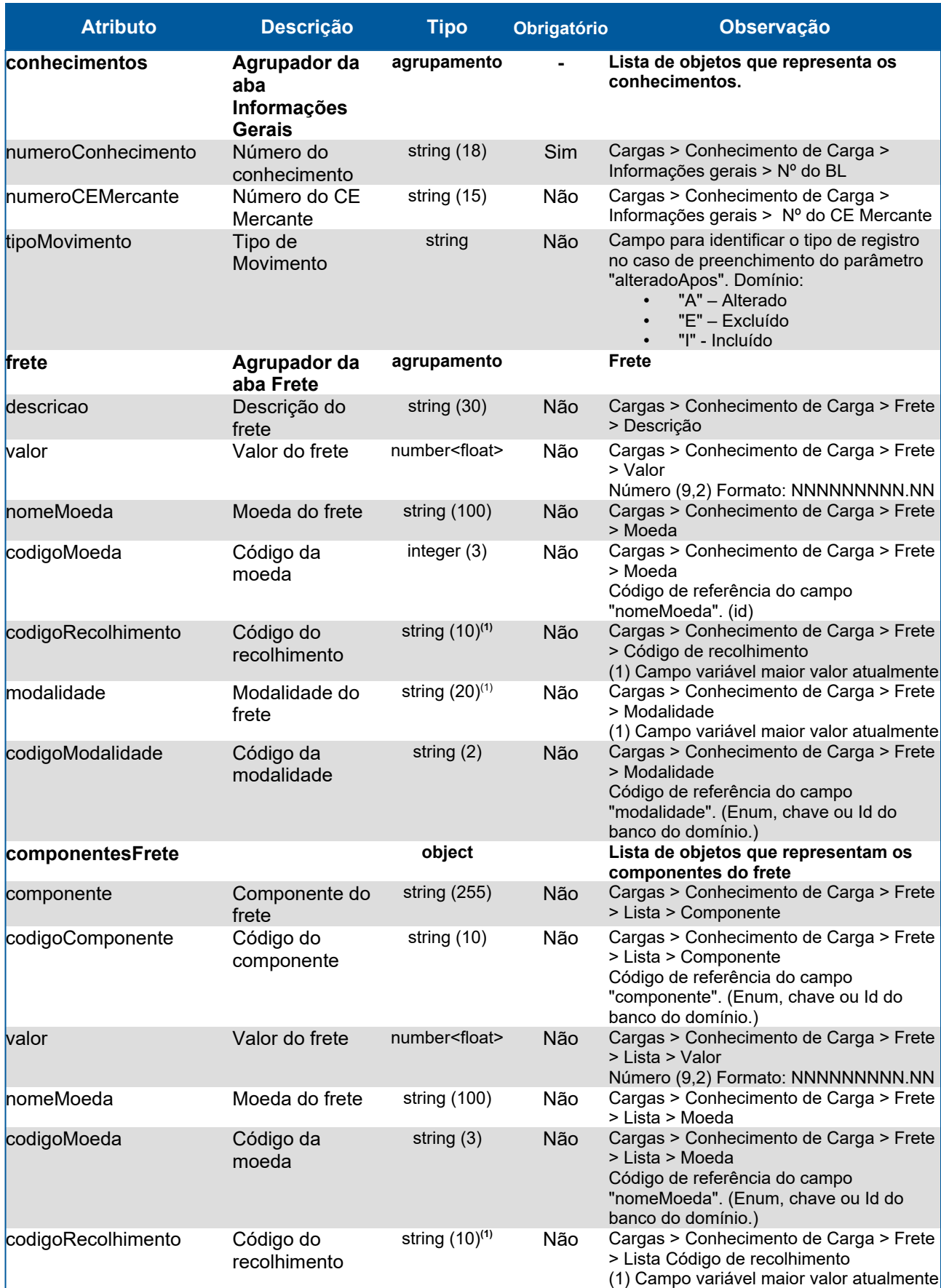

## **Campos do JSON com informações do serviço lista de contêineres ship convenience do conhecimento**

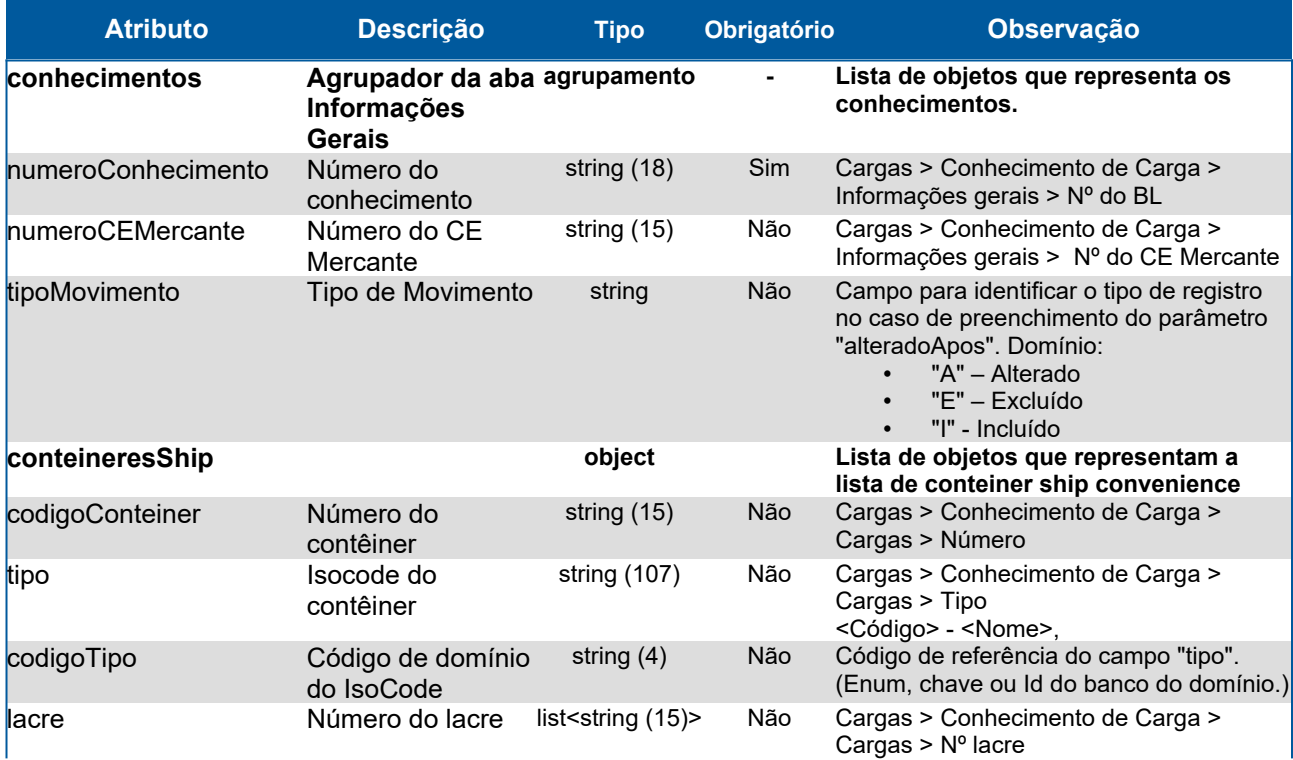

## **Campos do JSON com informações do serviço lista de notas fiscais do conhecimento**

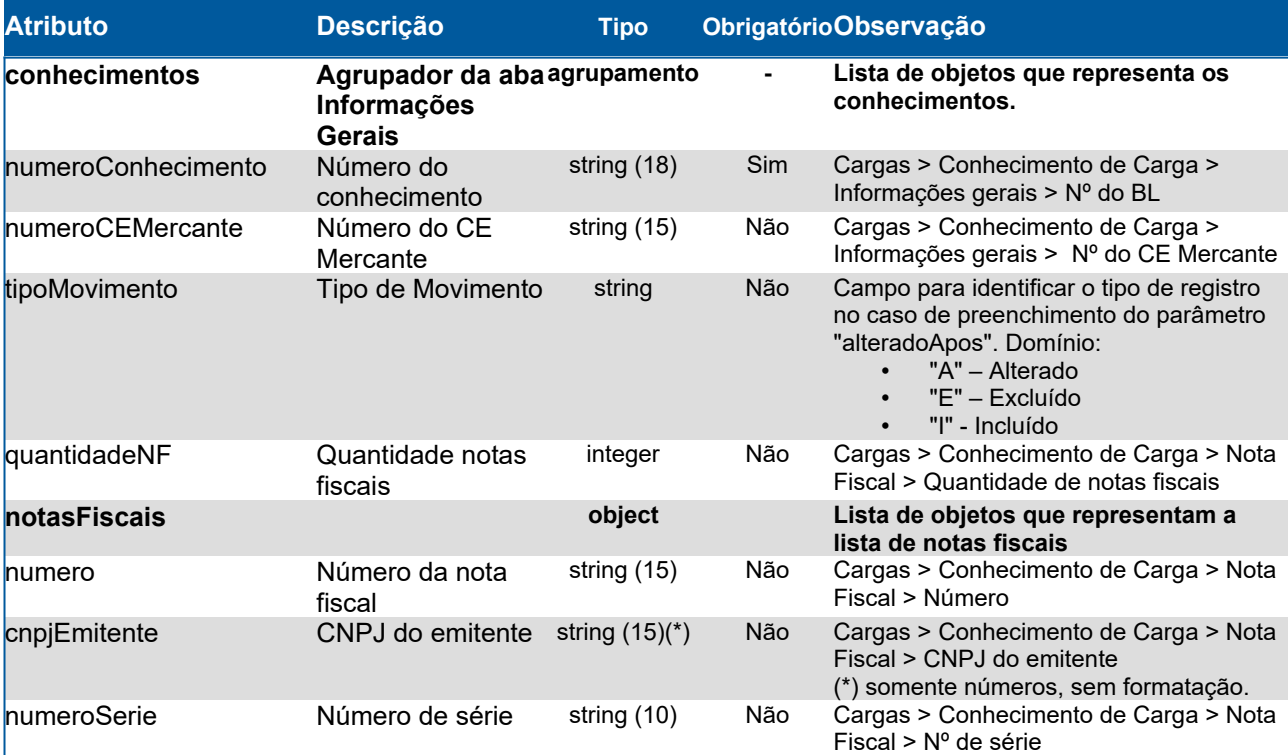

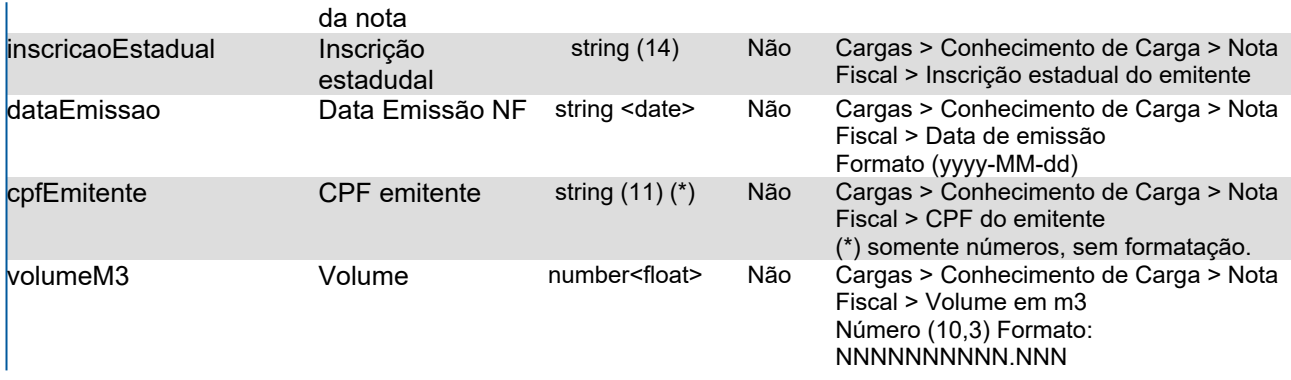

## **Domínios dos Atributos**

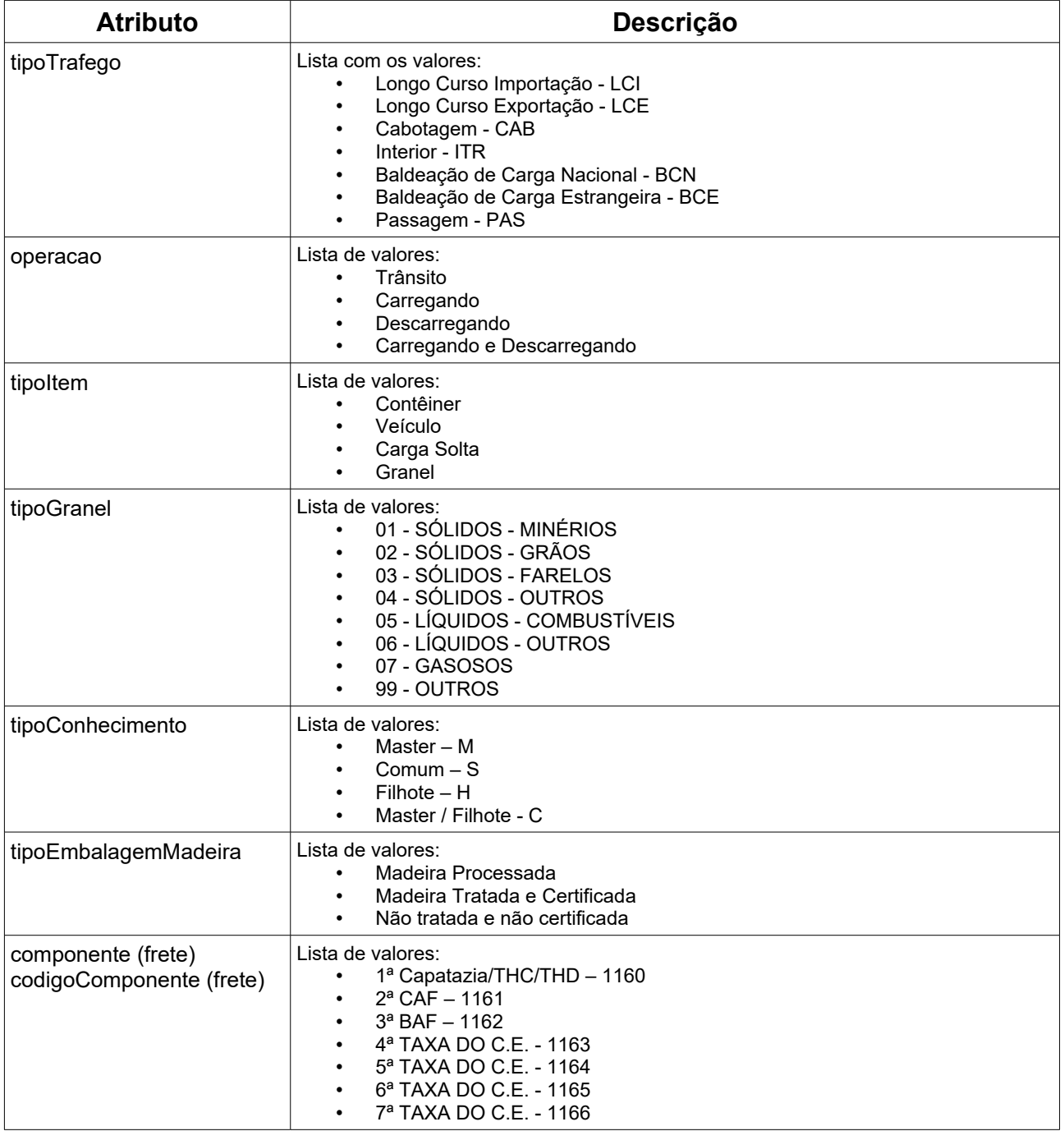

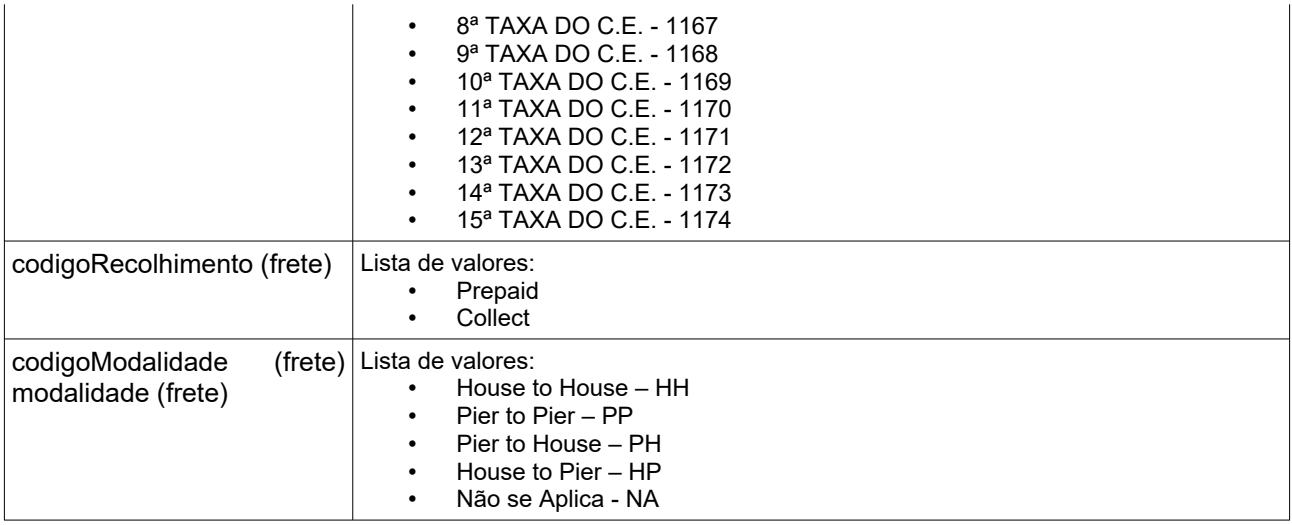

### **Response**

#### **Header**

HTTP/1.1 200 OK Content-Type: application/json; charset=utf-8 HTTP/1.1 404 Registro não encontrado Content-Type: application/json; charset=utf-8

HTTP/1.1 400 Parâmetro inválido. <nome campo> deve ser um <formato> Content-Type: application/json; charset=utf-8

#### **Body lista de conhecimentos**

```
{
  "conhecimentos": [
   {
    "identificacao": {
     "idConhecimento": "429842903",
     "numeroConhecimento": "MACE00500050",
     "numeroCEMercante": "105300",
     "dataEmissao": "2015-12-09",
     "nomeTipoConhecimento": "Comum",
     "codigoTipoConhecimento": "S",
     "nomeTipoTrafego": "Longo Curso Importação - LCI",
     "codigoTipoTrafego": "708",
     "dataAtualizacao": "2017-09-01 11:08"
    },
    "informacoesGerais": {
     "descricao": "MERCADORIA",
     "portoOrigem": {
       "nomePais": "Estados Unidos",
       "codigoPais": "US",
       "nome": "MIAMI",
       "bitrigrama": "USMIA"
     },
     "portoDestino": {
       "nomePais": "Brasil",
```

```
 "codigoPais": "BR",
   "nome": "RIO DE JANEIRO",
   "bitrigrama": "BRRIO"
  },
  "terminalDescarregamento": "BRRIO003 - MULTIRIO TERMINAL 2 - RJ",
  "cubagemM3": 100.0,
  "paisProcedencia": {
   "nomePais": "Estados Unidos",
   "codigoPais": "US"
  },
  "categoria": "Importada",
  "codigoTipoCategoria": "I",
  "ufDestino": "RJ"
 },
 "indicadores": {
  "blOrdem": false,
  "blServico": true,
  "embarcadorEstrangeiro": false,
  "entregaExterior": false,
  "consignatarioEstrangeiro": true,
  "conhecimentoOriginal": "6161851SS"
 },
 "entregaExterior": {
  "paisDestinoExterior": {
   "nomePais": "Brasil",
   "codigoPais": "BR"
  },
  "blPrimeiroTransporte": "61651EE",
  "cnpjCpfNotificado": "1616161615",
  "nomeEmbarcacao": "St. Peter",
  "dataEmissaoPrimeiro": "2013-12-08"
 },
 "consignatarioExterior": {
  "cnpjCpfConsignatario": "5161651000151",
  "dadosConsignatario": "sfafasfsaas"
 },
 "conhecimentoExportacao": {
  "tipoDeclaracao": "Termos de Responsabilidade para Exportação a posteriori",
  "numeroDeclaracao": "16165NG",
  "paisDestinoFinal": {
   "nomePais": "Brasil",
   "codigoPai": "BR"
  }
 },
 "dadosMercante": {
  "quantidadeFilhotes": 0,
  "numeroCeMaster": "304958390534"
 },
 "manifestos": [
  "MARIME0050",
  "MARIME0051"
 ]
```
 } ] }

#### **Body lista de mercadorias do contêiner**

```
{
  "conhecimentos": [
   {
    "numeroConhecimento": "161616165",
    "numeroCEMercante": "158745100112",
    "ItensCarga": [
      {
       "dadosGerais": {
        "tipoItem": "Contêiner",
        "sequencial": "0015",
        "quantidadeVolumes": 88,
        "pesoBrutoKg": 4444.005,
        "cubagemM3": 999999.005,
        "dataAtualizacao": "2013-06-26 12:04"
       },
       "conteiner": {
        "isoCode": "49B9 - Other Dry Bulk 40",
        "tipo": "49B9",
        "tamanho": "40",
        "usoParcial": true,
        "codigoConteiner": "EEEEEEEEEE",
        "pesoTaraKg": 77777.04,
        "temperaturaCelsius": -11,
        "lacre1": "111111"
       },
       "mercadoriasItem": [
        {
          "mercadoria": "104 - Tecidos em gerais",
          "identificacao": "2225",
          "descricao": "DESC GGGG 5",
          "marca": "MARCA CCCC",
          "contraMarca": "CMARCA DDDD",
          "pesoBrutoKg": 2222.003,
          "volume": 44,
          "nomeTipoEmbalagem": "AMARRADO/ATADO/FEIXE",
          "codigoTipoEmbalagem": 1,
          "embaladoMadeira": true
        },
\left\{ \begin{array}{ccc} 1 & 1 \\ 1 & 1 \end{array} \right\} "mercadoria": "106 - Couro",
          "identificacao": "2225",
          "descricao": "DESC GGGG 5",
          "marca": "MARCA CCCC",
          "contraMarca": "CMARCA DDDD",
          "pesoBrutoKg": 2222.003,
          "volume": 44,
```

```
 "nomeTipoEmbalagem": "AMARRADO/ATADO/FEIXE",
         "codigoTipoEmbalagem": 1,
         "embaladoMadeira": true
        }
      ]
     }
    ]
   }
 ] }
```
#### **Body lista de itens de carga do conhecimento**

```
{
  "conhecimentos": [
   {
    "numeroConhecimento": "161616165",
    "numeroCEMercante": "158745100112",
    "tipoMovimento": "",
    "ItensCarga": [
     \{ "dadosGerais": {
        "tipoItem": "Contêiner",
        "sequencial": "10",
        "quantidadeVolumes": 88,
        "pesoBrutoKg": 5148.22,
        "cubagemM3": 54.544,
        "dataAtualizacao": "2013-06-26 12:04"
       },
       "conteiner": {
        "isoCode": "49B9 - Other Dry Bulk 40",
        "tipo": "49B9",
        "tamanho": "40",
        "usoParcial": false,
        "codigoConteiner": "SSWR456",
        "pesoTaraKg": 10000.0,
        "temperaturaCelsius": -20,
        "lacre1": "SDFR567",
        "lacre2": "SDFR568",
        "lacre3": "",
        "lacre4": ""
       },
       "mercadoriasItem": [
        {
         "mercadoria": "104 - Tecidos em gerais",
         "identificacao": "2225",
         "descricao": "Fardo",
         "marca": "MARCA CCCC",
         "contraMarca": "CMARCA DDDD",
         "pesoBrutoKg": 10000.03,
         "volume": 54.15,
         "nomeTipoEmbalagem": "AMARRADO/ATADO/FEIXE",
```

```
 "codigoTipoEmbalagem": 1,
         "embaladoMadeira": true
        },
\overline{\phantom{a}} "mercadoria": "0106 - DESC 0106",
         "identificacao": "2225",
         "descricao": "DESC GGGG 5",
         "marca": "MARCA CCCC",
         "contraMarca": "CMARCA DDDD",
         "pesoBrutoKg": 2222.003,
         "volume": 44,
         "nomeTipoEmbalagem": "AMARRADO/ATADO/FEIXE",
         "codigoTipoEmbalagem": 1,
         "embaladoMadeira": true
        }
      ]
     },
     {
       "dadosGerais": {
        "tipoItem": "Carga Solta",
        "sequencial": "11",
        "quantidadeItens": 1,
        "quantidadeVolumes": 22,
        "pesoBrutoKg": 55948.5,
        "marca": "ONIX",
        "cubagemM3": 54.544,
        "dataAtualizacao": "2013-06-26 12:04"
       },
       "mercadoriasItem": [
\overline{\phantom{a}} "mercadoria": "802 - Fécula",
         "identificacao": "Em saca",
         "descricao": "Granulado",
         "marca": "ONIX",
         "pesoBrutoKg": 55948.5,
         "volume": 11,
         "nomeTipoEmbalagem": "AMARRADO/ATADO/FEIXE",
         "codigoTipoEmbalagem": 2,
         "embaladoMadeira": true,
         "tipoEmbalagemMadeira": "Madeira Processada"
        }
      ]
     },
    \left\{ \right. "dadosGerais": {
        "tipoItem": "Granel",
        "sequencial": "12",
        "descricaoGranel": "Óleo Diesel",
        "quantidadeItens": "1",
        "quantidadeVolumes": "",
        "pesoBrutoKg": 8155948.51,
        "marca": "",
```

```
 "contraMarca": "",
        "cubagemM3": 4154.999,
        "dataAtualizacao": "2013-06-26 12:04"
       },
       "granel": {
        "nomeTipoGranel": "05 - LÍQUIDOS - COMBUSTÍVEIS",
        "codigoTipoGranel": 5
       },
       "mercadoriasItem": [
       \{ "mercadoria": "5151 - Diesel",
          "identificacao": "",
          "descricao": "Combustível",
          "marca": "SS",
          "contraMarca": "ZZ",
          "pesoBrutoKg": 8155948.51,
          "volume": 9,
          "nomeTipoEmbalagem": "BARRICA DE FERRO",
          "codigoTipoEmbalagem": 2,
          "embaladoMadeira": true,
          "tipoEmbalagemMadeira": "Não tratada e não certificada"
        }
      ]
      },
\overline{\phantom{a}} "dadosGerais": {
        "tipoItem": "Veículo",
        "sequencial": "0045",
        "quantidadeItens": "1",
        "quantidadeVolumes": "1",
        "pesoBrutoKg": 1200.0,
        "marca": "BMW",
        "contraMarca": "CMARCA JJJJ",
        "cubagemM3": 10.5,
        "dataAtualizacao": "2013-06-26 12:04"
       },
       "granel": {},
       "conteiner": {},
       "veiculo": {
        "chassi": "SXE1516DD41GB",
        "codigoMercadoria": "8411 - Veículos automotores",
        "identificacao": "Alemanha",
        "embaladoMadeira": true,
        "tipoEmbalagemMadeira": "Madeira Processada"
       },
       "mercadoriasItem": [
\left\{ \begin{array}{ccc} 1 & 1 \\ 1 & 1 \end{array} \right\} "mercadoria": "0106 - DESC 0106",
          "marca": "MARCA IIII 5",
          "contraMarca": "CMARCA JJJJ",
          "pesoBrutoKg": 4444.005,
          "embaladoMadeira": false
```
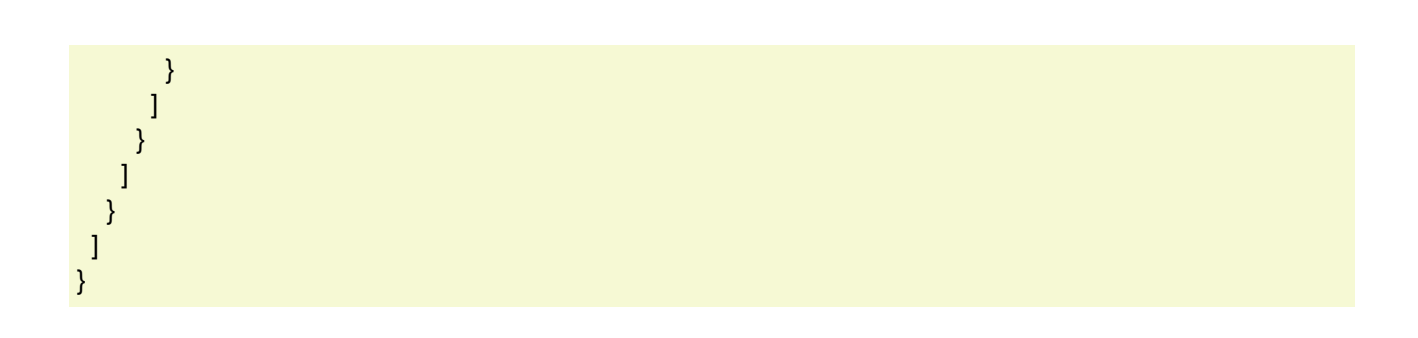

#### **Body lista de portos de transbordo do conhecimento**

```
{
  "conhecimentos": [
   {
     "numeroConhecimento": "161616165",
     "numeroCEMercante": "158745100112",
     "tipoMovimento": "A",
     "portosTransbordo": [
     \left\{ \right. "portoTransbordo": {
        "nomePais": "África do Sul",
        "codigoPais": "ZA",
        "nome": "DURBAN",
         "bitrigrama": "ZADUR"
       },
       "embarcacaoTransbordo": "Embarcação XPTO"
      },
      {
       "portoTransbordo": {
         "nomePais": "Argentina",
         "codigoPais": "AR",
         "nome": "La Paz",
        "bitrigrama": "ARSLA",
         "embarcacaoTransbordo": "WEW"
       }
      }
    ]
   }
  ]
}
```
#### **Body lista de fretes do conhecimento**

```
{
  "conhecimentos": [
   {
    "numeroConhecimento": "161616165",
    "numeroCEMercante": "158745100112",
    "tipoMovimento": "A",
    "frete": {
     "descricao": "SFSA sfsFSA fsw fsfs",
     "valor": 2000.0,
     "nomeMoeda": "DOLAR DOS EUA",
     "codigoMoeda": "USD",
     "codigoRecolhimento": "Prepaid",
     "modalidade": "Pier to Pier",
     "codigoModalidade": "PP",
     "componentesFrete": [
       {
        "componente": "2ª CAF",
        "codigoComponente": "1161",
        "valor": 102.99,
```

```
 "nomeMoeda": "AFEGANE/AFEGANIST",
        "codigoMoeda": "AFA",
        "codigoRecolhimento": "Prepaid"
       }
     ]
    }
   }
 ]
}
```
#### **Body lista de contêineres ship convenience do conhecimento**

```
{
  "conhecimentos": [
   {
     "numeroConhecimento": "MACE00500050",
     "numeroCEMercante": "105300",
     "tipoMovimento": "A",
     "conteineresShip": [
\overline{\phantom{a}} "codigoConteiner": "30303030",
       "tipo": "FFFF - FFFF - Item de domínio recebido do Sistema Mercante",
       "codigoTipo": "FFFF",
       "lacres": [
        "800000000000001",
        "800000000000002"
       ]
      },
      {
       "codigoConteiner": "1561651",
       "tipo": "49B9 - Other Dry Bulk 40",
       "codigoTipo": "12",
       "lacres": [
       "80000000000001",
        "800000000000002"
       ]
     }
    ]
   }
  ]
}
```
#### **Body lista de notas fiscais do conhecimento**

```
{
  "conhecimentos": [
   {
    "numeroConhecimento": "106736",
    "numeroCEMercante": "106736",
    "quantidadeNF": 1,
    "notasFiscais": [
      {
       "numero": "666",
```

```
 "cnpjEmitente": "00000000000515",
       "numeroSerie": "77",
      "inscricaoEstadual": "333",
       "dataEmissao": "2015-05-05",
      "cpfEmitente": "22222222222",
      "volumeM3": 999.0
     },
     {
      "numero": "1516X",
       "cnpjEmitente": "6161651001244",
       "numeroSerie": "61561XS",
      "inscricaoEstadual": "",
      "dataEmissao": "2018-01-07",
      "cpfEmitente": "1561616511",
      "volumeM3": 12.041
     }
   ]
  }
 ]
```
}

# **11.Lista de DUVs**

#### **GET <url>/psp-cdp-rest/api/duvs**

Requisição para retornar uma lista de DUVs, onde os parâmetros de consulta podem ser: (**ao menos 1 parâmetro deve ser preenchido**).

- Imo
- Inscrição
- Situação DUV
- Nome Embarcação
- Natureza
- Abertos/Finalizados
- Página
- Porto
- Retornar Pendência

#### Observações:

- Os dados fornecidos são da situação atual do DUV.
- As informações de data/hora serão no fuso horário de Brasília.
- O campo página, se preenchido retorna somente a página informada, caso contrário traz os 100 primeiros registros.

#### **Header:**

#### **Exemplo chamando lista por número IMO:**

GET <url>/psp-cdp-rest/api/duvs?imo=[número IMO] Content-Type: application/json HEADER Authorization: Bearer <psp-jwt> Accept: application/json

\*\*[número IMO] - IMO da embarcação, exemplo: ...api/duvs?imo=15169198

#### **Exemplo chamando lista por natureza do DUV e situação finalizado:**

GET <url>/psp-cdp-rest/api/duvs?natureza=[natureza]&finalizado=[true/false] Content-Type: application/json HEADER Authorization: Bearer <psp-jwt> Accept: application/json

\*\*[natureza] - Natureza da estadia, exemplo: ...api/duvs?natureza=NORMAL&finalizado=true

## **Parâmetros da URL**

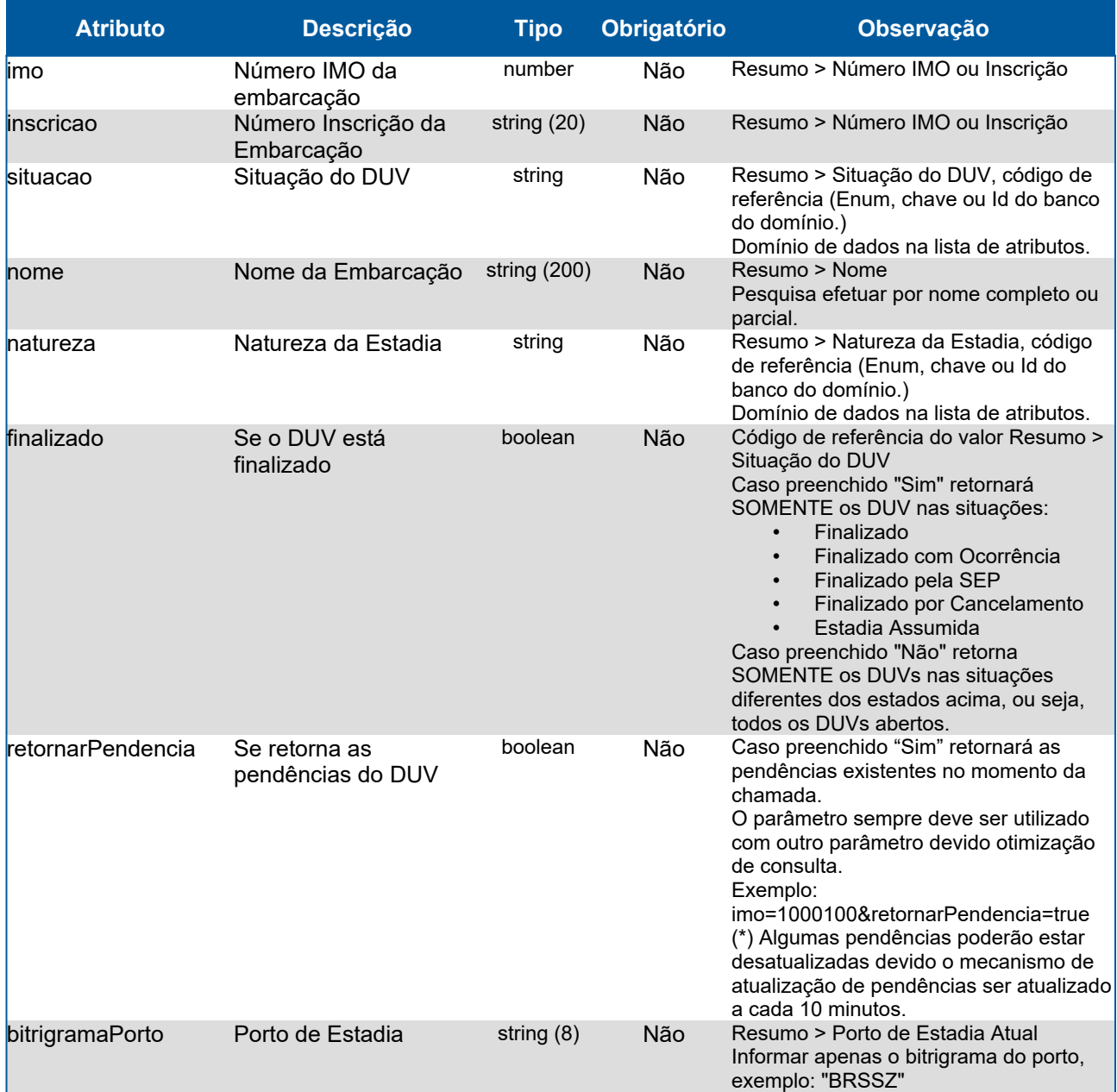

## **Domínios dos Atributos**

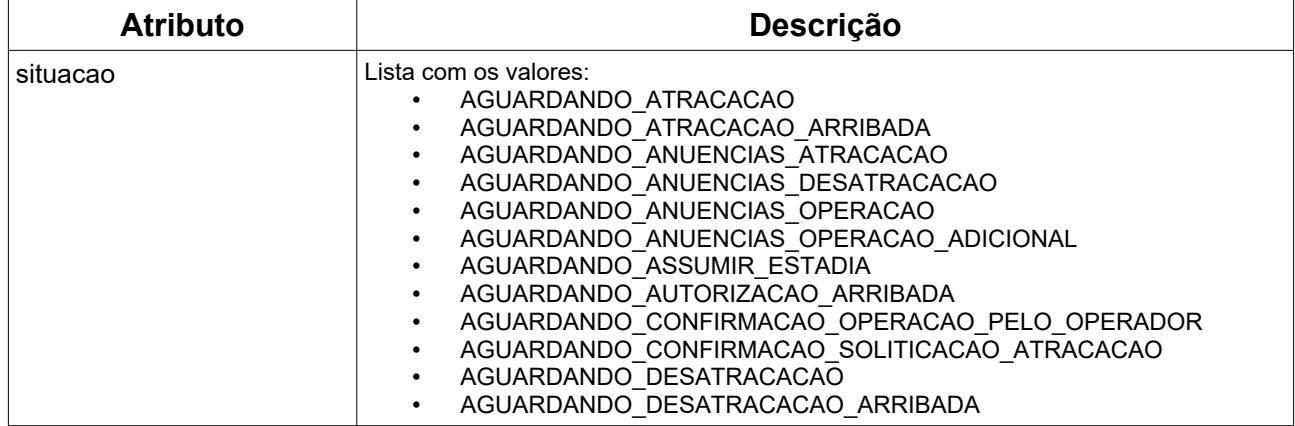
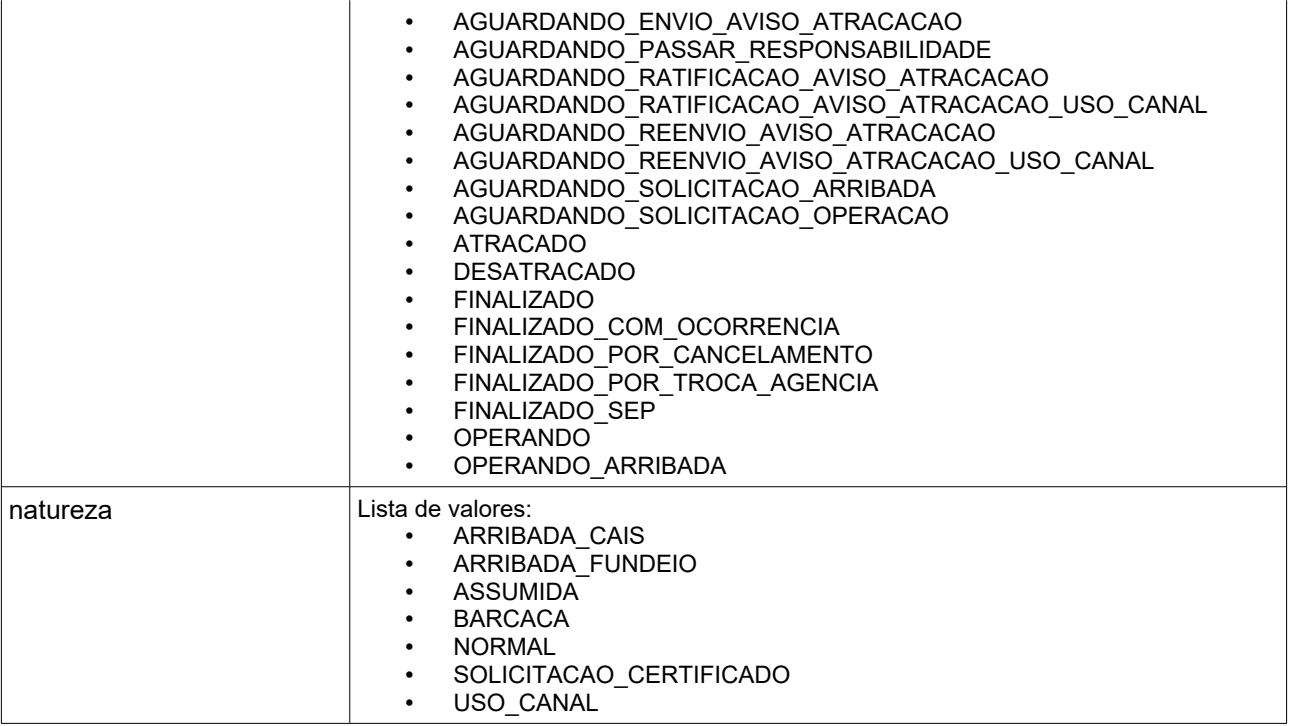

### **Atributos**

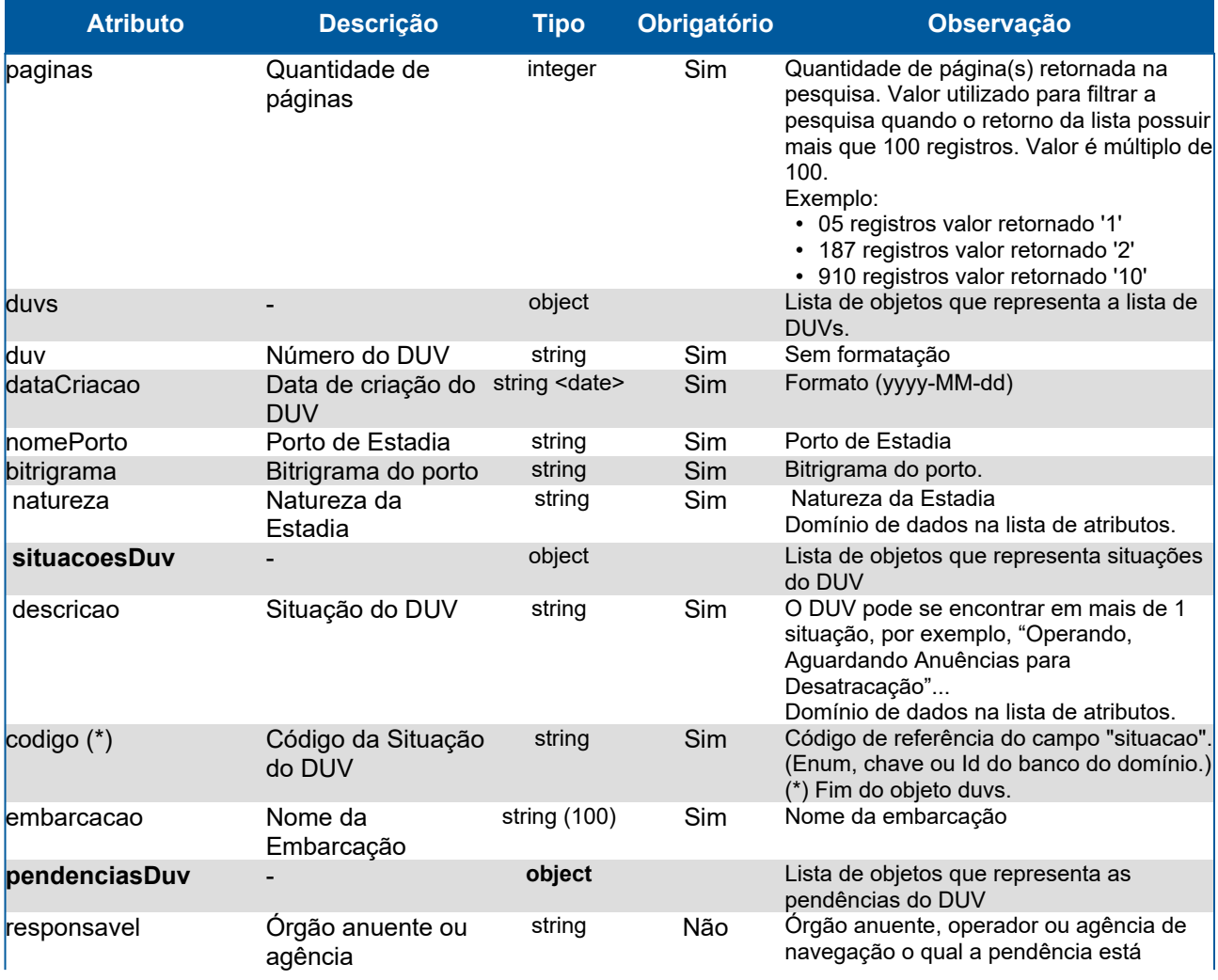

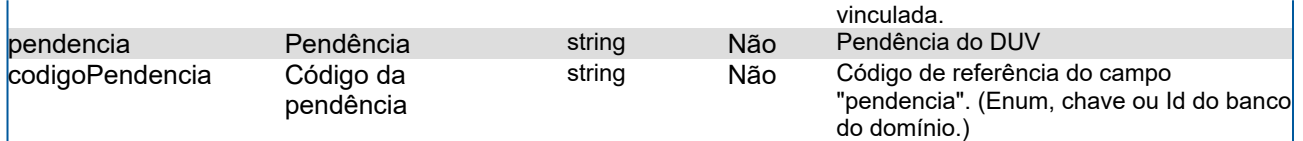

### **Response**

#### **Header**

HTTP/1.1 200 OK Content-Type: application/json; charset=utf-8 HTTP/1.1 422 Nenhum filtro preenchido. Content-Type: application/json; charset=utf-8 HTTP/1.1 422 [mensagem regra de negócio], exemplo: "A embarcação pesquisada não está cadastrada." Content-Type: application/json; charset=utf-8

#### **Body**

{

```
 "paginas": 5,
 "duvs": [
  {
    "duv": "152023",
    "dataCriacao": "2023-01-30",
    "nomePorto": "Santos",
    "bitrigrama": "BRSSZ",
    "natureza": "NORMAL",
    "situacoesDuv": [
     {
       "descricao": "AGUARDANDO_ANUENCIAS_ATRACACAO",
      "codigo": "05"
     },
\overline{\phantom{a}} "descricao": "AGUARDANDO_ANUENCIAS_DESATRACACAO",
       "codigo": "12"
     }
    ],
    "embarcacao": "MSC Blue Sea",
    "pendenciasDuv": [
     {
       "responsavel": "Polícia Marítima",
       "pendencia": "Aguardando Anuência",
       "codigoPendencia": "ANUENCIA"
     },
     {
       "responsavel": "Agência de Navegação",
       "pendencia": "Aguardando Solicitação de Atracação",
       "codigoPendencia": "SOLICITACAO_ATRACACAO"
     }
    ]
  },
   {
    "duv": "162023",
```

```
 "dataCriacao": "2023-01-31",
     "nomePorto": "Santos",
     "bitrigrama": "BRSSZ",
     "natureza": "NORMAL",
     "situacoesDuv": [
      {
        "descricao": "OPERANDO",
       "codigo": "07"
      }
     ],
     "embarcacao": "SEC Navy Blau",
     "pendenciasDuv": [
      {
        "responsavel": "Administração Portuária",
        "pendencia": "Aguardando Efetivar Atracação",
        "codigoPendencia": "EFETIVACAO_ATRACACAO"
\begin{array}{ccc} \end{array} ]
 }
 \overline{1}}
```
# **12.Lista Escalas**

#### **GET <url>/psp-cdp-rest/api/duv/[numeroDuv]/escalas**

Requisição para retornar informações da lista de escalas da embarcação, sendo o parâmetro de consulta o número do DUV.

Observações:

- Os dados fornecidos são da situação atual do DUV.
- As informações de data/hora serão no fuso horário de Brasília.
- Caso opte por retornar a lista completa de escalas, mesma funcionalidade da web, informar:
	- .../escalas?completa=true

#### **Header:**

#### **Exemplo chamando lista:**

GET <url>/psp-cdp-rest/api/duv/[numeroDuv]/escalas

Content-Type: application/json

HEADER Authorization: Bearer <psp-jwt>

Accept: application/json

\*\*[numeroDuv] - Sem formatação, exemplo, ../duv/45872022/escalas

\*\*[numeroDuv] - Sem formatação, exemplo, ../duv/45872022/escalas?completa=true

### **Atributos**

### **Campos do JSON com informações do serviço lista de escalas**

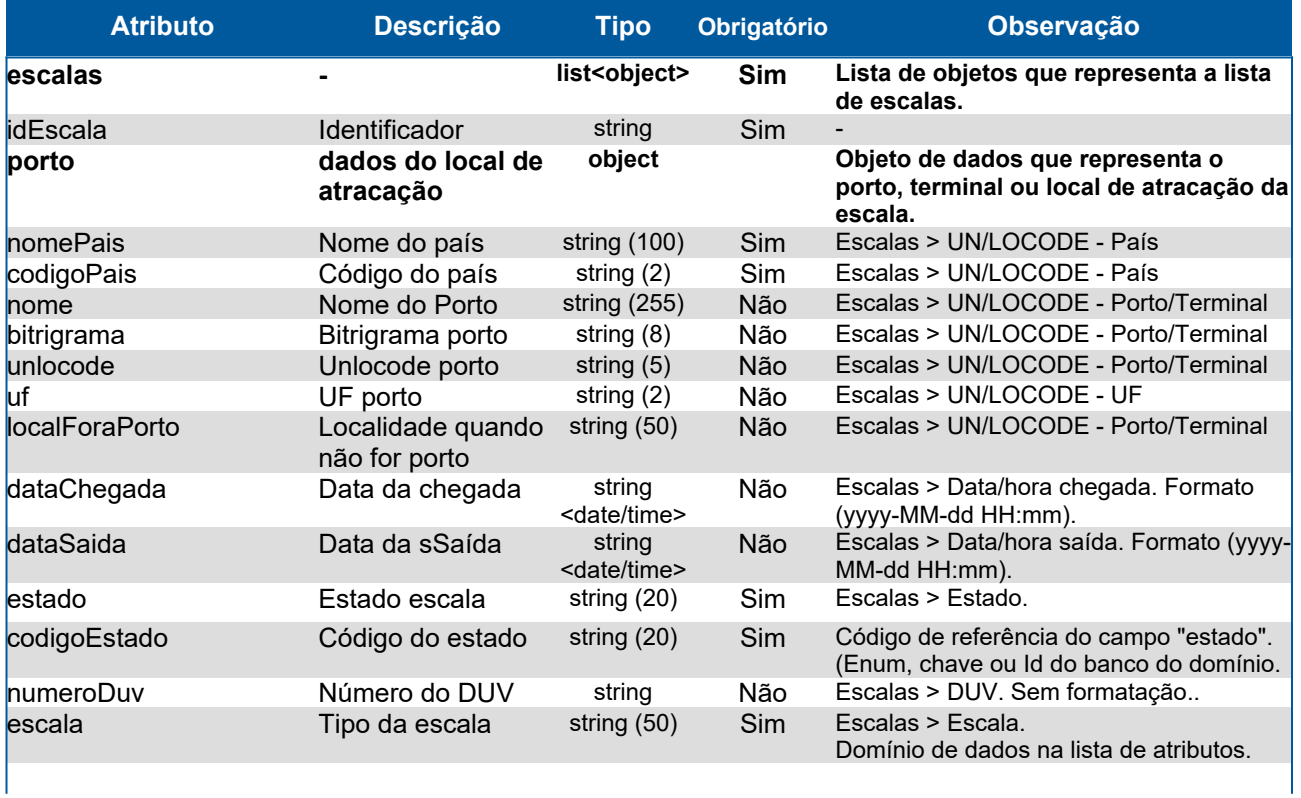

### **Domínios dos Atributos**

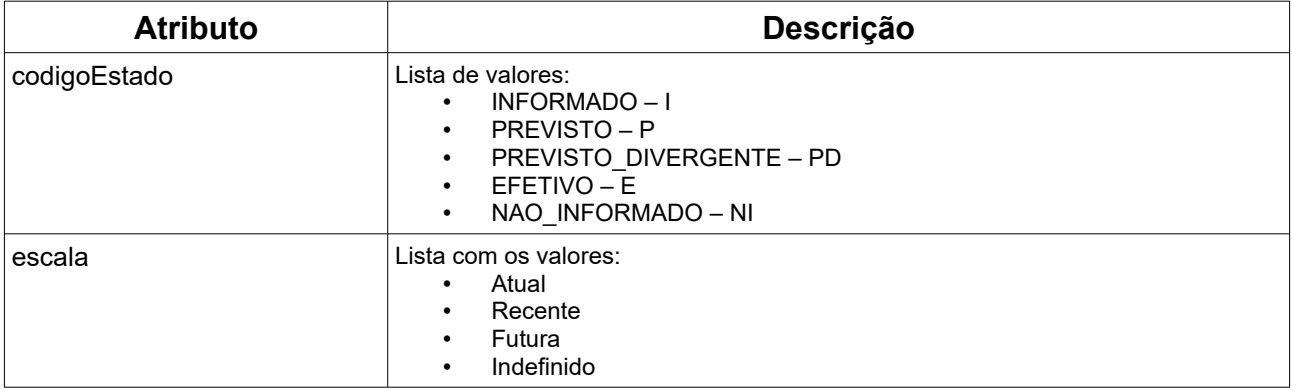

### **Response**

#### **Header**

HTTP/1.1 200 OK Content-Type: application/json; charset=utf-8 HTTP/1.1 404 Registro não encontrado Content-Type: application/json; charset=utf-8

#### **Body lista de escalas**

```
{
  "escalas": [
   {
    "idEscala": "429842903",
    "porto": {
     "nomePais": "Brasil",
     "codigoPais": "BR",
      "nome": "RIO DE JANEIRO",
      "bitrigrama": "BRRIO",
      "unlocode": "BRRIO",
      "uf": "RJ"
    },
    "dataChegada": "2022-09-01T11:08",
    "dataSaida": "2022-09-02T18:07",
    "estado": "Previsto",
    "codigoEstado": "2",
    "numeroDuv": "158772022",
    "escala": "Anterior"
   },
   {
    "idEscala": "429842413",
    "porto": {
     "nomePais": "Brasil",
     "codigoPais": "BR",
      "localForaPorto": "Boia 86"
    },
```

```
 "dataChegada": "2022-09-05T19:08",
    "dataSaida": "2022-09-07T22:07",
    "estado": "Informado",
    "codigoEstado": "1",
    "numeroDuv": "163412022",
    "escala": "Futura"
 }
```
 ] }

# **13.Lista de Manifestos**

### **GET <url>/psp-cdp-rest/api/duv/[numeroDuv]/manifestos**

Requisição para retornar informações da Cargas - Manifestos de Carga listando todos campos do detalhamento sem as sublistas.

- Caso opte por consultar apenas um manifesto informar:
	- ...../manifestos/[numeroManifesto]
- Caso opte por consultar apenas a partir de uma data/hora informar:
	- .../manifestos?alteradoApos=yyyy-MM-ddTHH:mm

#### Observações:

- Os dados fornecidos são da situação atual do DUV.
- As informações de data/hora serão no fuso horário de Brasília.

#### **GET <url>/psp-cdp-rest/api/duv/[numeroDuv]/manifestos/conteineres-vazios**

Requisição para retornar informações da Cargas - Manifestos de Carga listando todos os contêineres vazios da lista de manifestos do DUV.

- Caso opte por consultar apenas um manifesto informar:
	- ...../manifestos/conteineres-vazios?numeroManifesto=[numeroManifesto]
- Caso opte por consultar apenas a partir de uma data/hora informar: ◦ .../manifestos/conteineres-vazios?alteradoApos=yyyy-MM-ddTHH:mm

#### **GET <url>/psp-cdp-rest/api/duv/[numeroDuv]/manifestos/baldeacoes**

Requisição para retornar informações da Cargas - Manifestos de Carga listando todas as baldeações da lista de manifestos do DUV.

- Caso opte por consultar apenas um manifesto informar:
	- ...../manifestos/baldeacoes?numeroManifesto=[numeroManifesto]
- Caso opte por consultar apenas a partir de uma data/hora informar:
	- .../manifestos/baldeacoes?alteradoApos=yyyy-MM-ddTHH:mm

#### **Header:**

#### **Exemplo chamando lista de manifestos:**

GET <url>/psp-cdp-rest/api/duv/[numeroDuv]/manifestos Content-Type: application/json HEADER Authorization: Bearer <psp-jwt> Accept: application/json

\*\*[numeroDuv] - Sem formatação, exemplo, ../duv/45872022/manifestos

#### **Exemplo chamando lista contêineres vazios/baldeações dos manifestos:**

GET <url>/psp-cdp-rest/api/duv/[numeroDuv]/manifestos/conteineres-vazios GET <url>/psp-cdp-rest/api/duv/[numeroDuv]/manifestos/baldeacoes Content-Type: application/json HEADER Authorization: Bearer <psp-jwt> Accept: application/json

\*\*[numeroDuv] - Sem formatação, exemplo: .../duv/45872022/manifestos/conteineres-vazios .../duv/45872022/manifestos/baldeacoes

#### **Exemplo consultando dados de manifesto específico:**

GET <url>/psp-cdp-rest/api/duv/[numeroDuv]/manifestos/[numeroManifesto] Content-Type: application/json HEADER Authorization: Bearer <psp-jwt> Accept: application/json

\*\*[numeroDuv] e [numeroManifesto] - Sem formatação, exemplo: .../duv/45872022/manifestos/88794511

#### **Exemplo consultando dados de contêineres vazios/baldeações de manifesto específico:**

GET <url>/psp-cdp-rest/api/duv/[numeroDuv]/manifestos/conteineres-vazios?numeroManifesto=[numeroManifesto] GET <url>/psp-cdp-rest/api/duv/[numeroDuv]/manifestos/baldeacoes?numeroManifesto=[numeroManifesto] Content-Type: application/json HEADER Authorization: Bearer <psp-jwt> Accept: application/json

\*\*[numeroDuv] e [numeroManifesto] - Sem formatação, exemplo: .../duv/45872022/manifestos/conteineres-vazios?numeroManifesto=51656 .../duv/45872022/manifestos/baldeacoes?numeroManifesto=51656

#### **Exemplo consultando somente dados atualizados a partir de uma data:**

GET <url>/psp-cdp-rest/api/duv/[numeroDuv]/manifestos?alteradoApos=yyyy-MM-ddTHH:mm GET <url>/psp-cdp-rest/api/duv/[numeroDuv]/manifestos/conteineres-vazios?alteradoApos=yyyy-MM-ddTHH:mm GET <url>/psp-cdp-rest/api/duv/[numeroDuv]/manifestos/baldeacoes?alteradoApos=yyyy-MM-ddTHH:mm Content-Type: application/json HEADER Authorization: Bearer <psp-jwt> Accept: application/json

\*\*[numeroDuv] - Sem formatação, exemplo:

.../duv/45872022/manifestos?alteradoApos=2013-02-25T10:15

.../duv/45872022/manifestos/conteineres-vazios?alteradoApos=2013-02-25T10:15

.../duv/45872022/manifestos/baldeacoes?alteradoApos=2013-02-25T10:15

## **Atributos Campos do JSON com informações do serviço lista de manifestos**

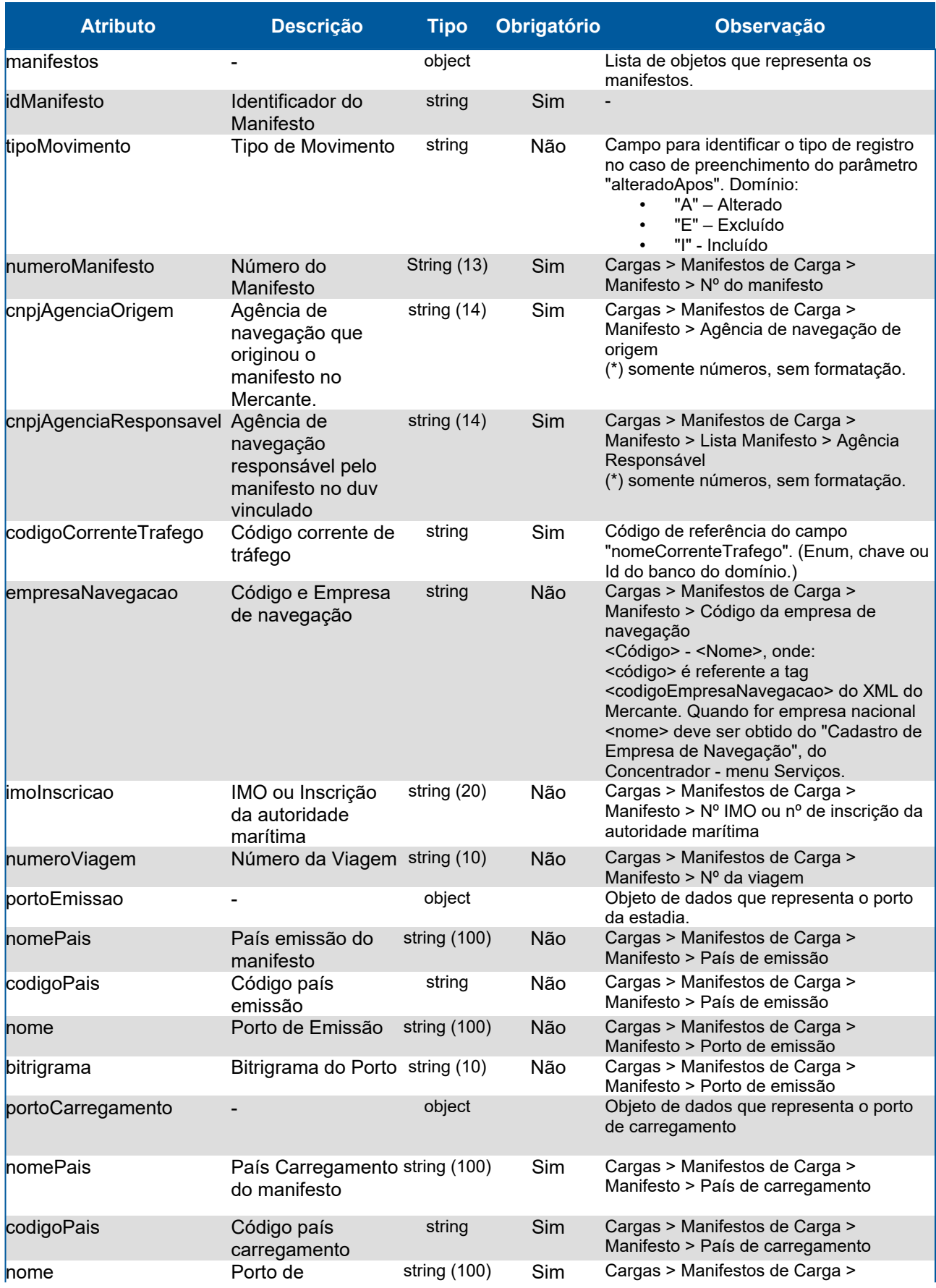

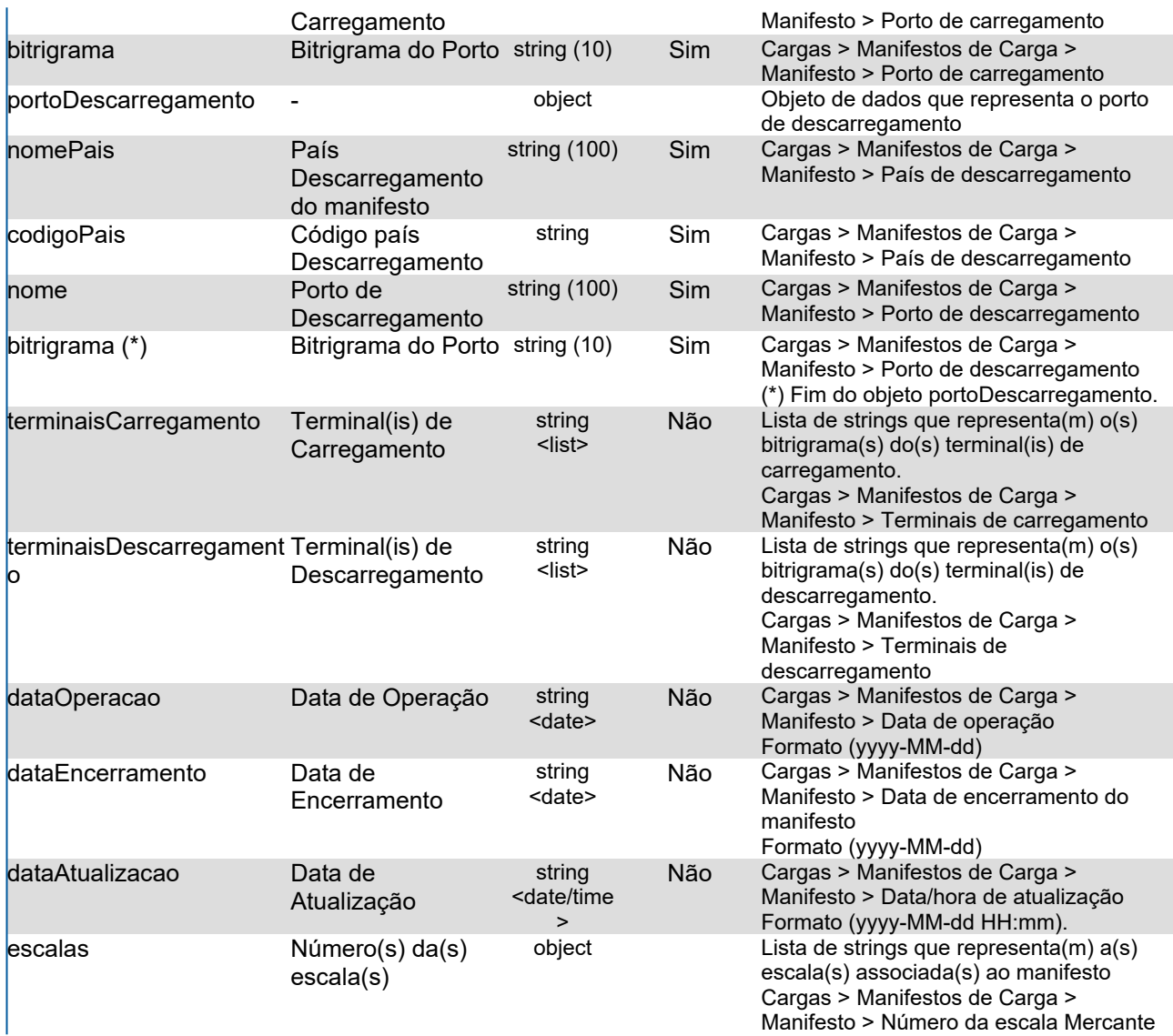

### **Campos do JSON com informações do serviço lista de contêineres vazios dos manifestos**

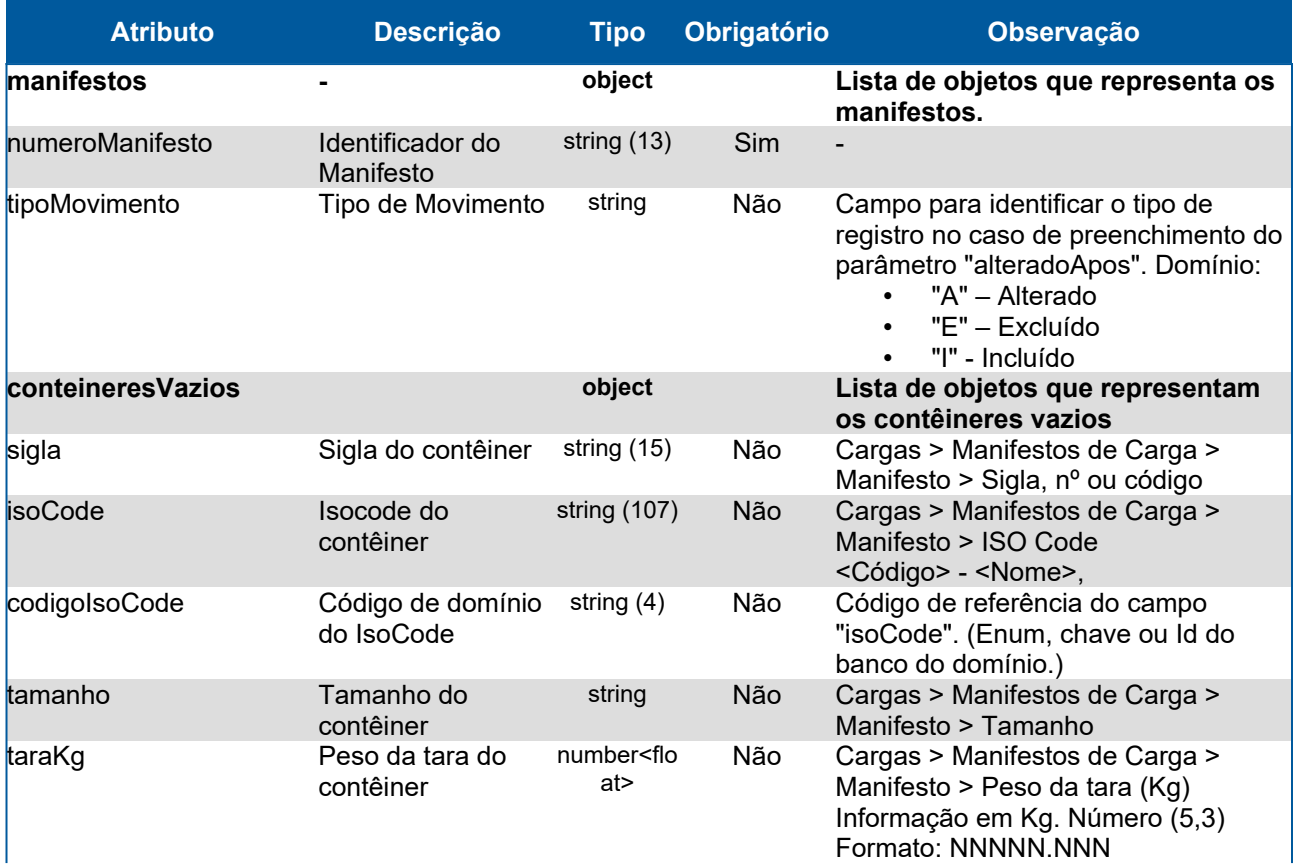

### **Campos do JSON com informações do serviço lista de baldeações dos manifestos**

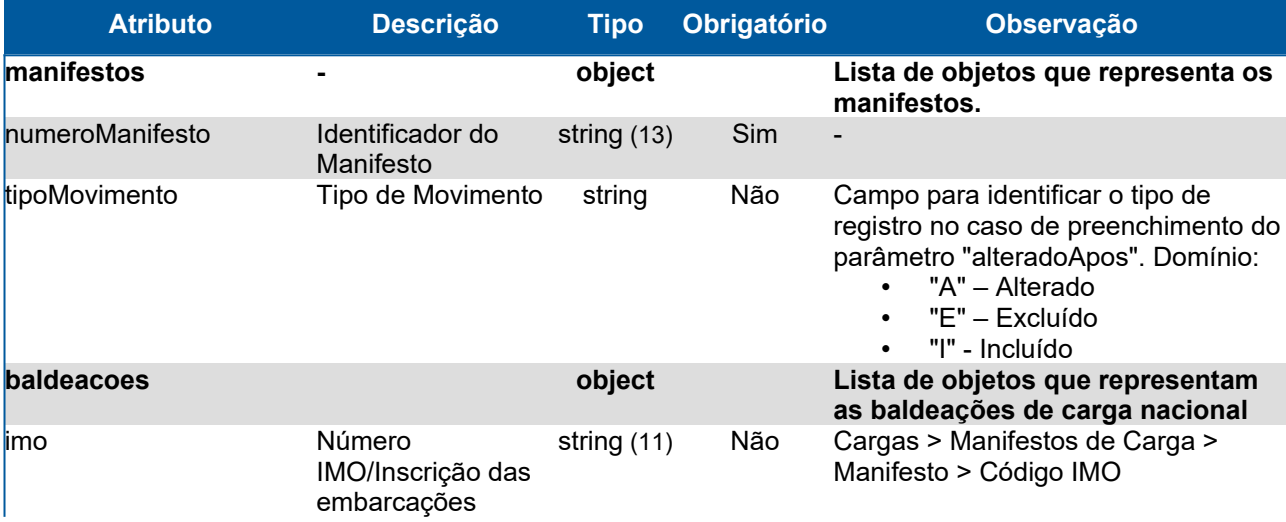

### **Domínios dos Atributos**

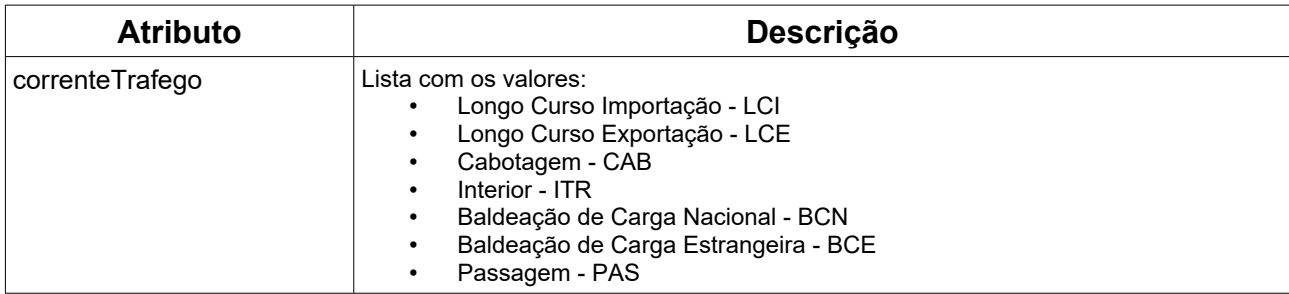

# **Response**

### **Header**

HTTP/1.1 200 OK Content-Type: application/json; charset=utf-8 HTTP/1.1 404 Registro não encontrado Content-Type: application/json; charset=utf-8

### **Body lista de manifestos**

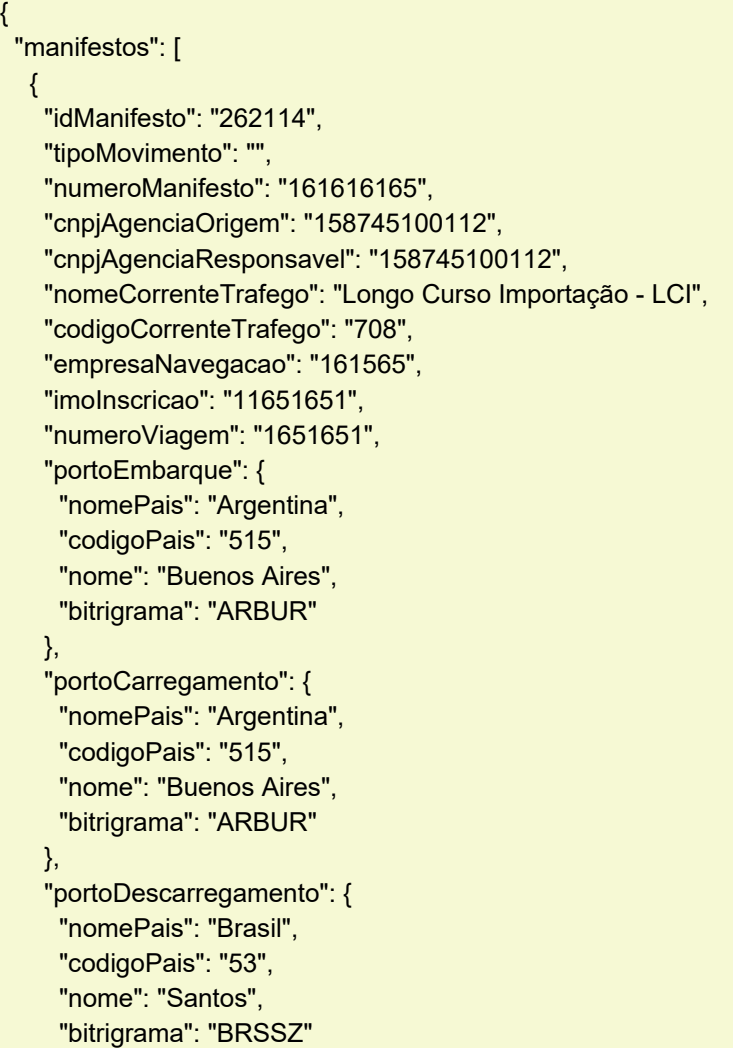

```
 },
    "terminaisCarregamento": ["BRSSZ015 - Terminal 15","BRSSZ016- Terminal 16"],
    "terminaisDescarregamento": ["BRSSZ017- Terminal 17" ,"BRSSZ018 - Terminal 18"],
    "dataOperacao": "2013-12-01",
    "dataEncerramento": "2013-12-08",
    "dataAtualizacao": "2014-11-26T14:18",
    "escalas": ["6516165","123412"]
  },
  {
    "idManifesto": "1561",
    "tipoMovimento": "",
    "numeroManifesto": "15161",
    "cnpjAgenciaOrigem": "158745100112",
    "cnpjAgenciaResponsavel": "77894558001077",
    "nomeCorrenteTrafego": "Longo Curso Importação - LCI",
    "codigoCorrenteTrafego": "708",
    "empresaNavegacao": "161565",
    "imoInscricao": "11651651",
    "numeroViagem": "1651651",
    "portoEmbarque": {
     "nomePais": "Argentina",
     "codigoPais": "515",
     "nome": "Buenos Aires",
     "bitrigrama": "ARBUR"
    },
    "portoCarregamento": {
     "nomePais": "Brasil",
     "codigoPais": "53",
     "nome": "Santos",
     "bitrigrama": "BRSSZ"
    },
    "portoDescarregamento": {
     "nomePais": "Brasil",
     "codigoPais": "53",
     "nome": "Navegantes",
     "bitrigrama": "BRNVT"
    },
    "terminaisCarregamento": ["BRSSZ015 - Terminal 15","BRSSZ016- Terminal 16"],
    "terminaisDescarregamento": ["BRSSZ017- Terminal 17" ,"BRSSZ018 - Terminal 18"],
    "dataOperacao": "2013-12-01",
    "dataEncerramento": "2013-12-08",
    "dataAtualizacao": "2014-11-26T14:18",
    "escalas": ["6516165","123412"]
  }
\vert
```
}

#### **Body lista de contêineres vazios dos manifestos**

```
{
  "manifestos": [
   {
     "numeroManifesto": "262114",
     "tipoMovimento": "E",
     "conteineresVazios": [
      {
        "sigla": "2736",
        "isoCode": "49B9 - Other Dry Bulk 40",
        "codigoIsoCode": "12",
        "tamanho": "40",
       "taraKg": "40.11"
      },
      {
        "sigla": "898994",
        "isoCode": "49B9 - Other Dry Bulk 40",
        "codigoIsoCode": "12",
        "tamanho": "40",
        "taraKg": "1140.25"
      }
    ]
   },
   {
     "numeroManifesto": "1561",
     "tipoMovimento": "A",
     "conteineresVazios": [
      {
        "sigla": "599151",
        "isoCode": "49B9 - Other Dry Bulk 40",
        "codigoIsoCode": "15",
        "tamanho": "20",
        "taraKg": "20.11"
      },
\overline{\phantom{a}} "sigla": "16165",
        "isoCode": "49B9 - Other Dry Bulk 40",
        "codigoIsoCode": "15",
        "tamanho": "40",
        "taraKg": "1540.25"
      }
    ]
   }
  ]
}
```
### **Body lista de baldeações dos manifestos**

```
{
 "manifestos": [
\{ "numeroManifesto": "262114",
 "tipoMovimento": "I",
    "baldeacoes": [
     {
       "imo": "9616516"
     },
     {
       "imo": "5511511"
     }
   \overline{1} },
   {
    "numeroManifesto": "1561",
    "tipoMovimento": "E",
    "baldeacoes": []
  }
\overline{1}}
}
```
# **14.Lista de Passageiros**

#### **GET <url>/psp-cdp-rest/api/duv/[numeroDuv]/passageiros**

Requisição para retornar informações da lista de passageiros, sendo o parâmetro de consulta o número do DUV.

Observações:

- Os dados fornecidos são da situação atual do DUV.
- As informações de data/hora serão no fuso horário de Brasília.

#### **GET <url>/psp-cdp-rest/api/duv/[numeroDuv]/passageiros-resumido**

Requisição para retornar informações da lista resumida de passageiros, sendo o parâmetro de consulta o número do DUV.

- Caso opte por retornar o campo da data de nascimento informar:
	- .../passageiros-resumido?dataNascimento=true

#### **Header:**

#### **Exemplo chamando lista completa:**

GET <url>/psp-cdp-rest/api/duv/[numeroDuv]/passageiros Content-Type: application/json HEADER Authorization: Bearer <psp-jwt> Accept: application/json

\*\*[numeroDuv] - Sem formatação, exemplo, ../duv/45872022/passageiros

#### **Exemplo chamando lista resumida sem/com o campo data de nascimento:**

GET <url>/psp-cdp-rest/api/duv/[numeroDuv]/passageiros-resumido Content-Type: application/json HEADER Authorization: Bearer <psp-jwt> Accept: application/json

\*\*[numeroDuv] - Sem formatação, exemplo: .../duv/45872022/passageiros-resumido .../duv/45872022/passageiros-resumido?dataNascimento=true

# **Atributos**

# **Campos do JSON com informações do serviço lista de passageiros**

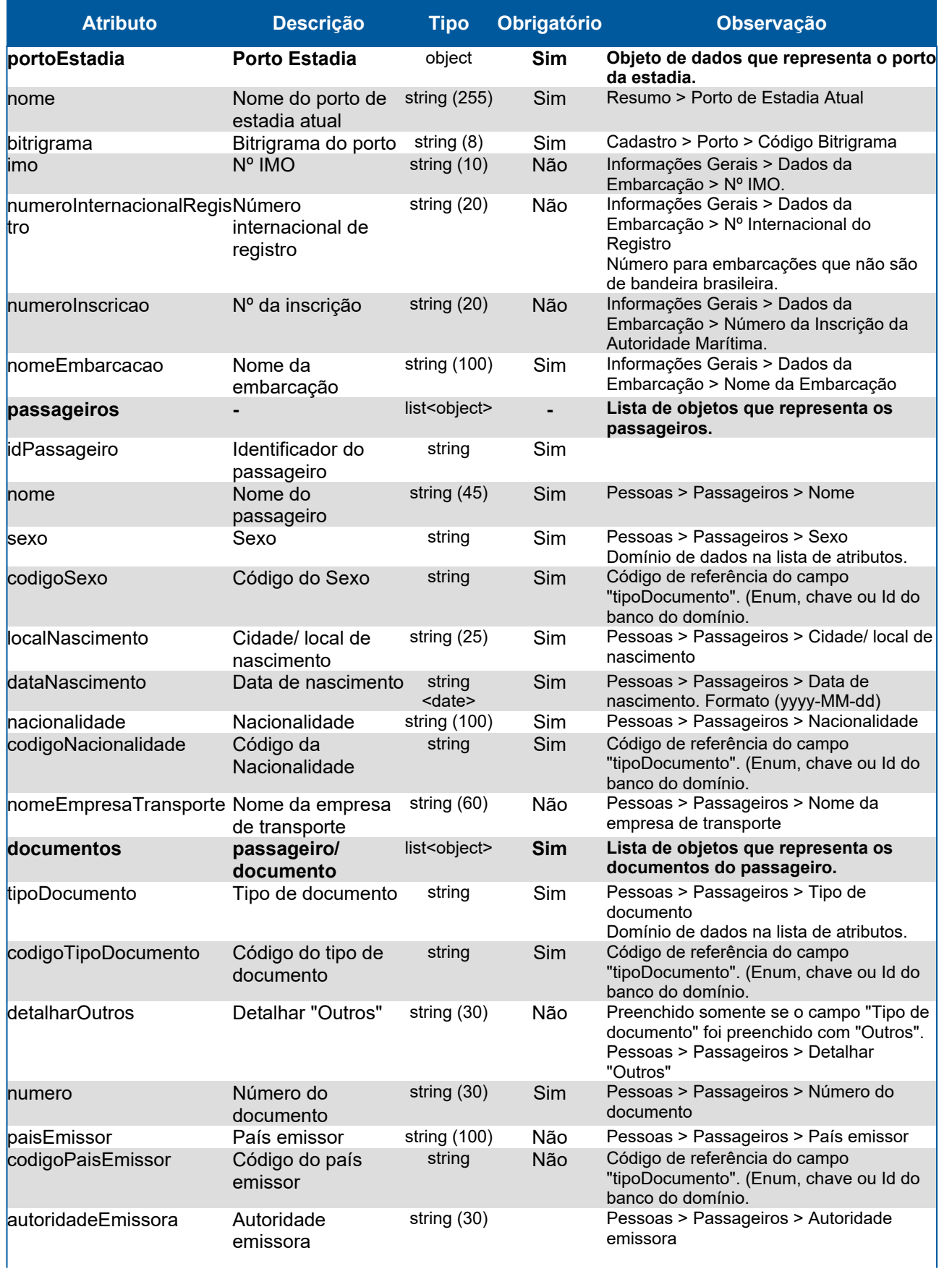

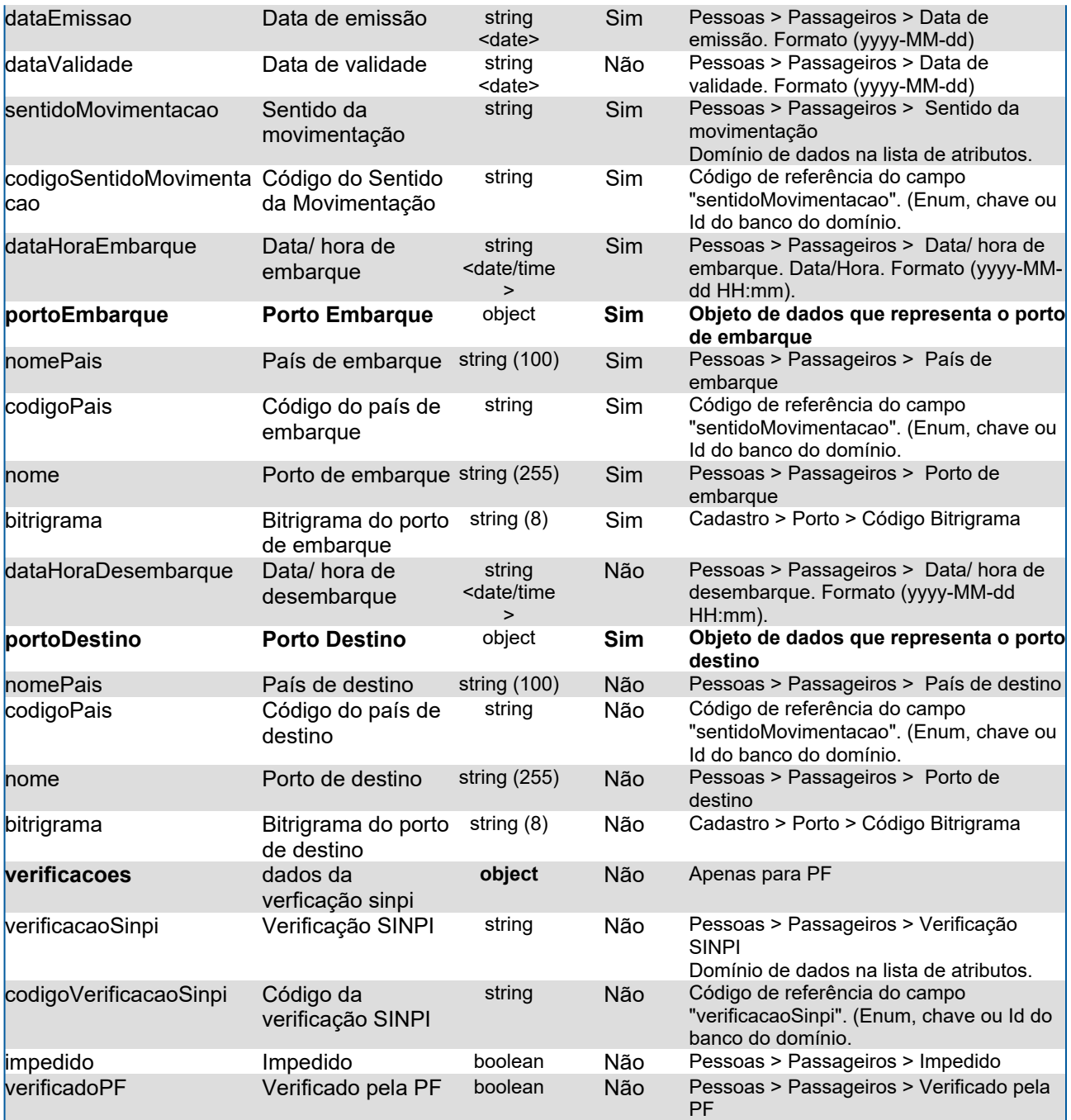

# **Campos do JSON com informações do serviço lista resumida de passageiros**

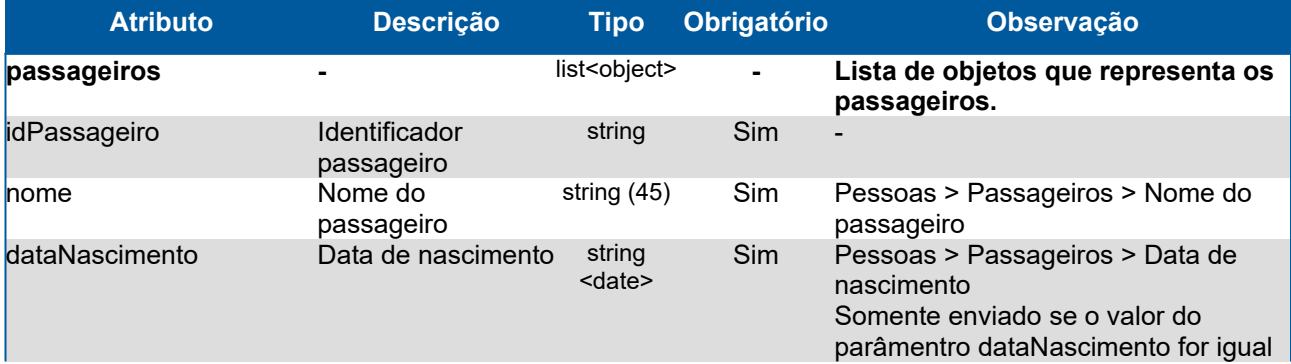

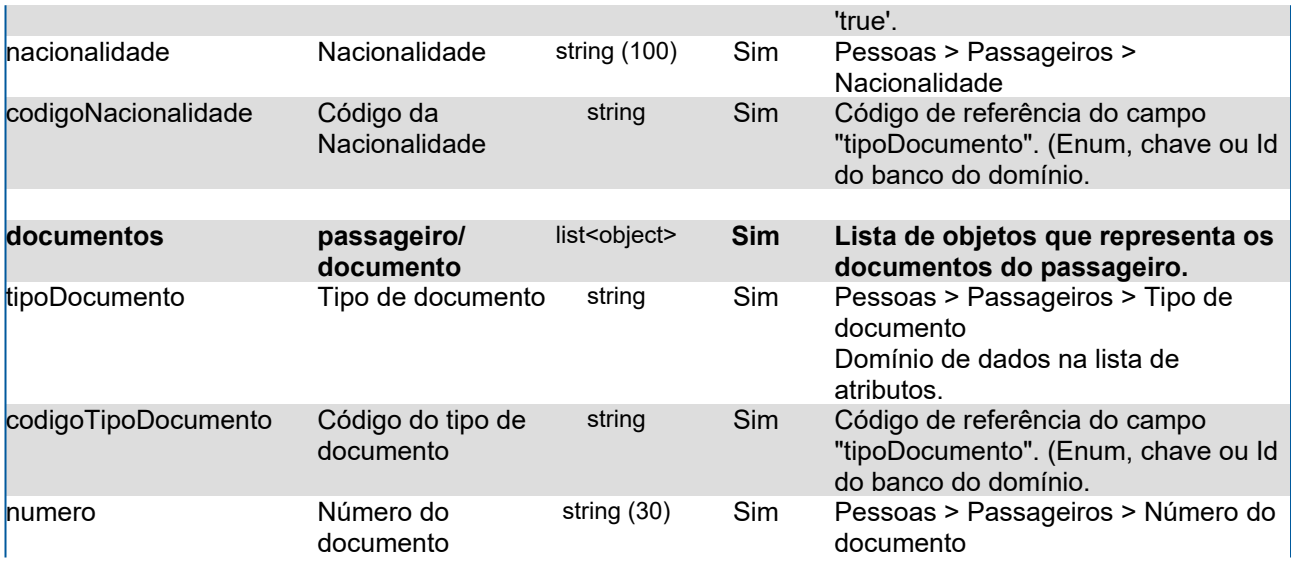

### **Domínios dos Atributos**

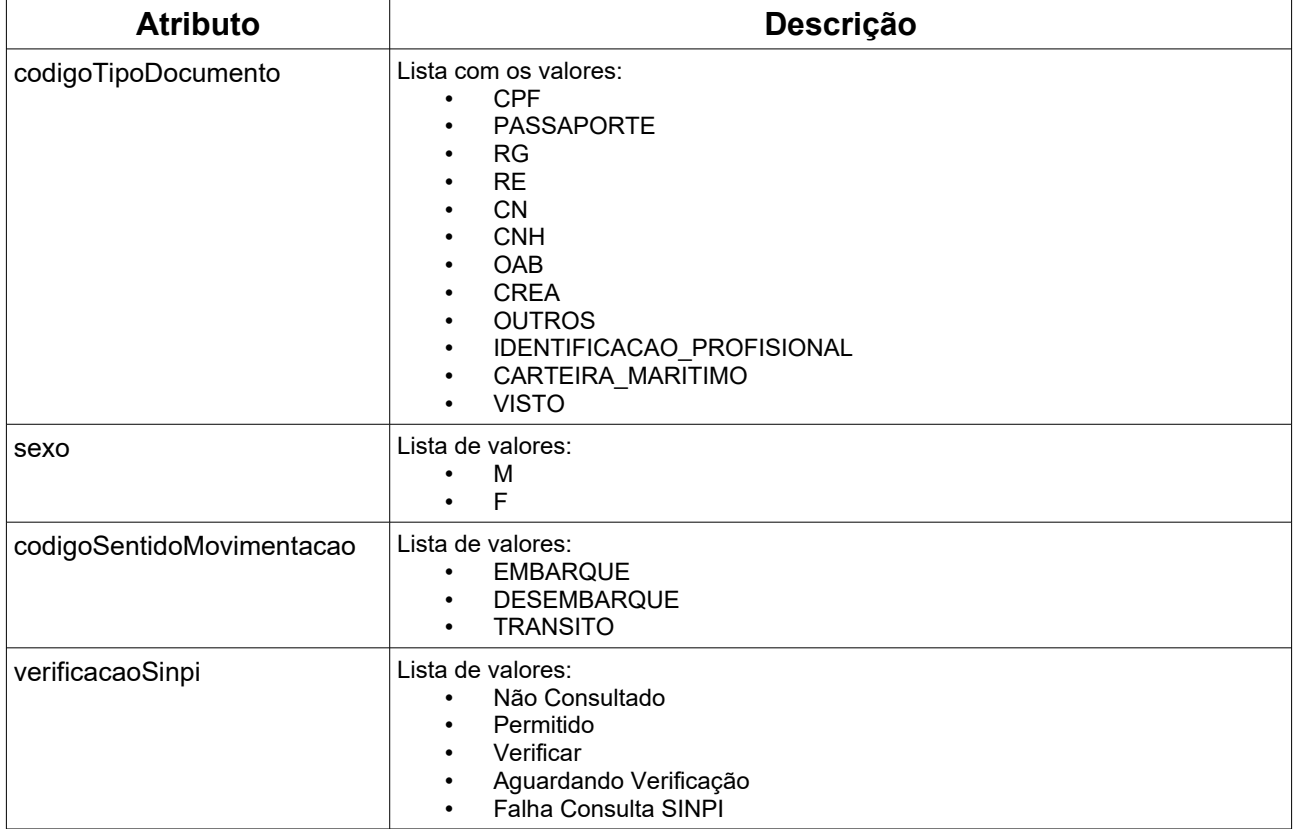

# **Response**

#### **Header**

HTTP/1.1 200 OK Content-Type: application/json; charset=utf-8 HTTP/1.1 404 Registro não encontrado Content-Type: application/json; charset=utf-8

#### **Body lista de passageiros**

{

```
 "portoEstadia": {
   "nome": "Santos",
   "bitrigrama": "BRSSZ"
 },
 "imo": "12345641",
 "numeroInternacionalRegistro": "53533",
 "numeroInscricao": "25353532",
 "nomeEmbarcacao": "Cosco Shipping",
  "passageiros": [
  \{ "idPassageiro": "353",
    "nome": "Nome 001",
    "sexo": "Feminino",
    "codigoSexo": "F",
    "localNascimento": "Florianópolis",
    "dataNascimento": "2013-12-08",
    "nacionalidade": "Brasil",
    "codigoNacionalidade": "BR",
    "nomeEmpresaTransporte": "Transportes de Cargas LTDA",
    "documentos": [
\overline{\phantom{a}} "tipoDocumento": "Passaporte",
       "codigoTipoDocumento": "PASSAPORTE",
       "detalharOutros": "",
       "numero": "AF0213651",
       "paisEmissor": "Brasil",
       "codigoPaisEmissor": "BR",
       "autoridadeEmissora": "PF/ SC",
       "dataEmissao": "2013-12-08",
       "dataValidade": "2013-12-08"
     },
\overline{\phantom{a}} "tipoDocumento": "RG",
       "codigoTipoDocumento": "RG",
       "detalharOutros": "",
       "numero": "1236545",
       "paisEmissor": "Brasil",
       "codigoPaisEmissor": "BR",
       "autoridadeEmissora": "SSP/ SC",
       "dataEmissao": "2013-12-08",
       "dataValidade": ""
     }
    ],
    "sentidoMovimentacao": "Embarque",
    "codigoSentidoMovimentacao": "EMBARQUE",
    "dataHoraEmbarque": "2023-04-27T12:00",
    "portoEmbarque": {
     "nomePais": "Brasil",
     "codigoPais": "BR",
     "nome": "Santos",
```

```
 "bitrigrama": "BRSSZ"
  },
  "dataHoraDesembarque": "2023-04-29T17:00",
  "portoDestino": {},
  "verificacoes": {
   "verificacaoSinpi": "Permitido",
   "codigoVerificacaoSinpi": "2",
   "impedido": false,
   "verificadoPF": true
  }
 },
 {
  "idPassageiro": "11353",
  "nome": "Nome 02",
  "sexo": "Masculino",
  "codigoSexo": "M",
  "localNascimento": "São José",
  "dataNascimento": "2013-12-08",
  "nacionalidade": "Brasil",
  "codigoNacionalidade": "BR",
  "nomeEmpresaTransporte": "Transportes LTDA",
  "documentos": [
   {
     "tipoDocumento": "CPF",
     "codigoTipoDocumento": "CPF",
     "detalharOutros": "",
     "numero": "51660124026",
     "paisEmissor": "Brasil",
     "codigoPaisEmissor": "BR",
     "autoridadeEmissora": "RFB",
     "dataEmissao": "2013-12-08",
     "dataValidade": ""
   },
   {
     "tipoDocumento": "Outros",
     "codigoTipoDocumento": "OUTROS",
     "detalharOutros": "Identidade Militar",
     "numero": "125487",
     "paisEmissor": "Brasil",
     "codigoPaisEmissor": "BR",
     "autoridadeEmissora": "Departamento de Polícia",
     "dataEmissao": "2013-12-08",
     "dataValidade": ""
   }
  ],
  "sentidoMovimentacao": "Em Trânsito",
  "codigoSentidoMovimentacao": "TRANSITO",
  "dataHoraEmbarque": "2023-01-27T12:00",
  "portoEmbarque": {
   "nomePais": "Noruega",
   "codigoPais": "NO",
   "nome": "AALESUND",
```

```
 "bitrigrama": "NOAES"
     },
     "dataHoraDesembarque": "",
     "portoDestino": {
      "nomePais": "Brasil",
      "codigoPais": "BR",
      "nome": "Rio de Janeiro",
      "bitrigrama": "BRRIO"
     },
     "verificacoes": {
      "verificacaoSinpi": "Não",
      "codigoVerificacaoSinpi": "N",
      "impedido": false,
      "verificadoPF": false
    }
   }
  ] }
```
#### **Body lista resumida de passageiros**

{

```
 "passageiros": [
   {
    "idPassageiro": "15165",
    "nome": "Nome 001",
    "dataNascimento": "2001-11-08",
    "nacionalidade": "Brasil",
    "codigoNacionalidade": "BR",
    "documentos": [
    \left\{ \right. "tipoDocumento": "Passaporte",
       "codigoTipoDocumento": "PASSAPORTE",
       "numero": "AF0213651"
     },
     {
       "tipoDocumento": "RG",
       "codigoTipoDocumento": "RG",
       "numero": "1236545"
     }
    ]
   },
   {
    "idPassageiro": "15565",
    "nome": "Nome 02",
    "dataNascimento": "2001-11-08",
    "nacionalidade": "Brasil",
    "codigoNacionalidade": "BR",
    "documentos": [
\overline{\phantom{a}} "tipoDocumento": "CPF",
       "codigoTipoDocumento": "CPF",
```

```
 "numero": "51660124026"
     },
     {
 "tipoDocumento": "Visto de trabalho",
 "codigoTipoDocumento": "VISTO",
       "numero": "125487"
\begin{array}{ccc} \end{array}\blacksquare }
 ]
}
```
# **15.Lista de Tripulantes**

#### **GET <url>/psp-cdp-rest/api/duv/[numeroDuv]/tripulantes**

Requisição para retornar informações da lista de tripulantes, sendo o parâmetro de consulta o número do DUV.

Observações:

- Os dados fornecidos são da situação atual do DUV.
- As informações de data/hora serão no fuso horário de Brasília.

#### **GET <url>/psp-cdp-rest/api/duv/[numeroDuv]/tripulantes-resumido**

Requisição para retornar informações da lista resumida de tripulantes, sendo o parâmetro de consulta o número do DUV.

- Caso opte por retornar o campo da data de nascimento informar:
	- .../tripulantes-resumido?dataNascimento=true

#### **Header:**

#### **Exemplo chamando lista completa:**

GET <url>/psp-cdp-rest/api/duv/[numeroDuv]/tripulantes Content-Type: application/json HEADER Authorization: Bearer <psp-jwt> Accept: application/json

\*\*[numeroDuv] - Sem formatação, exemplo, ../duv/45872022/tripulantes

#### **Exemplo chamando lista resumida sem/com o campo data de nascimento:**

GET <url>/psp-cdp-rest/api/duv/[numeroDuv]/tripulantes-resumido Content-Type: application/json HEADER Authorization: Bearer <psp-jwt> Accept: application/json

\*\*[numeroDuv] - Sem formatação, exemplo: .../duv/45872022/tripulantes-resumido .../duv/45872022/tripulantes-resumido?dataNascimento=true

# **Atributos**

# **Campos do JSON com informações do serviço lista de tripulantes**

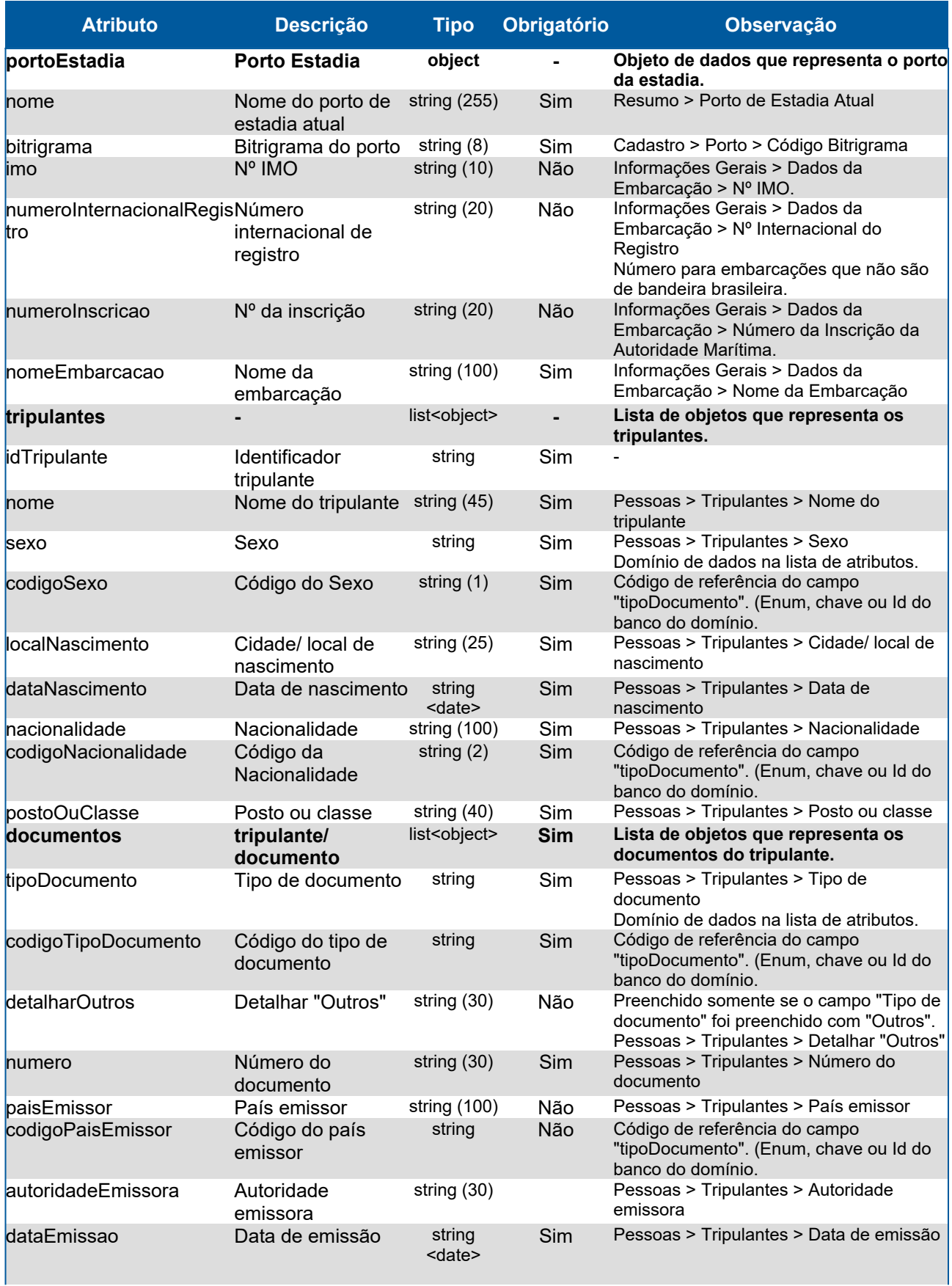

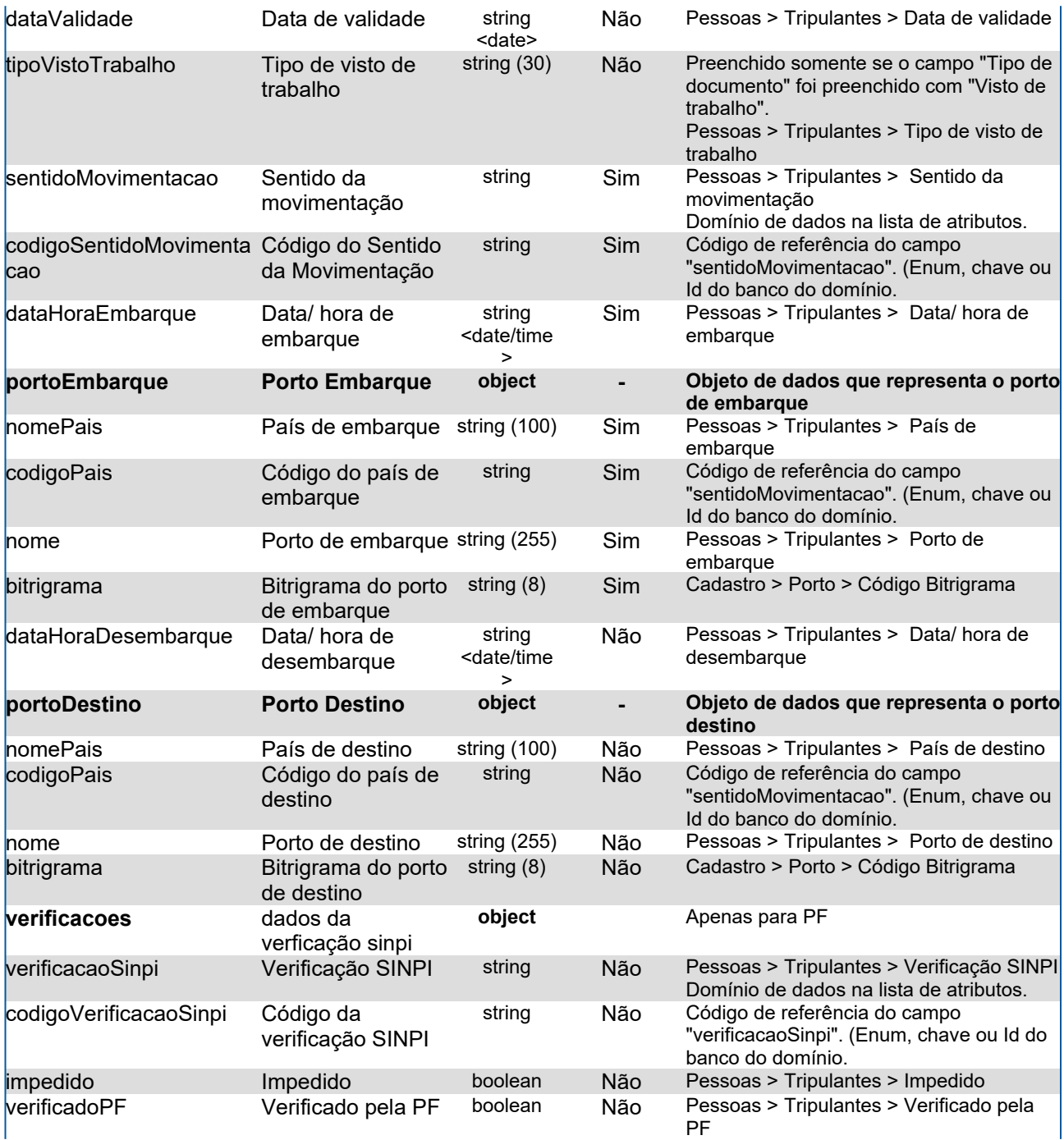

# **Campos do JSON com informações do serviço lista resumida de tripulantes**

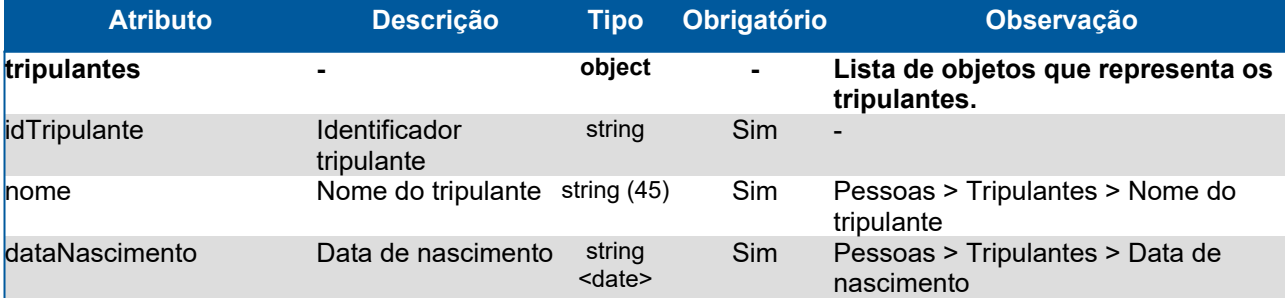

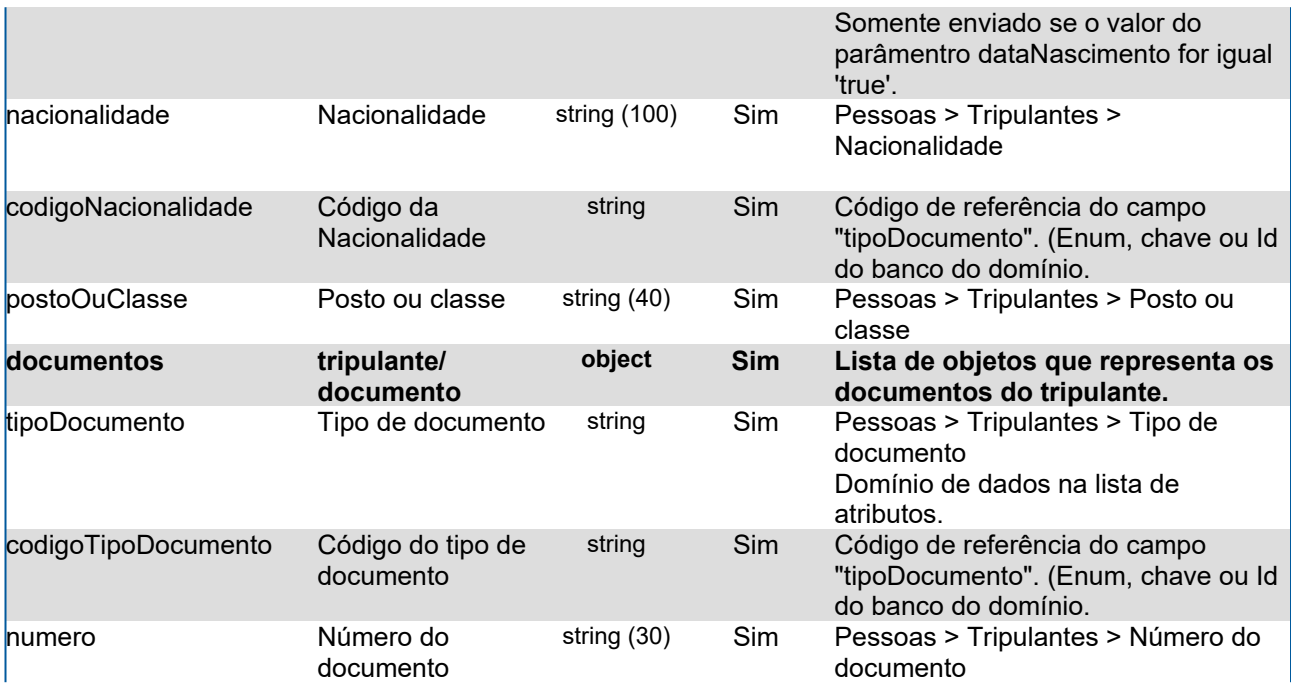

### **Domínios dos Atributos**

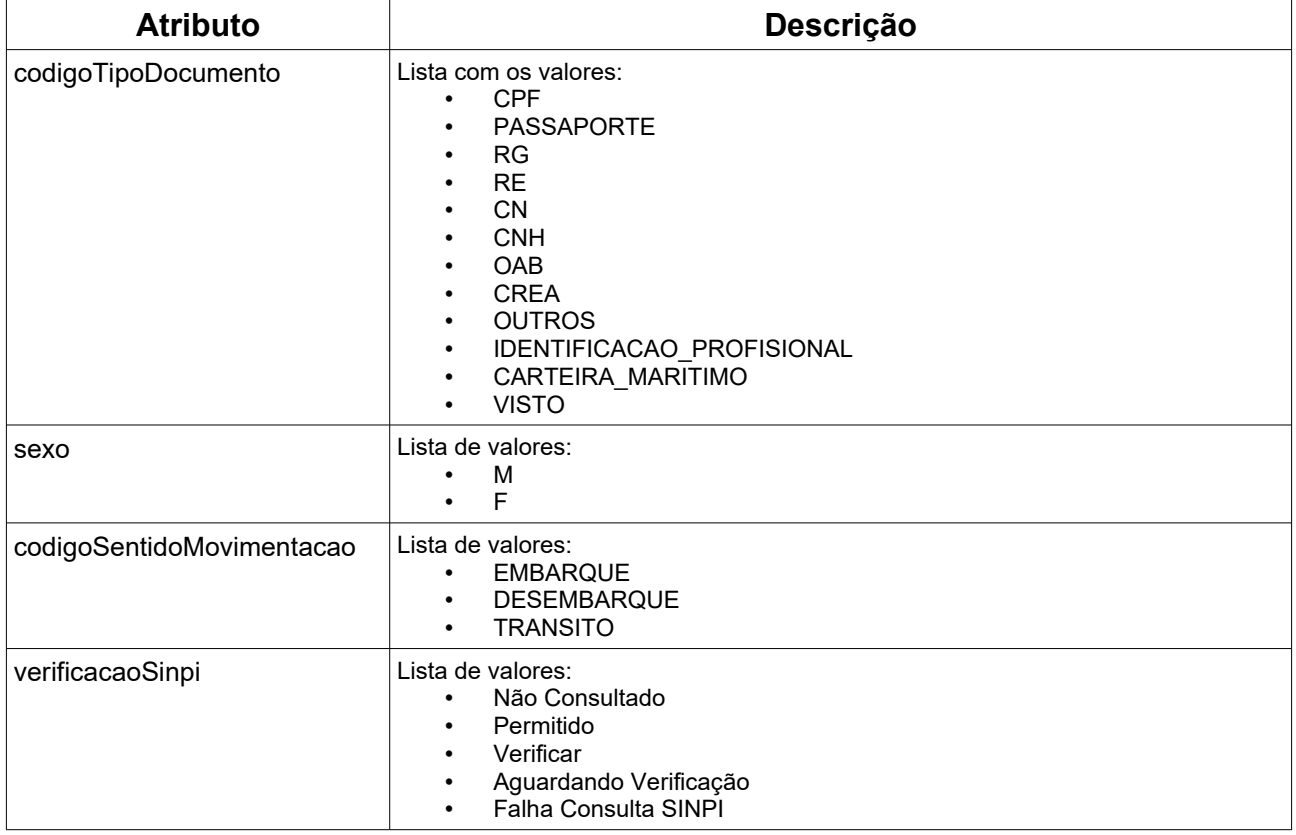

# **Response**

**Header** HTTP/1.1 200 OK Content-Type: application/json; charset=utf-8 HTTP/1.1 404 Registro não encontrado Content-Type: application/json; charset=utf-8

#### **Body lista completa**

```
 "portoEstadia": {
  "nome": "Santos",
 },
```
{

```
 "bitrigrama": "BRSSZ"
 "imo": "12345641",
 "numeroInternacionalRegistro": "53533",
 "numeroInscricao": "25353532",
 "nomeEmbarcacao": "Cosco Shipping",
 "tripulantes": [
  {
   "idTripulante": "15165",
   "nome": "Nome 001",
   "sexo": "Feminino",
   "codigoSexo": "F",
   "localNascimento": "Florianópolis",
   "dataNascimento": "2001-11-08",
   "nacionalidade": "Brasil",
   "codigoNacionalidade": "BR",
   "postoOuClasse": "oficial",
   "documentos": [
     {
      "tipoDocumento": "Passaporte",
      "codigoTipoDocumento": "PASSAPORTE",
      "detalharOutros": "",
      "numero": "AF0213651",
      "paisEmissor": "Brasil",
      "codigoPaisEmissor": "BR",
      "autoridadeEmissora": "PF/ SC",
      "dataEmissao": "2001-11-08",
      "dataValidade": "2001-11-08",
      "tipoVistoTrabalho": ""
     },
     {
      "tipoDocumento": "RG",
      "codigoTipoDocumento": "RG",
      "detalharOutros": "",
      "numero": "1236545",
      "paisEmissor": "Brasil",
      "codigoPaisEmissor": "BR",
      "autoridadeEmissora": "SSP/ SC",
      "dataEmissao": "2001-11-08",
      "dataValidade": "",
      "tipoVistoTrabalho": ""
     }
   ],
```

```
 "sentidoMovimentacao": "Embarque",
    "codigoSentidoMovimentacao": "EMBARQUE",
    "dataHoraEmbarque": "2023-04-27T12:00",
    "portoEmbarque": {
     "nomePais": "Brasil",
     "codigoPais": "BR",
     "nome": "Santos",
     "bitrigrama": "BRSSZ"
    },
    "dataHoraDesembarque": "2023-04-29T17:00",
    "portoDestino": {},
    "verificacoes": {
     "verificacaoSinpi": "Permitido",
     "codigoVerificacaoSinpi": "2",
     "impedido": false,
     "verificadoPF": true
    }
   },
   {
    "idTripulante": "15565",
    "nome": "Nome 02",
    "sexo": "Masculino",
    "codigoSexo": "M",
    "localNascimento": "São José",
    "dataNascimento": "2001-11-08",
    "nacionalidade": "Brasil",
    "codigoNacionalidade": "BR",
    "postoOuClasse": "comandante",
    "documentos": [
\overline{\phantom{a}} "tipoDocumento": "CPF",
       "codigoTipoDocumento": "CPF",
       "detalharOutros": "",
       "numero": "51660124026",
       "paisEmissor": "Brasil",
       "codigoPaisEmissor": "BR",
       "autoridadeEmissora": "RFB",
       "dataEmissao": "2001-11-08",
       "dataValidade": "",
       "tipoVistoTrabalho": ""
     },
\left\{\right. "tipoDocumento": "Visto de trabalho",
       "codigoTipoDocumento": "VISTO",
       "detalharOutros": "",
       "numero": "125487",
       "paisEmissor": "Noruega",
       "codigoPaisEmissor": "NO",
       "autoridadeEmissora": "Departamento de Imigração",
       "dataEmissao": "2001-11-08",
       "dataValidade": "2031-11-08",
       "tipoVistoTrabalho": "Temporário"
```

```
101
```

```
 }
   ],
   "sentidoMovimentacao": "Em Trânsito",
   "codigoSentidoMovimentacao": "TRANSITO",
   "dataHoraEmbarque": "2023-01-27T12:00",
   "portoEmbarque": {
     "nomePais": "Noruega",
     "codigoPais": "NO",
     "nome": "AALESUND",
     "bitrigrama": "NOAES"
   },
   "dataHoraDesembarque": "",
   "portoDestino": {
     "nomePais": "Brasil",
     "codigoPais": "BR",
     "nome": "Rio de Janeiro",
     "bitrigrama": "BRRIO"
   },
    "verificacoes": {
     "verificacaoSinpi": "Não",
     "codigoVerificacaoSinpi": "N",
     "impedido": false,
     "verificadoPF": false
   }
  }
 ]
```
### **Body lista resumida**

}

```
{
  "tripulantes": [
   {
    "idTripulante": "15165",
    "nome": "Nome 001",
    "dataNascimento": "2001-11-08",
    "nacionalidade": "Brasil",
    "codigoNacionalidade": "BR",
    "postoOuClasse": "oficial",
    "documentos": [
      {
       "tipoDocumento": "Passaporte",
       "codigoTipoDocumento": "PASSAPORTE",
       "numero": "AF0213651"
      },
      {
       "tipoDocumento": "RG",
       "codigoTipoDocumento": "RG",
       "numero": "1236545"
     }
    ]
   },
```

```
 {
     "idTripulante": "15565",
     "nome": "Nome 02",
     "dataNascimento": "2001-11-08",
     "nacionalidade": "Brasil",
     "codigoNacionalidade": "BR",
     "postoOuClasse": "comandante",
     "documentos": [
      {
       "tipoDocumento": "CPF",
       "codigoTipoDocumento": "CPF",
       "numero": "51660124026"
      },
      {
       "tipoDocumento": "Visto de trabalho",
       "codigoTipoDocumento": "VISTO",
       "numero": "125487"
\begin{array}{ccc} \end{array}\blacksquare }
 ]
}
```
# **16.Operador**

#### **GET <url>/psp-cdp-rest/api/duv/[numeroDuv]/operador**

Requisição para retornar informações da tela Informações Gerais → Dados do Operador no DUV, sendo o parâmetro de consulta o número do DUV. Observações:

• Os dados fornecidos são da situação atual do DUV (visualizados na tela).

#### **Header**

GET <url>/psp-cdp-rest/api/duv/[numeroDuv]/operador Content-Type: application/json HEADER Authorization: Bearer <psp-jwt> Accept: application/json

\*\*[numeroDuv] - Sem formatação, exemplo, ../duv/45872022/operador

### **Atributos**

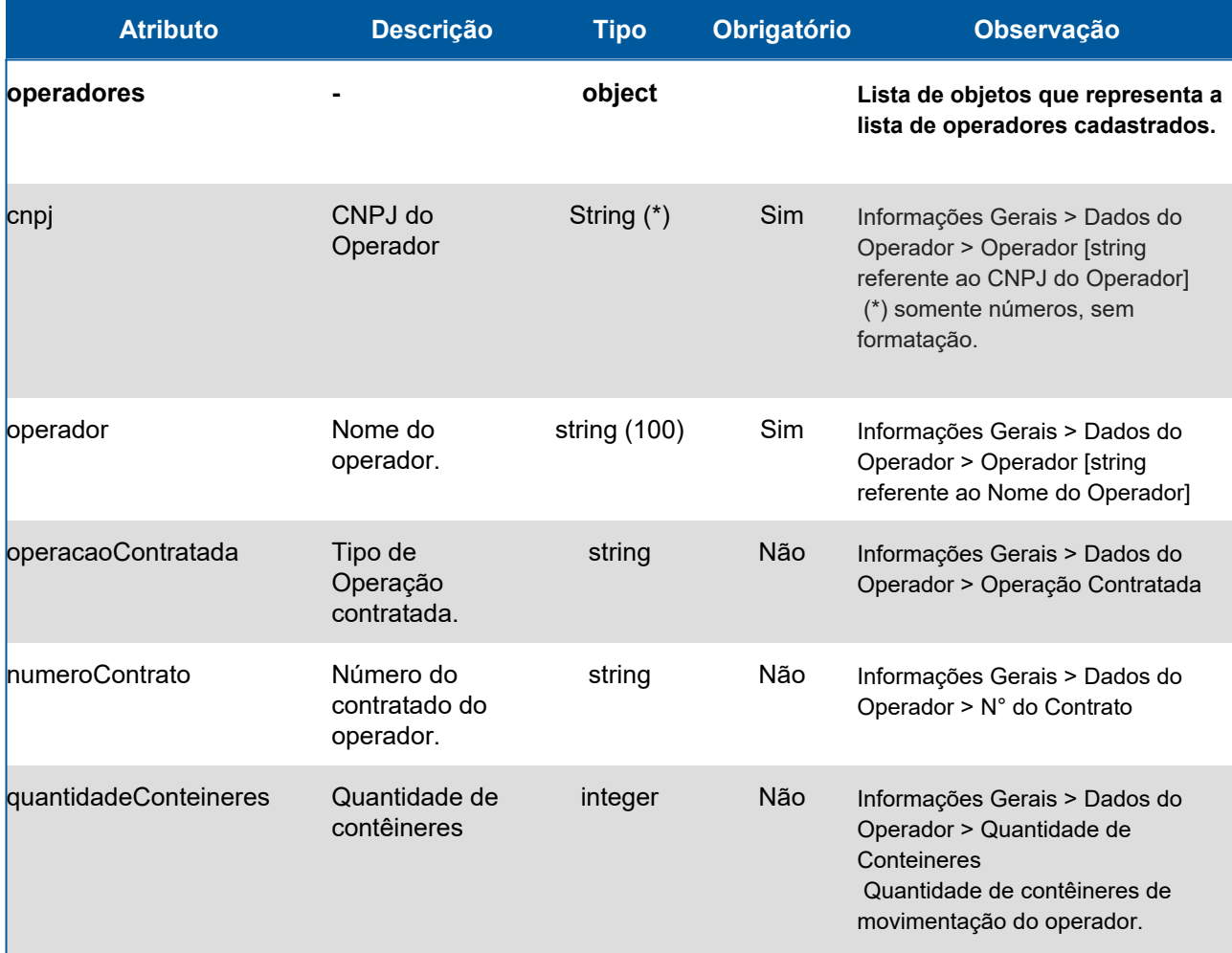

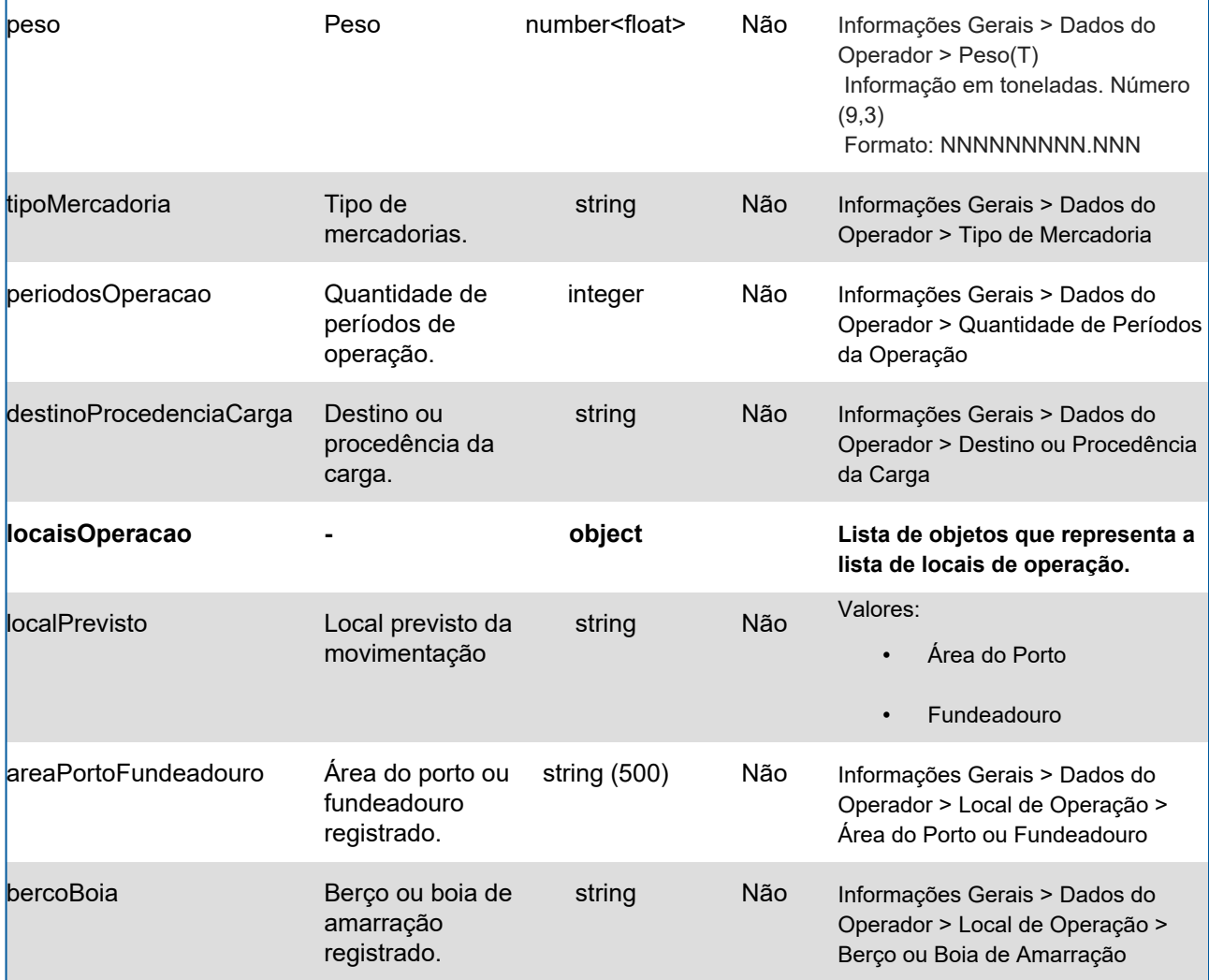

### **Response Header**

HTTP/1.1 200 OK Content-Type: application/json; charset=utf-8 HTTP/1.1 404 DUV não encontrado Content-Type: application/json; charset=utf-8

### **Body**

{ "operadores": [ { .<br>"cnpj": "73448692000109", "operador": "Carga e Descarga Azulão", "operacaoContratada": "Carga", "numeroContrato": "4548XC", "quantidadeConteineres": "55", "peso": "511.5", "tipoMercadoria": "Sacos", "periodosOperacao": "2",

```
 "destinoProcedenciaCarga": "Armazém",
   "locaisOperacao": [
     {
      "localPrevisto": "Área do Porto",
      "areaPortoFundeadouro": "Cais Facto",
      "bercoBoia": "Mudanza"
     },
     {
      "localPrevisto": "Área do Porto",
      "areaPortoFundeadouro": "Cais Facto V",
      "bercoBoia": "Mudanza II"
    }
   ]
  },
  {
   "cnpj": "52474430000149",
   "operador": "Carga e Descarga Branco Neve",
   "operacaoContratada": "Descarga",
   "numeroContrato": "15161-5",
   "quantidadeConteineres": "",
   "peso": "1511.55",
   "tipoMercadoria": "Granel",
   "periodosOperacao": "1",
   "destinoProcedenciaCarga": "Silos",
   "locaisOperacao": [
     {
      "localPrevisto": "Área do Porto",
      "areaPortoFundeadouro": "Cais Facto",
      "bercoBoia": "Mudanza"
    }
   ]
  }
 ]
```
}

# **17.Pendência do Viajante**

#### **GET <url>/psp-cdp-rest/api/duv/[numeroDuv]/pendencia-viajante**

Requisição para retornar informações da lista de pendências do viajante para ações da Polícia Marítima, sendo o parâmetro de consulta o número do DUV. Observações:

- Os dados fornecidos são da situação atual do DUV.
- As informações de data/hora serão no fuso horário de Brasília.
- Os documentos do viajante, que foram excluídos, somente serão exibidos no agrupamento 'situacaoAnterior'.
- Os documentos do viajante, que foram incluídos, somente serão exibidos no agrupamento 'situacaoAtual'.
- Somente serão fornecidos os dados que sofreram alteração para geração da pendência (mesmos dados apresentados na funcionalidade web). Os campos que não tinham valor preenchido, e foram alterados com algum valor preenchido, serão exibidos no agrupamento 'situacaoAnterior' com valor igual a '-'.

#### **Header:**

#### **Exemplo chamando lista:**

GET <url>/psp-cdp-rest/api/duv/[numeroDuv]/pendencia-viajante Content-Type: application/json HEADER Authorization: Bearer <psp-jwt> Accept: application/json \*\*[numeroDuv] - Sem formatação, exemplo, ../duv/45872022/pendencia-viajante

### **Atributos Campos do JSON com informações do serviço pendências do viajante**

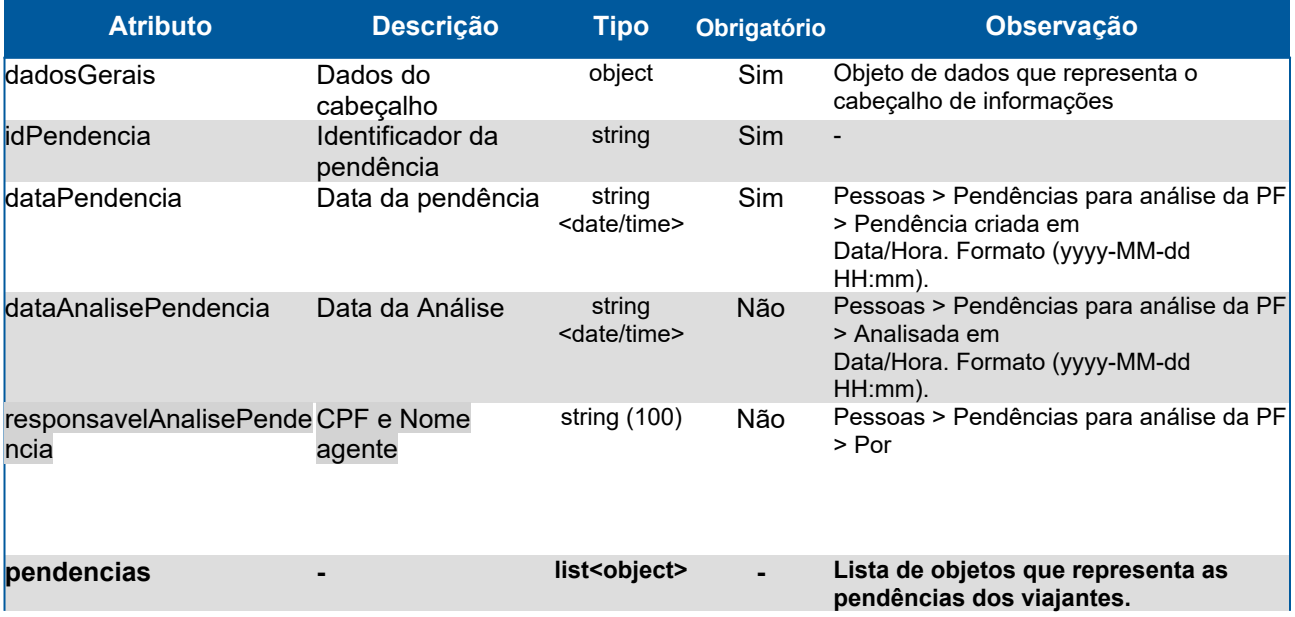

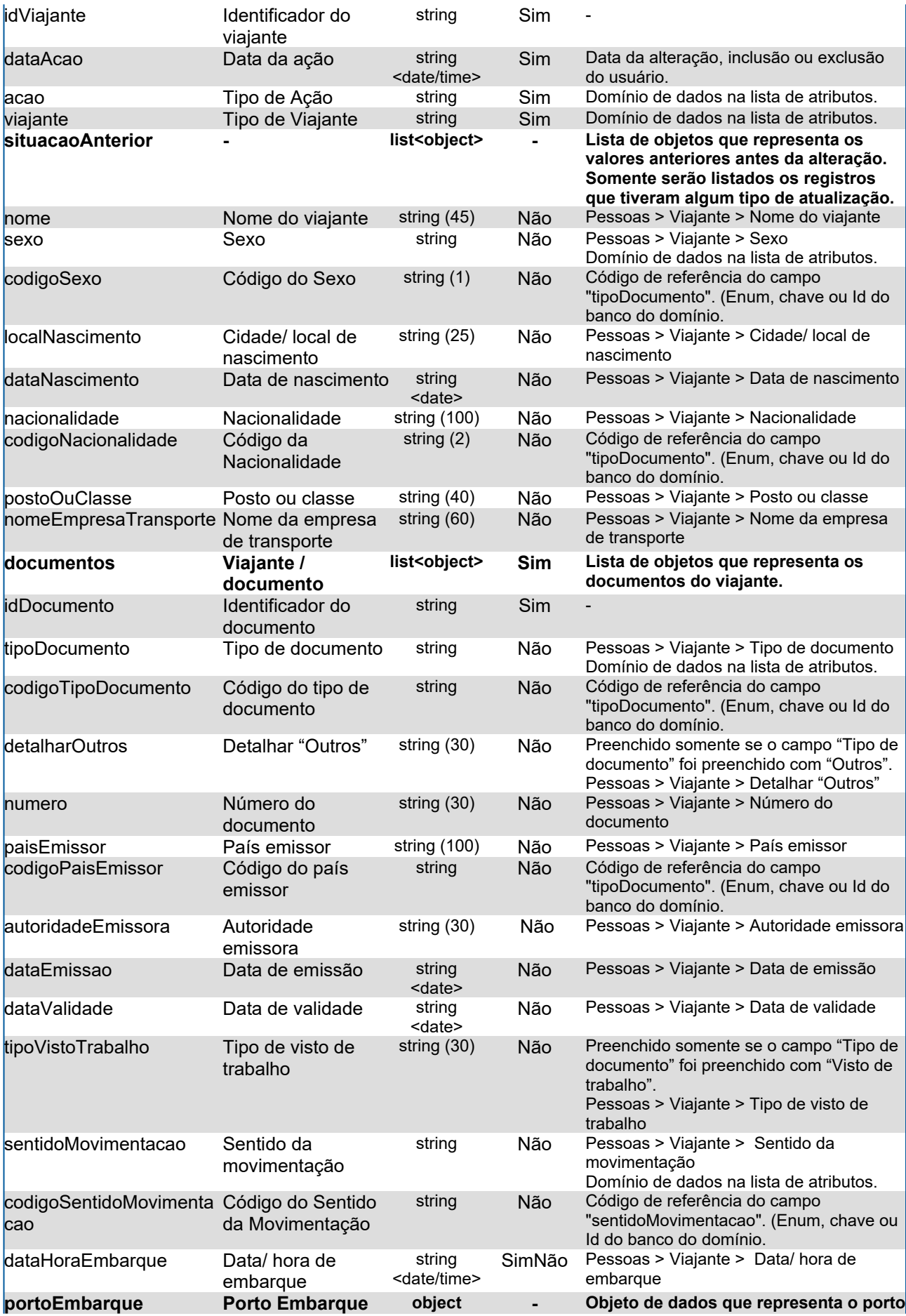
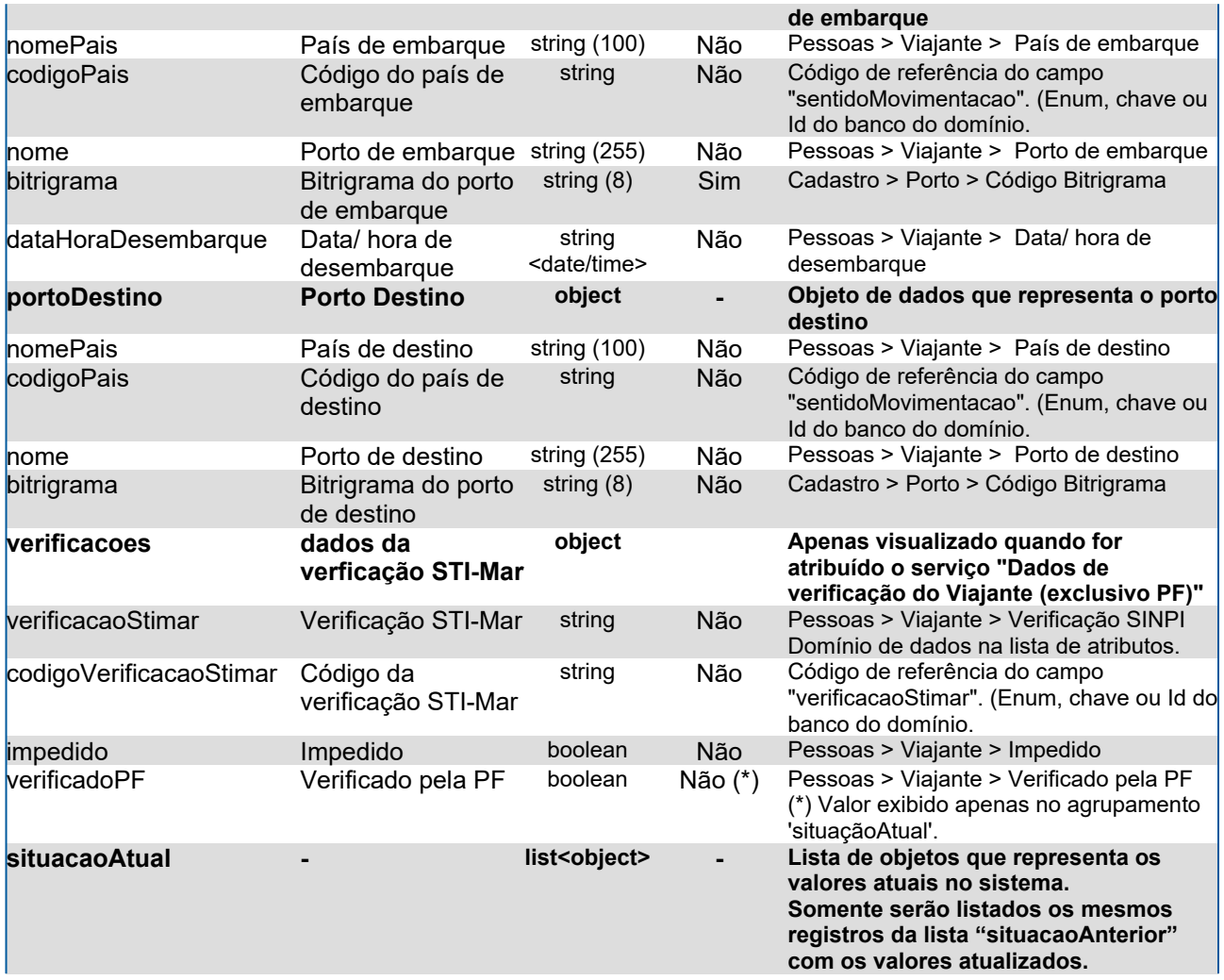

# **Domínios dos Atributos**

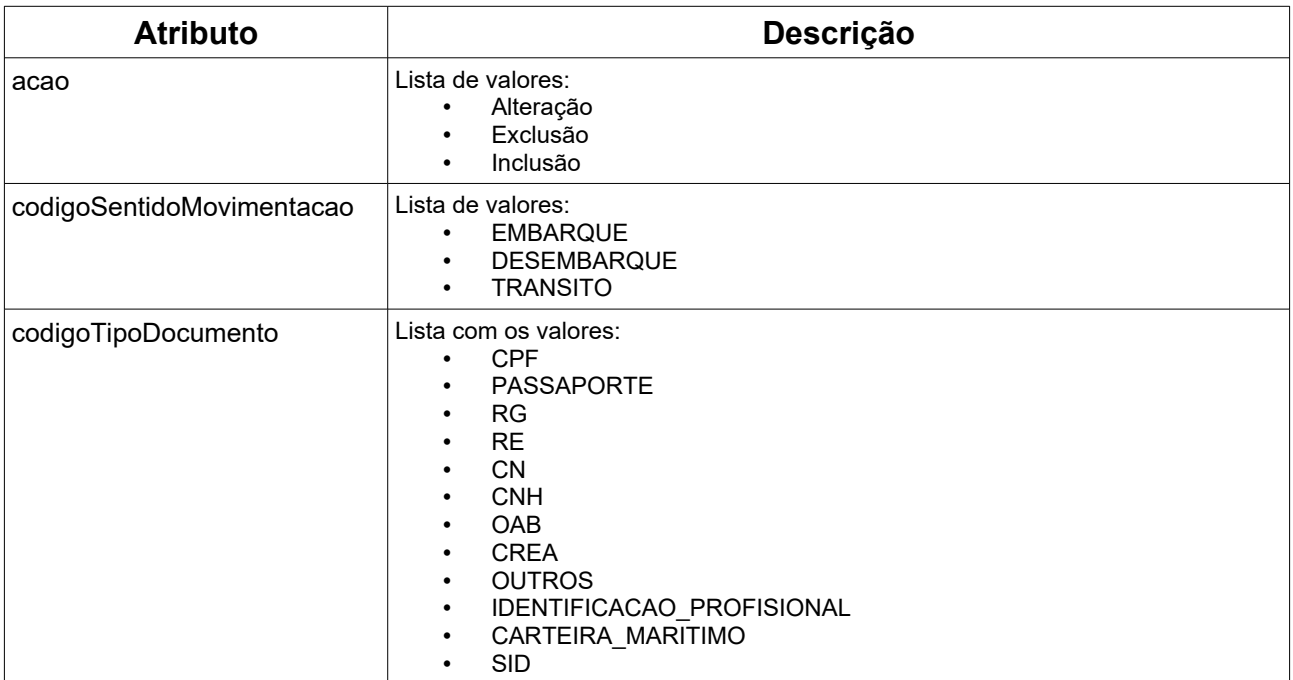

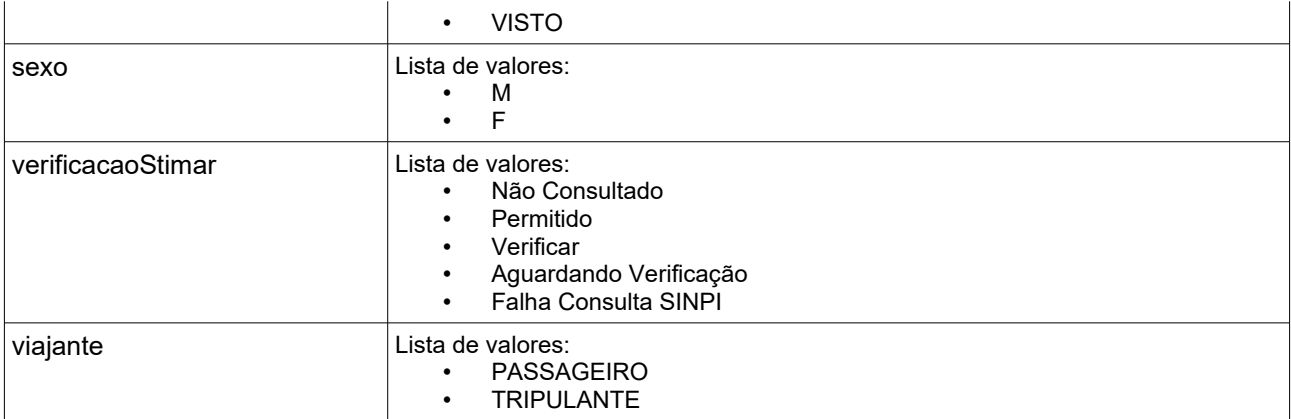

# **Response**

#### **Header**

HTTP/1.1 200 OK Content-Type: application/json; charset=utf-8 HTTP/1.1 404 Registro não encontrado Content-Type: application/json; charset=utf-8

### **Body lista de pendências do viajante**

```
\Gamma {
   "dadosGerais": {
    "idPendencia": "221828",
    "dataPendencia": "2023-07-10T10:31:29"
   },
   "pendencias": [
    {
      "idViajante": "258873",
      "dataAcao": "2023-07-10T10:33:05",
      "acao": "Alteração",
      "viajante": "PASSAGEIRO",
      "situacaoAnterior": {
       "nome": "Tom Hanks",
       "sexo": "Masculino",
       "codigoSexo": "M",
       "localNascimento": "Las Vegas",
       "dataNascimento": "1965-01-10",
       "nacionalidade": "Estados Unidos",
       "codigoNacionalidade": "249",
       "nomeEmpresaTransporte": "Empresa ABC",
       "documentos": [
\overline{\phantom{a}} "idDocumento": "1971762",
          "numero": "669.853.034-47",
          "autoridadeEmissora": "XYZ",
          "dataEmissao": "1980-10-01",
          "dataValidade": "2099-10-01"
        }
```

```
 ],
   "sentidoMovimentacao": "Embarque",
   "codigoSentidoMovimentacao": "EMBARQUE",
   "portoEmbarque": {
    "nomePais": "Brasil",
    "codigoPais": "105",
    "nome": "SANTOS",
    "bitrigrama": "BRSSZ"
   }
  },
  "situacaoAtual": {
   "nome": "Thomas Hanks ",
   "sexo": "Feminino",
   "codigoSexo": "F",
   "localNascimento": "Santa Catarina",
   "dataNascimento": "1970-12-31",
   "nacionalidade": "Brasil",
   "codigoNacionalidade": "105",
   "nomeEmpresaTransporte": "Empresa XYZ",
   "documentos": [
   \{ "idDocumento": "1971762",
      "numero": "467.767.583-01",
      "autoridadeEmissora": "ABC",
      "dataEmissao": "1978-10-01",
      "dataValidade": "2099-12-31"
    }
   ],
   "sentidoMovimentacao": "Em trânsito",
   "codigoSentidoMovimentacao": "TRANSITO",
   "portoEmbarque": {
    "nomePais": "Alemanha",
    "codigoPais": "23",
    "nome": "BERLIM",
    "bitrigrama": "DEBER"
   },
   "verificacoes": {
    "verificadoPF": "false"
   }
 }
 },
 {
  "idViajante": "258874",
  "dataAcao": "2023-07-10T10:32:16",
  "acao": "Inclusão",
  "viajante": "PASSAGEIRO",
  "situacaoAtual": {
   "nome": "Tom Hanks",
   "sexo": "Masculino",
   "codigoSexo": "M",
   "localNascimento": "Las Vegas",
   "dataNascimento": "1965-01-10",
```
#### 111

```
 "nacionalidade": "Estados Unidos",
     "codigoNacionalidade": "249",
     "nomeEmpresaTransporte": "Empresa ABC",
     "documentos": [
      {
       "idDocumento": "1971763",
       "tipoDocumento": "CPF",
       "codigoTipoDocumento": "CPF",
       "numero": "669.853.034-47",
       "paisEmissor": "Brasil",
       "codigoPaisEmissor": "105",
       "autoridadeEmissora": "XYZ",
       "dataEmissao": "1980-10-01",
       "dataValidade": "2099-10-01"
      }
     ],
     "sentidoMovimentacao": "Embarque",
     "codigoSentidoMovimentacao": "EMBARQUE",
     "dataHoraEmbarque": "2019-02-01T00:00:00",
     "portoEmbarque": {
      "nomePais": "Brasil",
      "codigoPais": "105",
      "nome": "SANTOS",
      "bitrigrama": "BRSSZ"
     },
     "verificacoes": {
      "verificadoPF": "false"
     }
   }
 }
 ]
```
 } ]

# **18.Recolhimento Funapol**

### **GET <url>/psp-cdp-rest/api/duv/[numeroDuv]/lista-funapol**

Requisição para retornar informações da lista de guias emitidas, sendo o parâmetro de consulta o número do DUV.

Observações:

- Os dados fornecidos são da situação atual do DUV.
- As informações de data/hora serão no fuso horário de Brasília.

### **GET <url>/psp-cdp-rest/api/duv/[numeroDuv]/guia-funapol/[idGuia]**

Requisição caso queira efetuar download da guia Funapol.

#### **Header:**

### **Exemplo chamando lista:**

GET <url>/psp-cdp-rest/api/duv/[numeroDuv]/lista-funapol Content-Type: application/json HEADER Authorization: Bearer <psp-jwt> Accept: application/json \*\*[numeroDuv] - Sem formatação, exemplo, ../duv/45872022/lista-funapol

### **Retorna o documento pdf da guia de recolhimento:**

GET <url>/psp-cdp-rest/api/duv/[numeroDuv]/guia-funapol/[idGuia] Content-Type: application/json HEADER Authorization: Bearer <psp-jwt> Accept: application/json \*\*[idGuia] - id da guia para download, sem formatação, exemplo: .../duv/45872022/guia-funapol/161651

## **Atributos Campos do JSON com informações da lista Funapol**

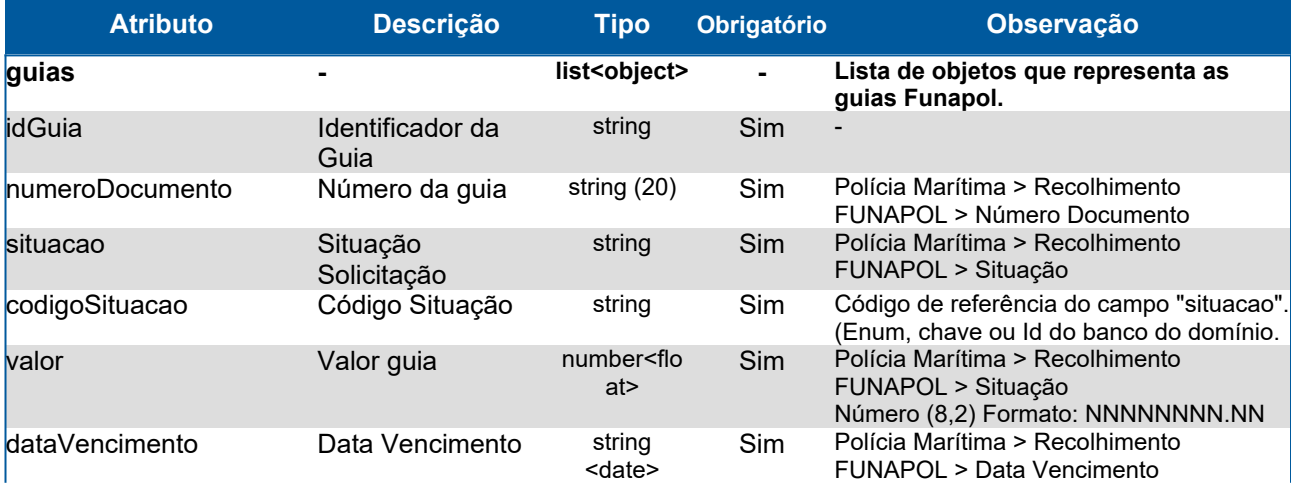

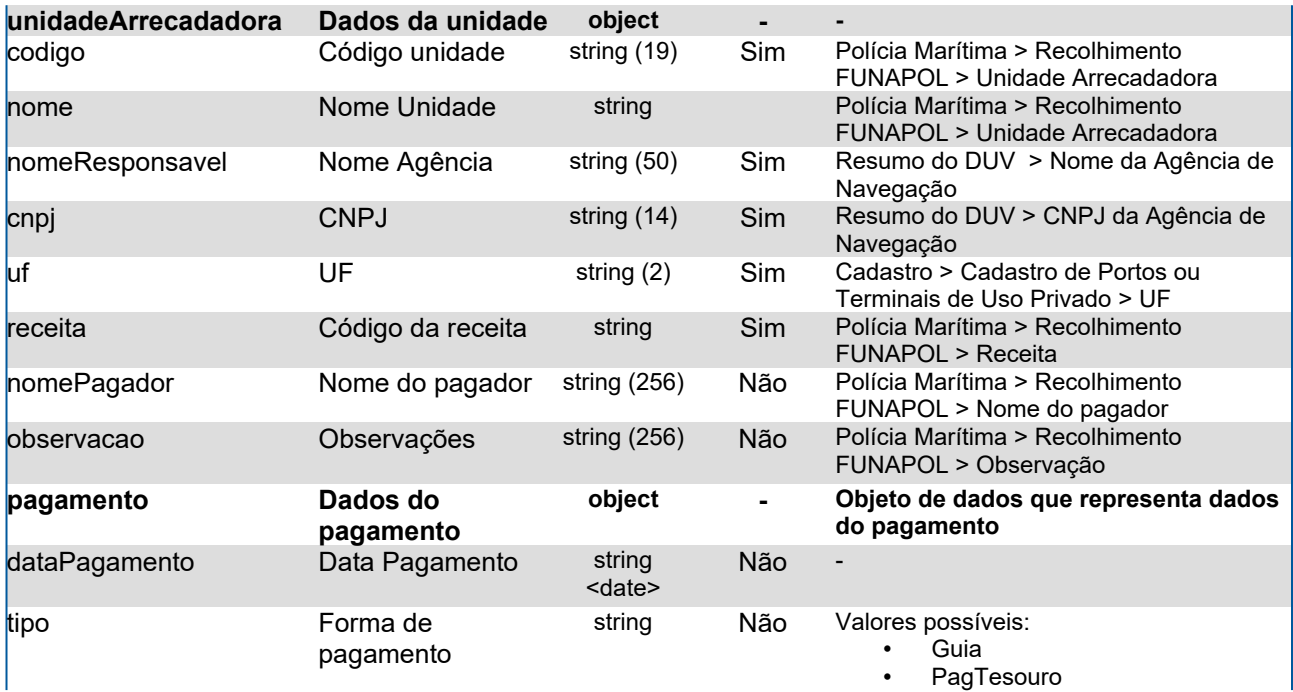

# **Campos do JSON com informações do guia PDF**

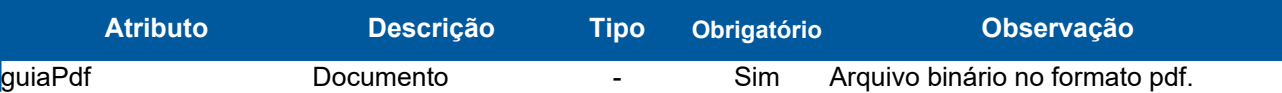

# **Domínios dos Atributos**

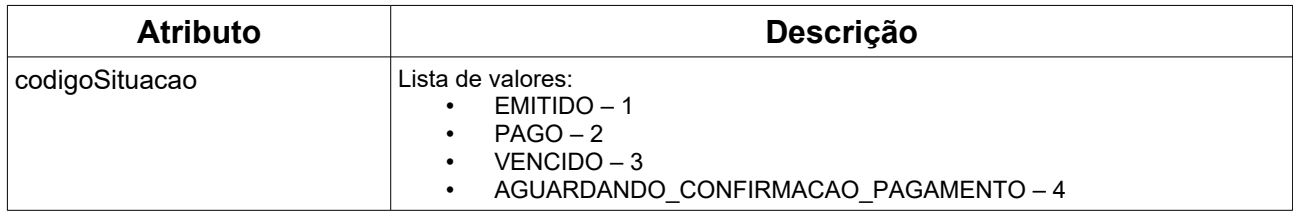

### **Response**

### **Header**

HTTP/1.1 200 OK Content-Type: application/json; charset=utf-8 HTTP/1.1 404 Registro não encontrado Content-Type: application/json; charset=utf-8

### **Body lista**

```
{
  "guias": [
   {
   .<br>"idGuia": "151651",
     "numeroDocumento": "1651616161651",
     "situacao": "Pago",
     "codigoSituacao": "2",
```

```
 "valor": 1571.56,
   "dataVencimento": "2021-11-26",
   "unidadeArrecadadora": {
     "codigo": "41515",
     "nome": "Unidade SP"
   },
   "nomeResponsavel": "Agencia Blue Sea",
   "cnpj": "77151511000191",
   "uf": "SP",
   "receita": "15151",
   "nomePagador": "João da Silva",
   "observacao": "Taxa entrada",
   "pagamento": {
    "dataPagamento": "2021-11-26",
     "tipo": "Guia"
   }
  },
  {
   "idGuia": "151654",
   "numeroDocumento": "161616151",
   "situacao": "Emitido",
   "codigoSituacao": "1",
   "valor": 1571.56,
   "dataVencimento": "2021-11-26",
   "unidadeArrecadadora": {
    "codigo": "41515",
     "nome": "Unidade SP"
   },
   "nomeResponsavel": "Agencia Blue Sea",
   "cnpj": "77151511000191",
   "uf": "SP",
   "receita": "15151",
   "nomePagador": "João da Silva"
  }
 ]
```
### **Body guia PDF**

}

```
{
  "guiaPdf": "lfksjlaskf o0eiwfwsf lf jsklfas flksfj slfks slkfj slkfjslfkasj flka sfas"
}
```
# **19.Resumo do DUV**

### **GET <url>/psp-cdp-rest/api/duv/[numeroDuv]/resumo**

Requisição para retornar informações no resumo do DUV, sendo o parâmetro de consulta o número do DUV.

Observação:

- Os dados fornecidos são da situação atual do DUV.
- As informações de data/hora serão no fuso horário de Brasília.

### **Header**

GET <url>/psp-cdp-rest/api/duv/[numeroDuv]/resumo Content-Type: application/json HEADER Authorization: Bearer <psp-jwt> Accept: application/json

\*\*[numeroDuv] - Sem formatação, exemplo, ../duv/45872022/resumo

# **Atributos**

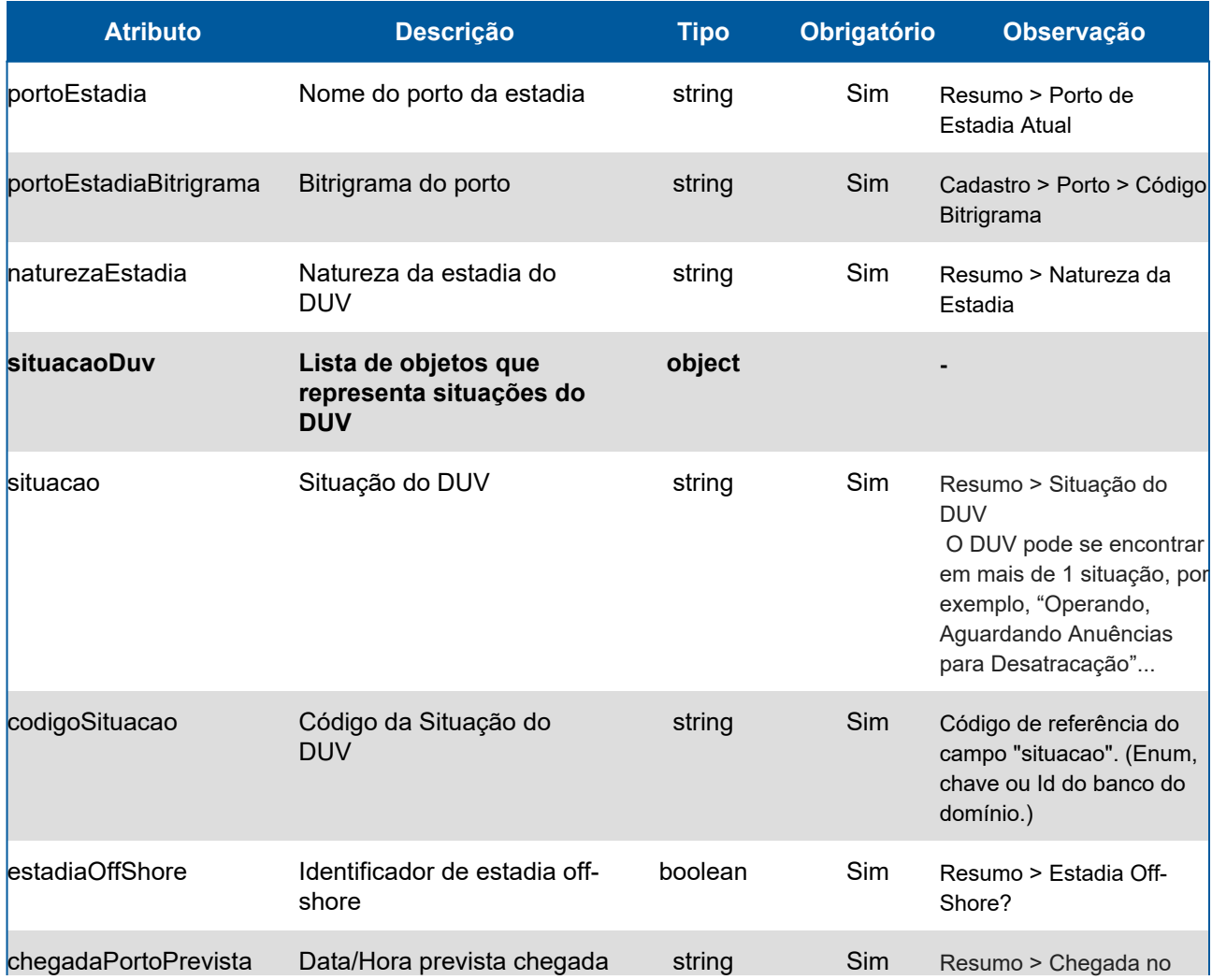

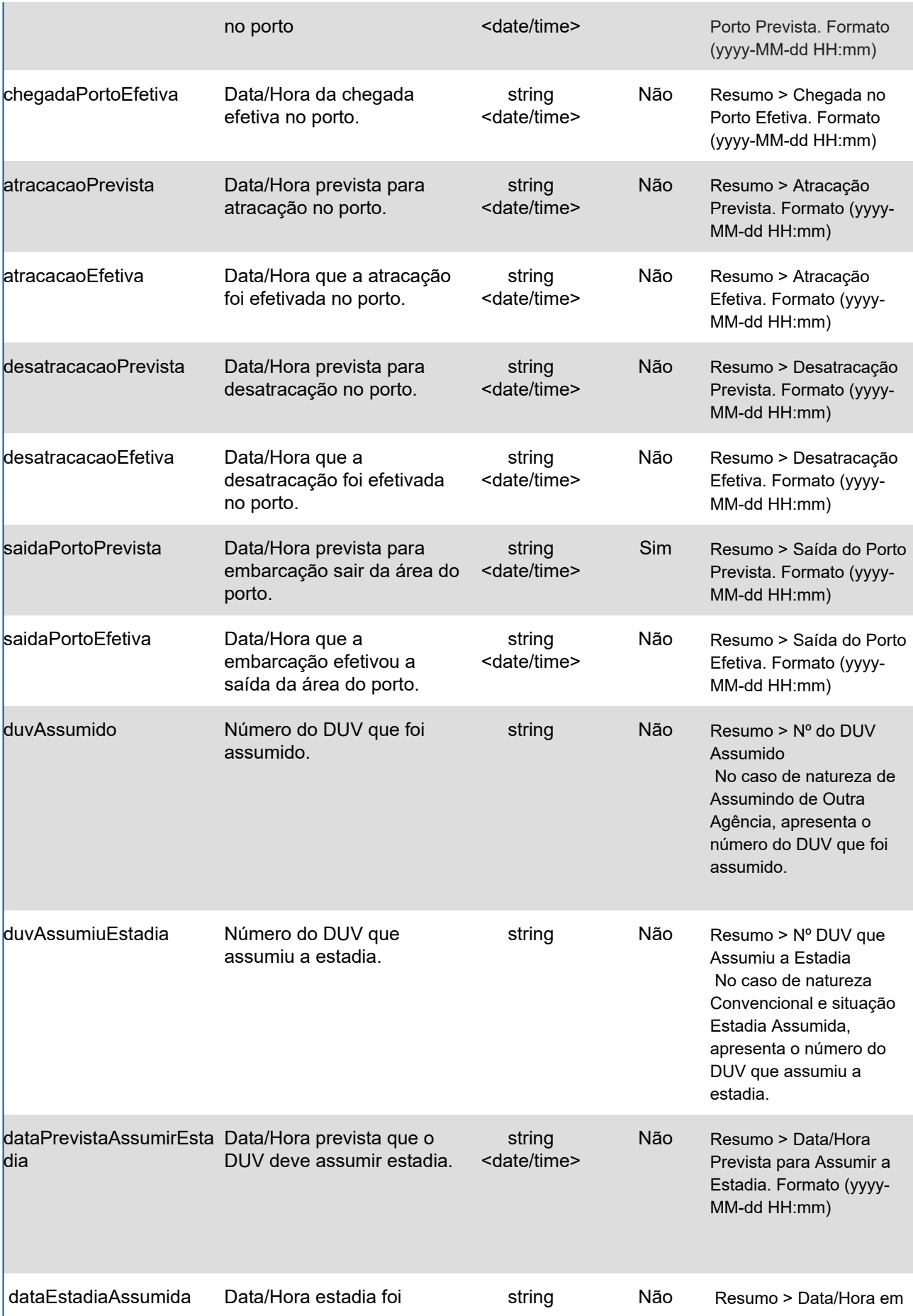

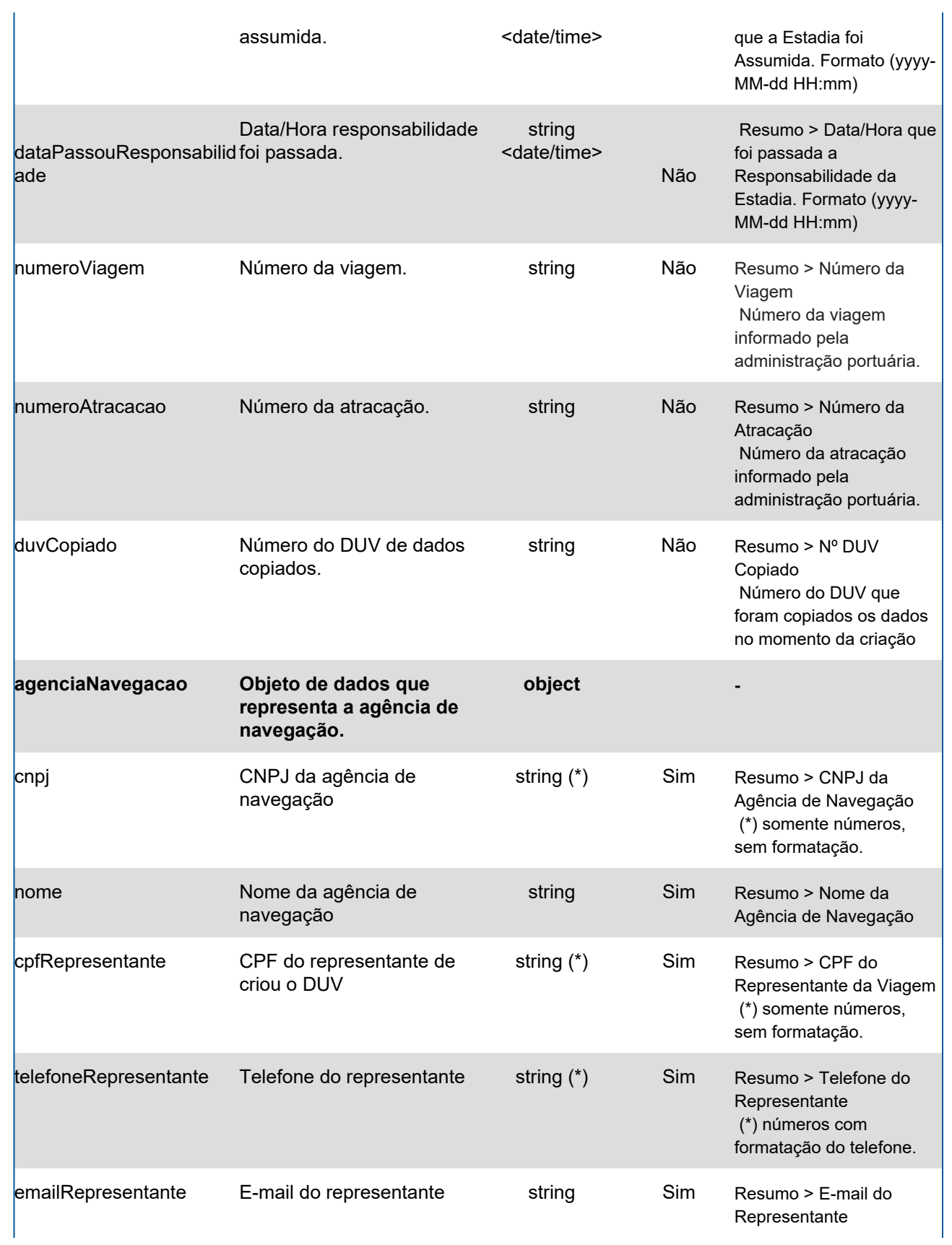

# **Response**

### **Header**

HTTP/1.1 200 OK Content-Type: application/json; charset=utf-8 HTTP/1.1 404 DUV não encontrado Content-Type: application/json; charset=utf-8

## **Body**

```
{
  "portoEstadia": "Santos",
  "portoEstadiaBitrigrama": "BRSSZ",
  "naturezaEstadia": "Convencional",
  "situacaoDuv": [
   {
    "situacao": "Aguadando Anuências para Atracação",
    "codigoSituacao": "05"
   },
   {
    "situacao": "Aguadando Anuências para Desatracação",
    "codigoSituacao": "12"
   }
  ],
  "estadiaOffShore": "false",
  "chegadaPortoPrevista": "2021-11-26T14:18",
  "chegadaPortoEfetiva": "2021-11-26T17:00",
  "atracacaoPrevista": "2021-11-27T15:00",
  "atracacaoEfetiva": "",
  "desatracacaoPrevista": "2021-11-29T15:12",
  "desatracacaoEfetiva": "",
  "saidaPortoPrevista": "2021-11-29T15:12",
  "saidaPortoEfetiva": "",
  "duvAssumido": "",
  "duvAssumiuEstadia": "",
  "dataPrevistaAssumirEstadia": "",
  "dataEstadiaAssumida": "",
  "dataPassouResponsabilidade": "",
  "numeroViagem": "55151",
  "numeroAtracacao": "54XS54",
  "duvCopiado": "15892022",
  "agenciaNavegacao": {
   "cnpj": "77116383000192",
   "nome": "Alto Mar Marítima",
   "cpfRepresentanteViagem": "7448034111",
   "telefoneRepresentante": "5511988665478",
   "emailRepresentante": "altomarita@gmail.com"
  } }
```